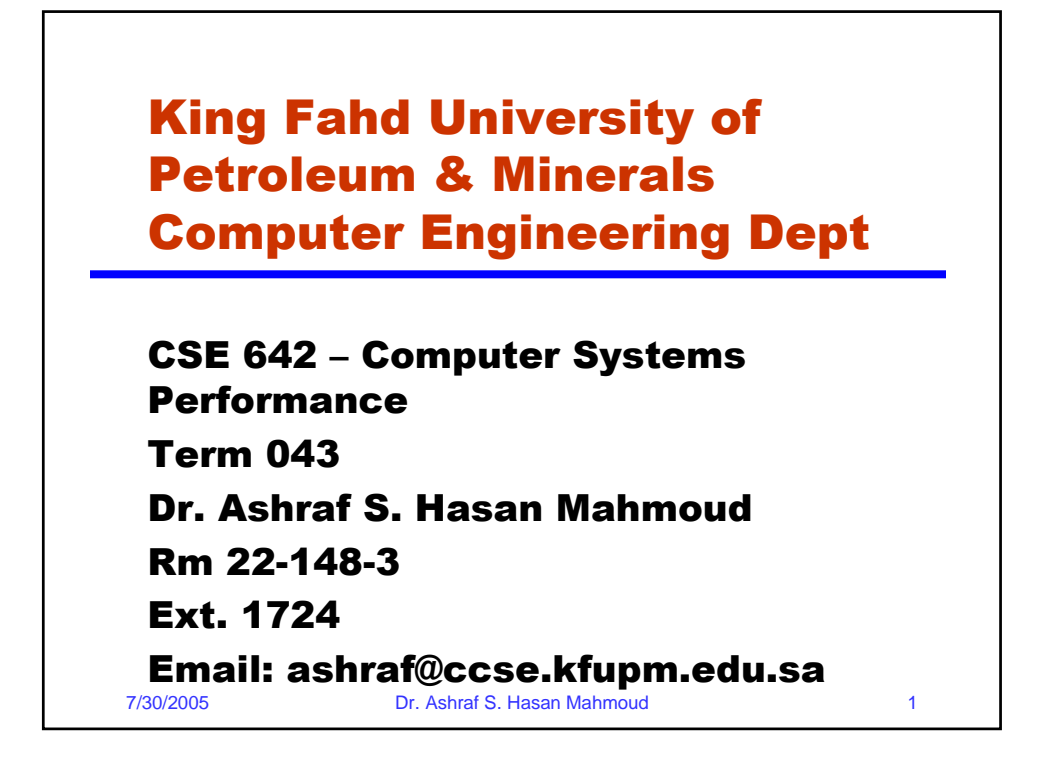

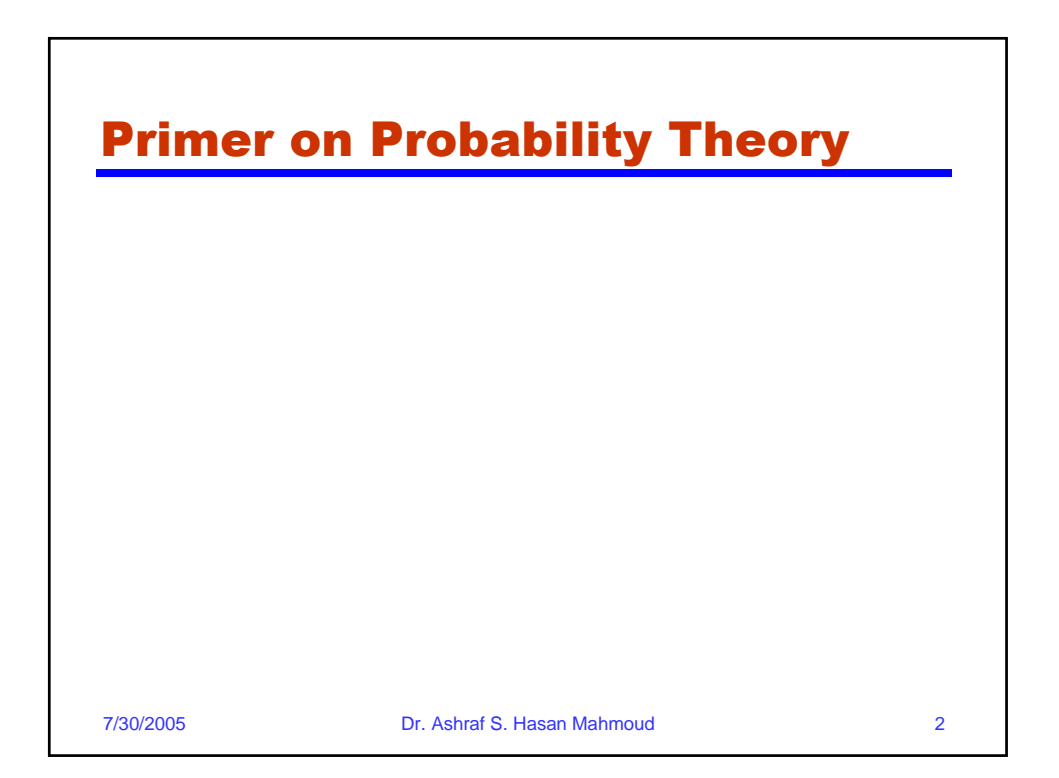

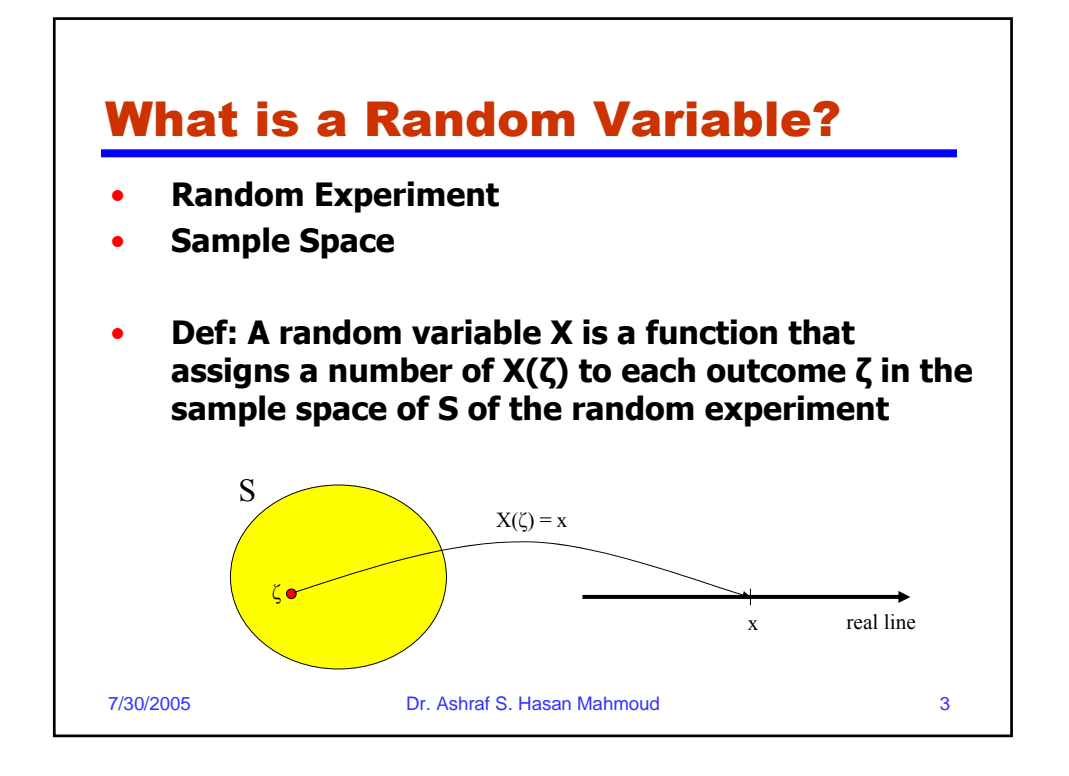

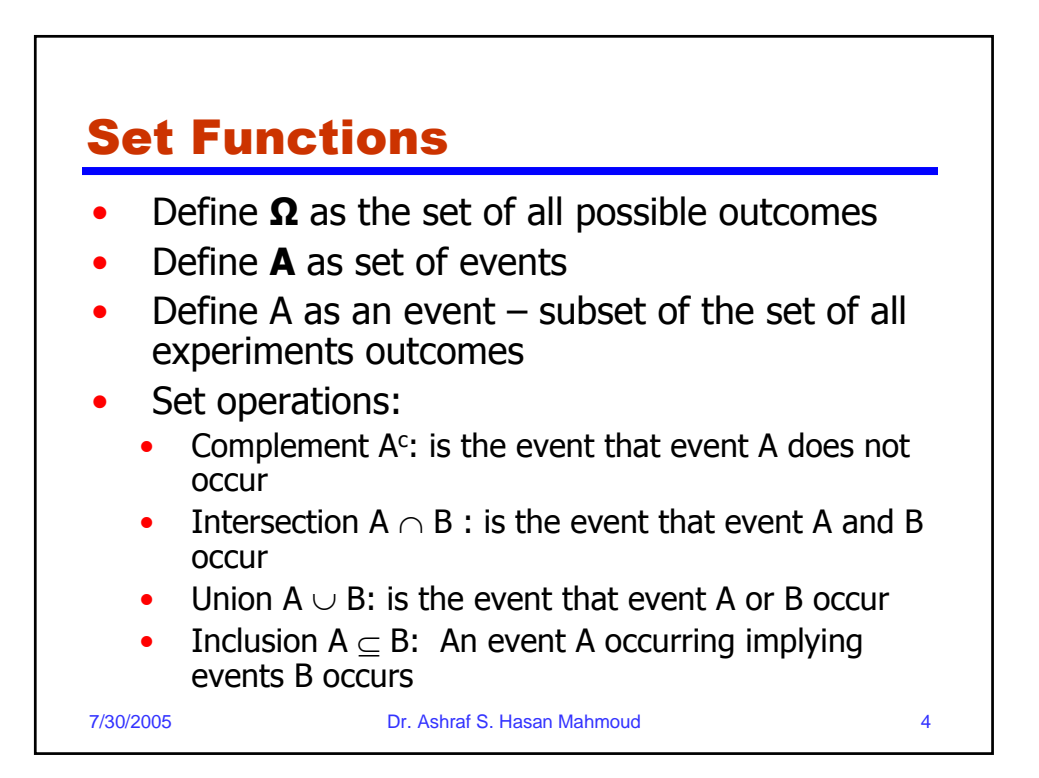

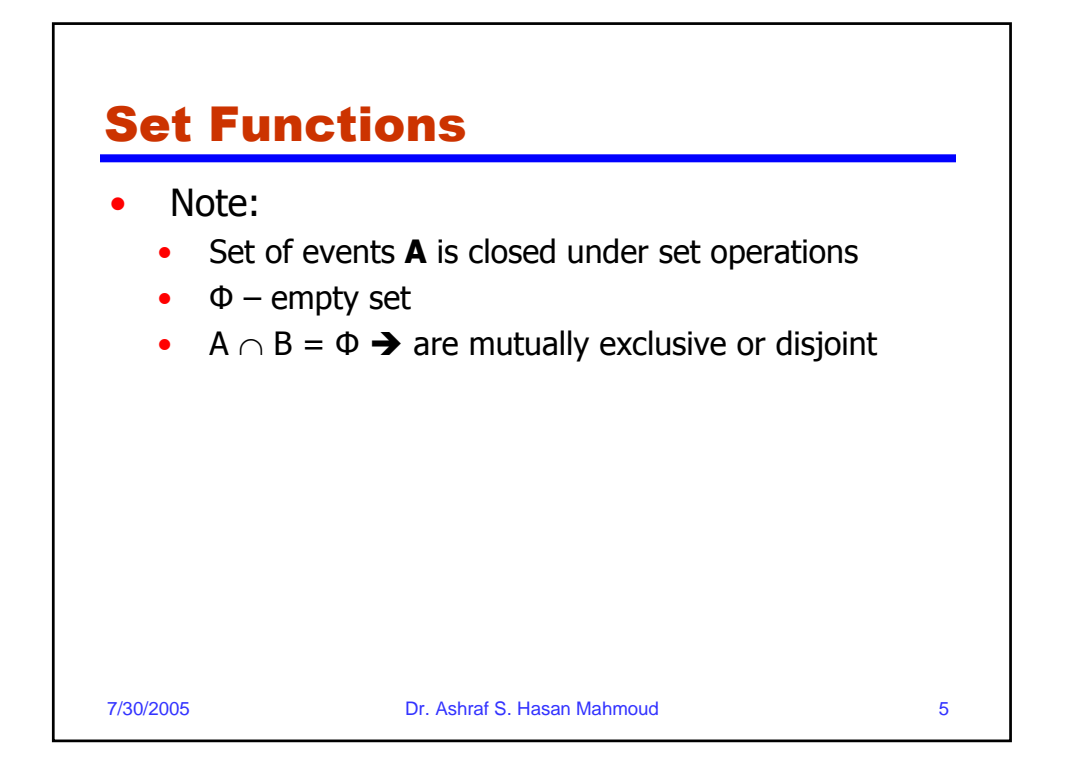

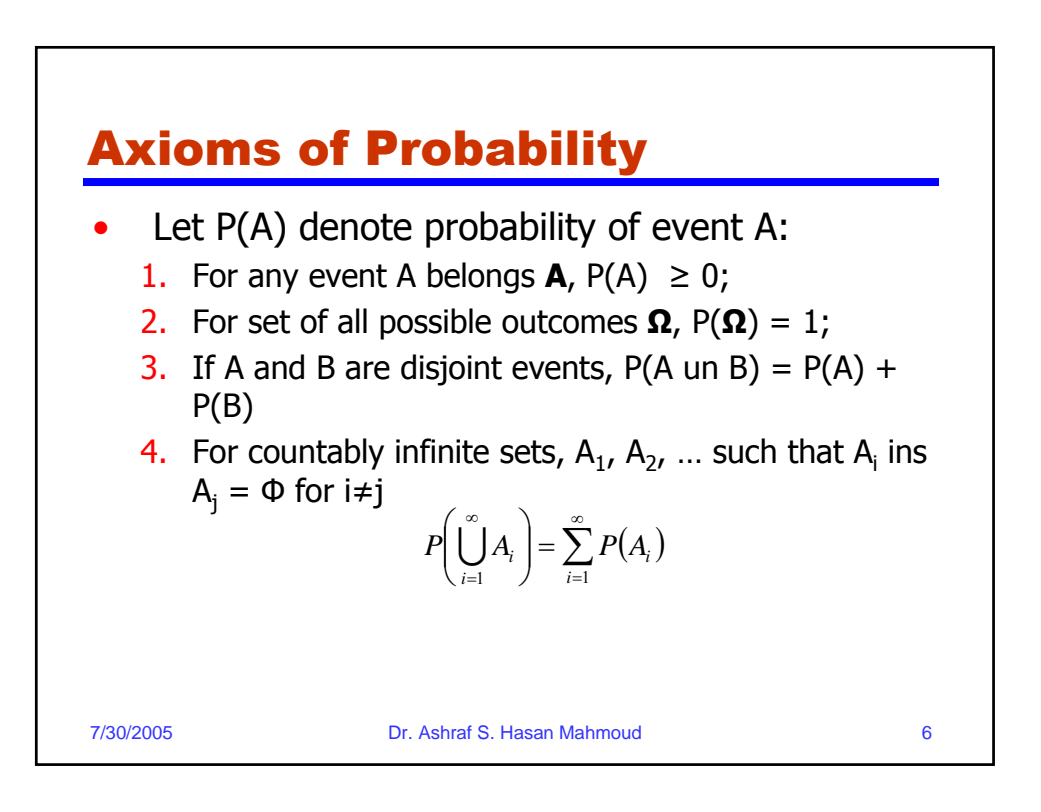

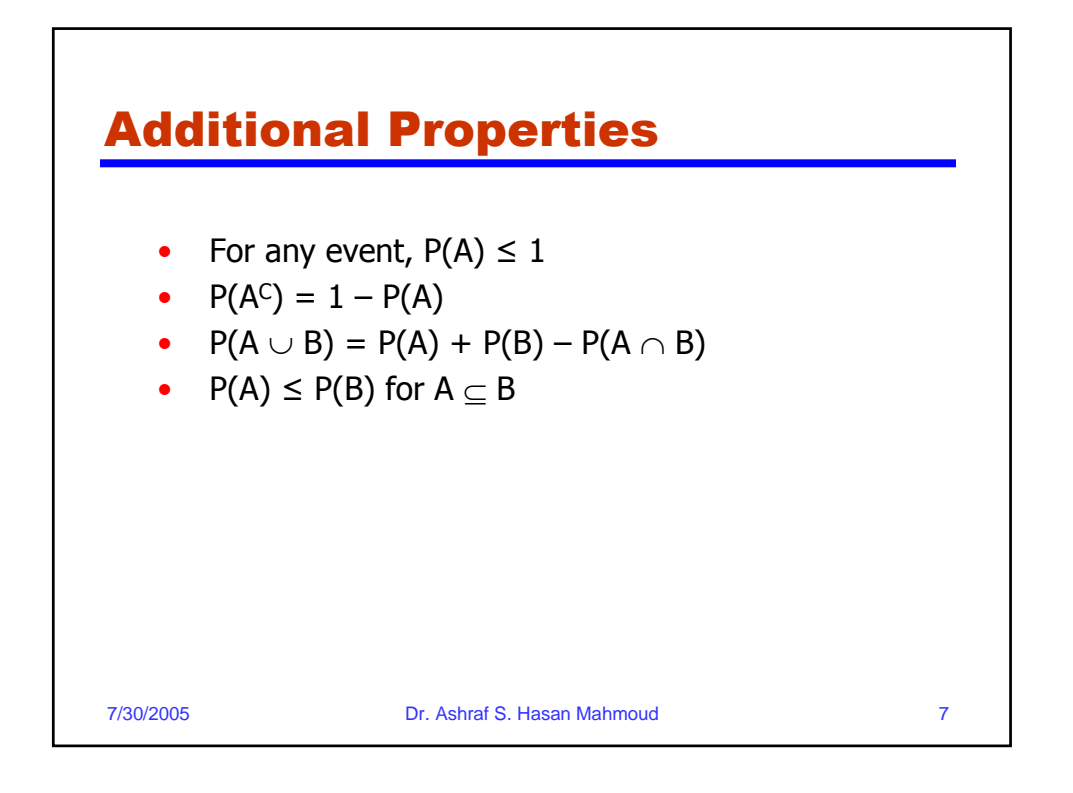

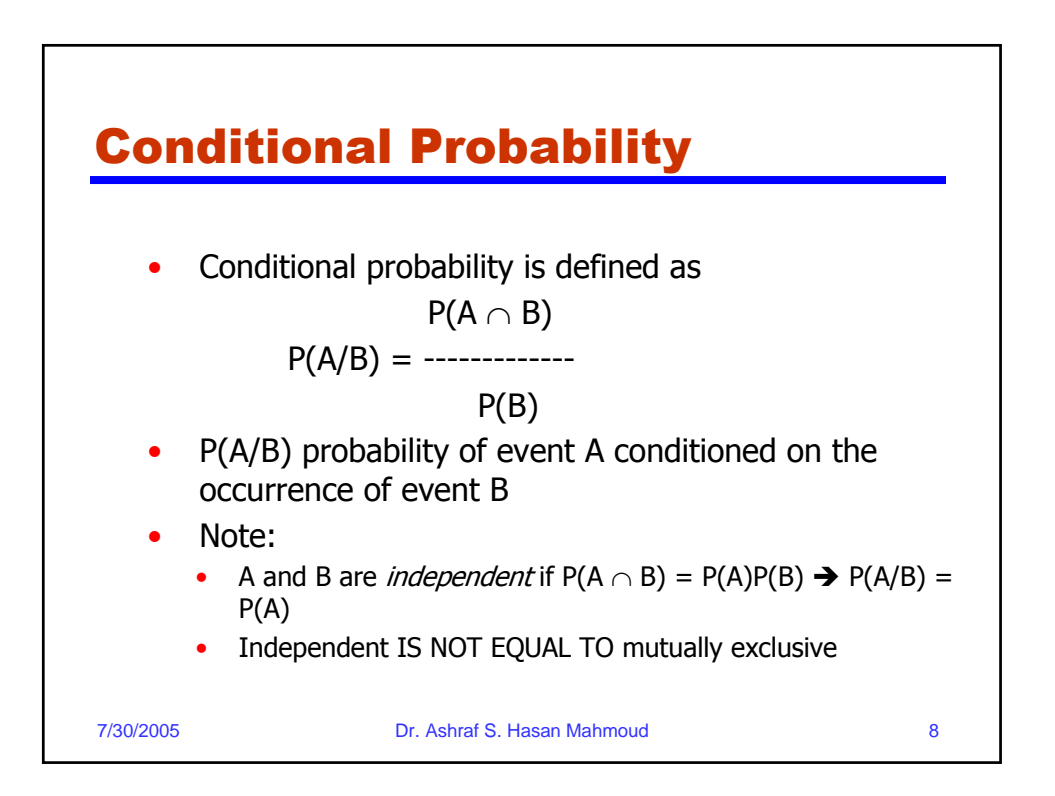

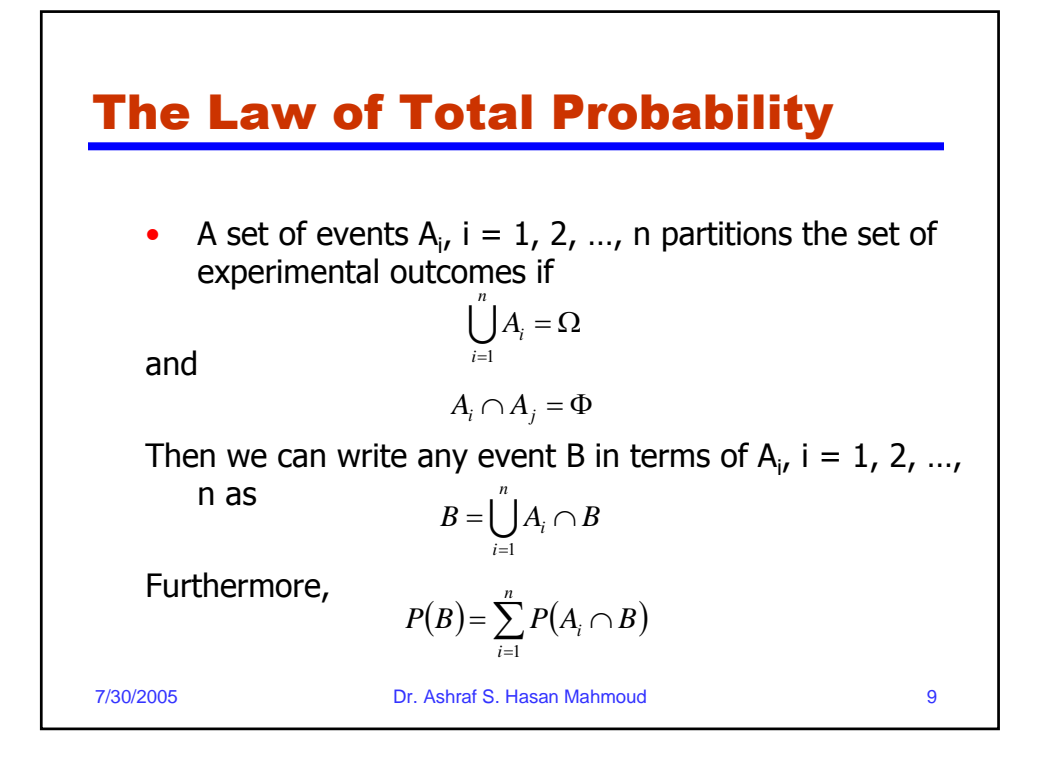

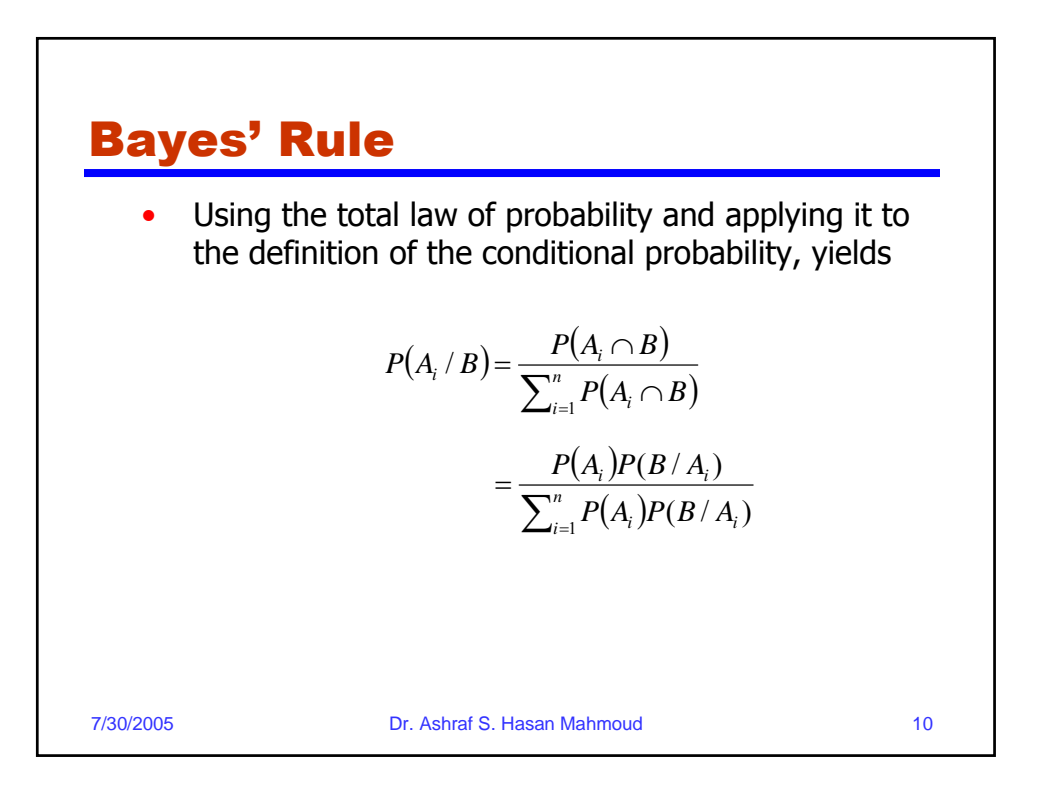

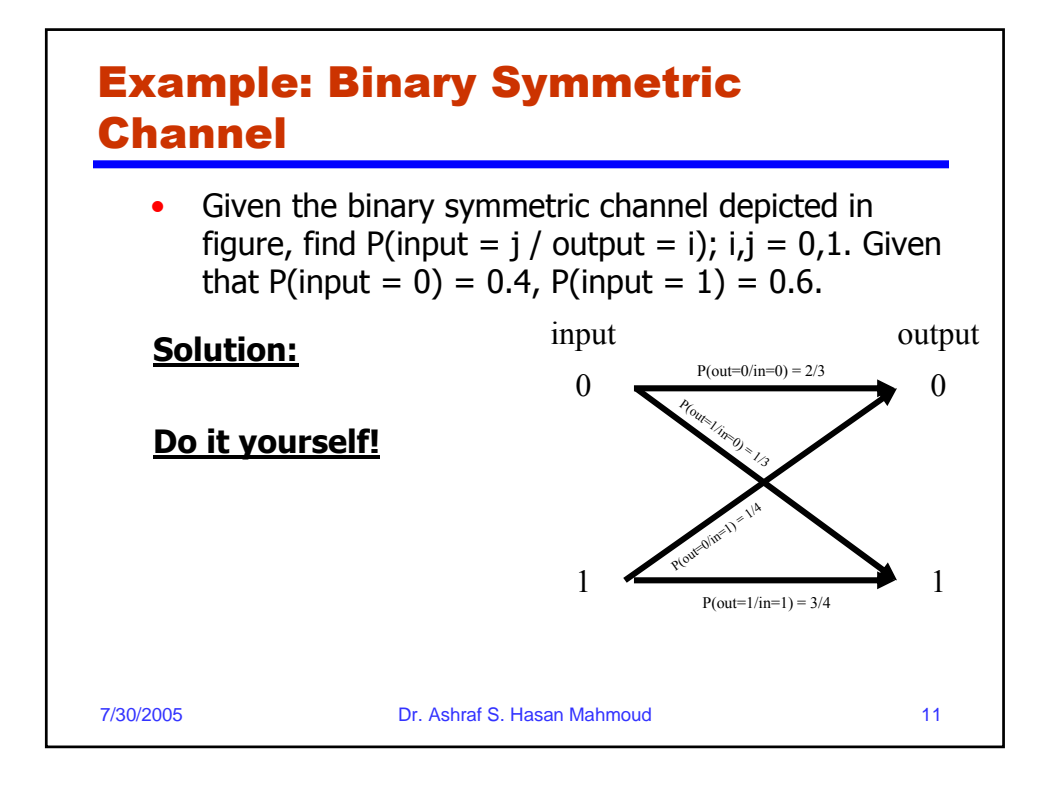

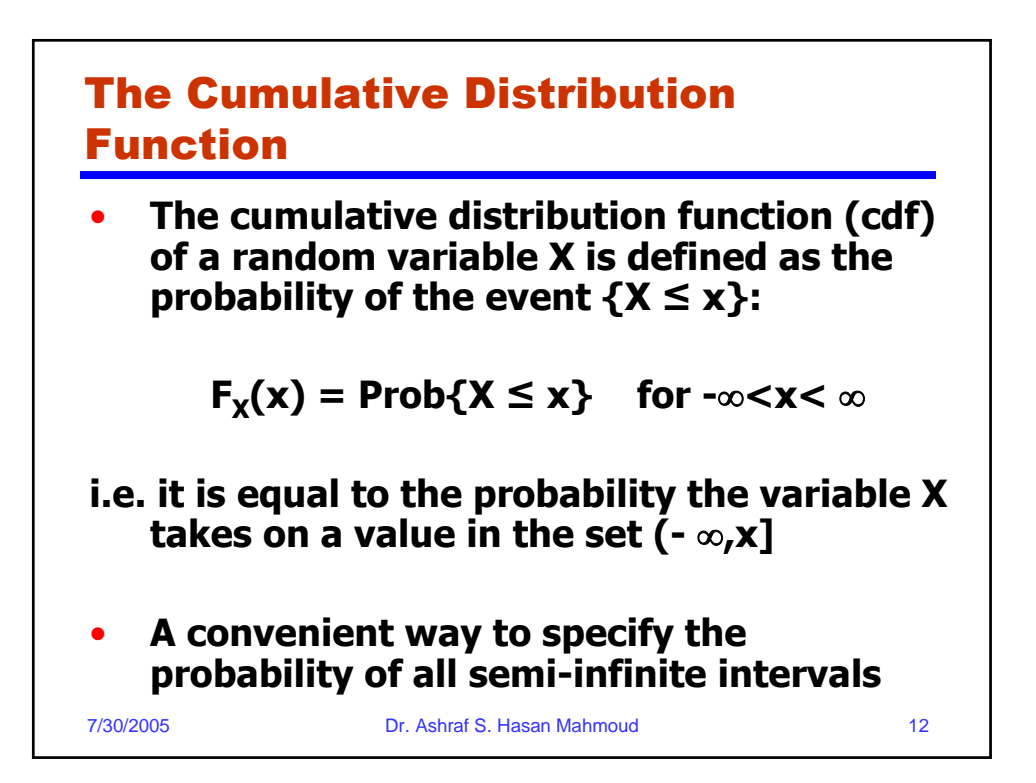

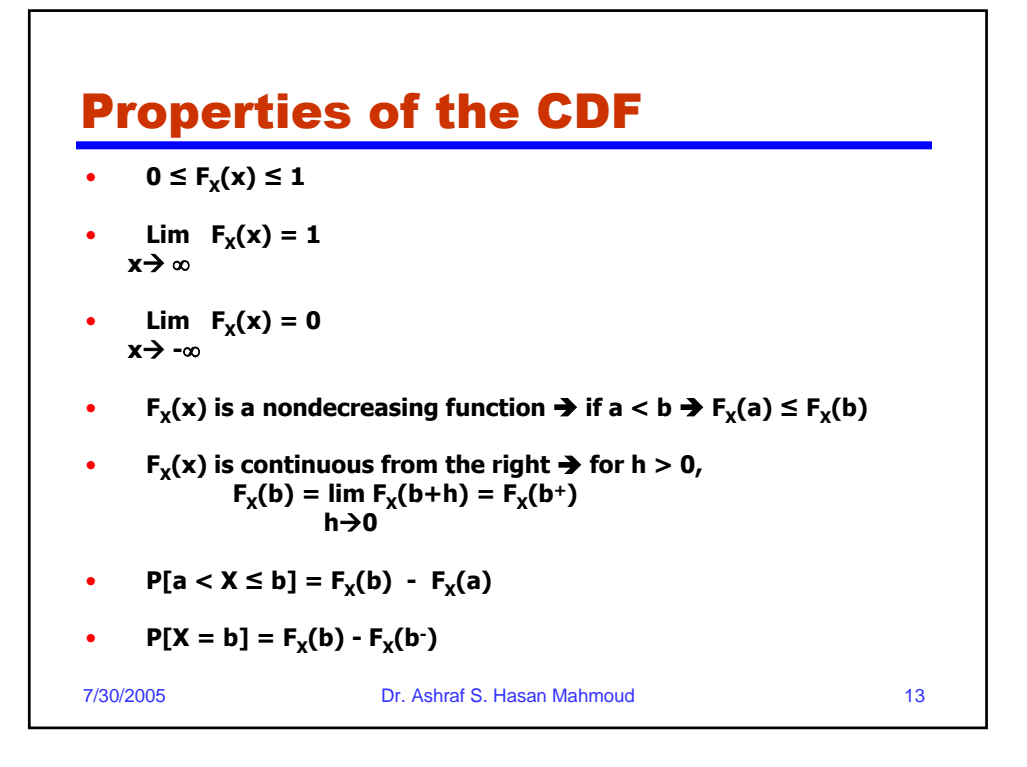

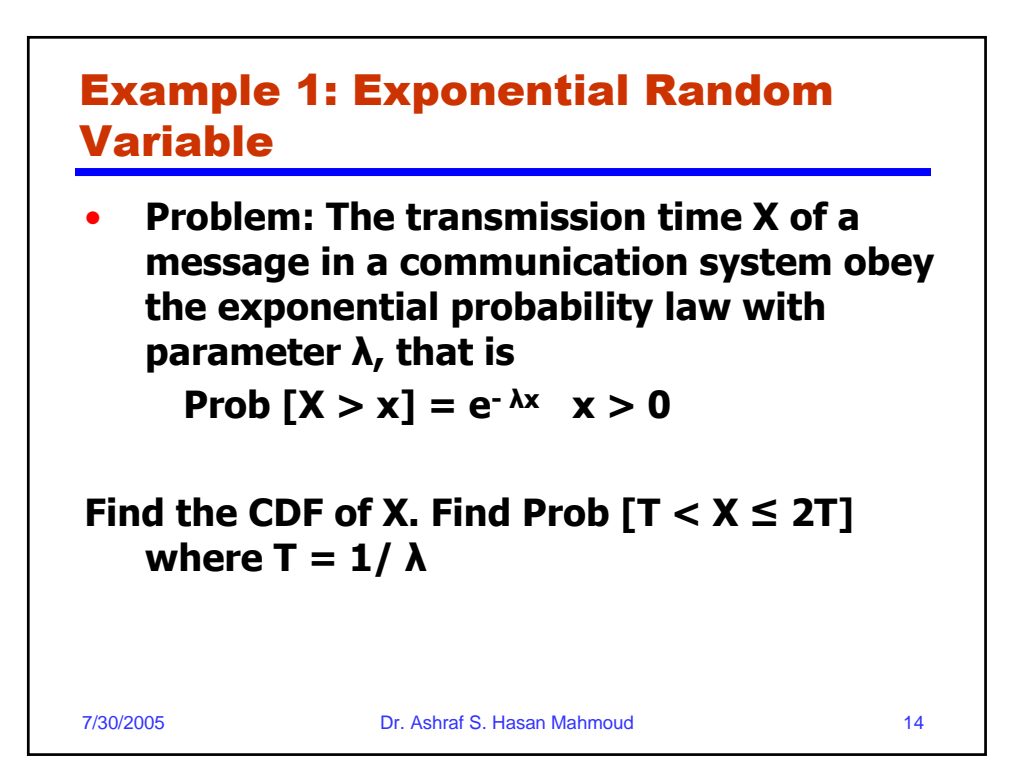

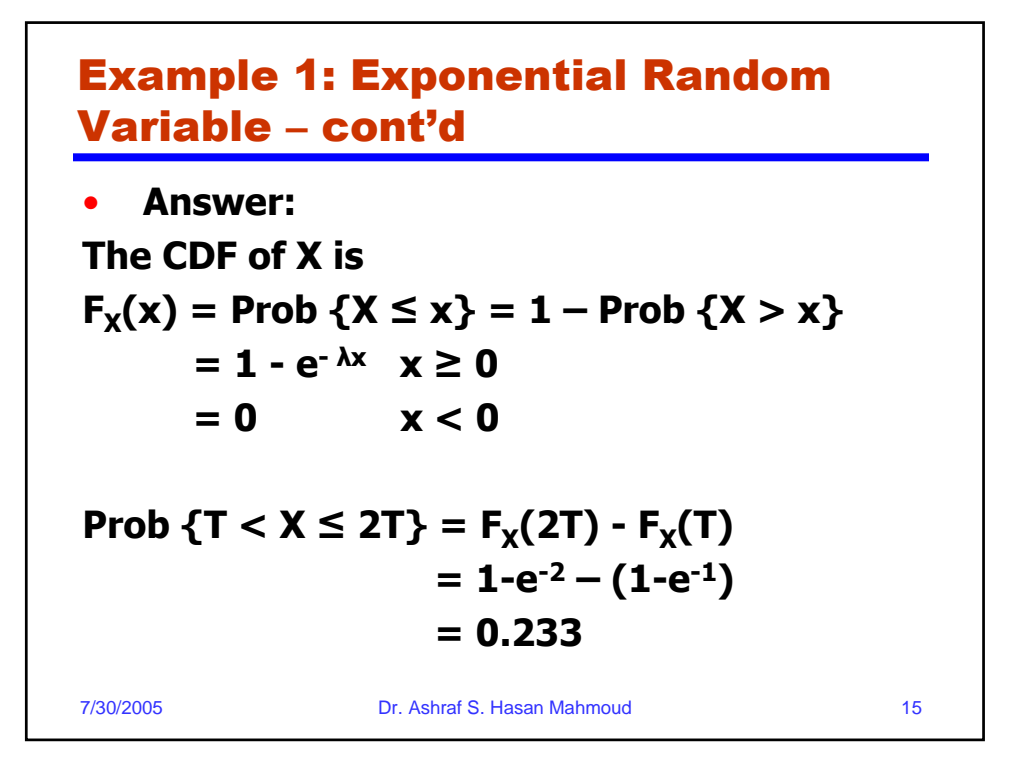

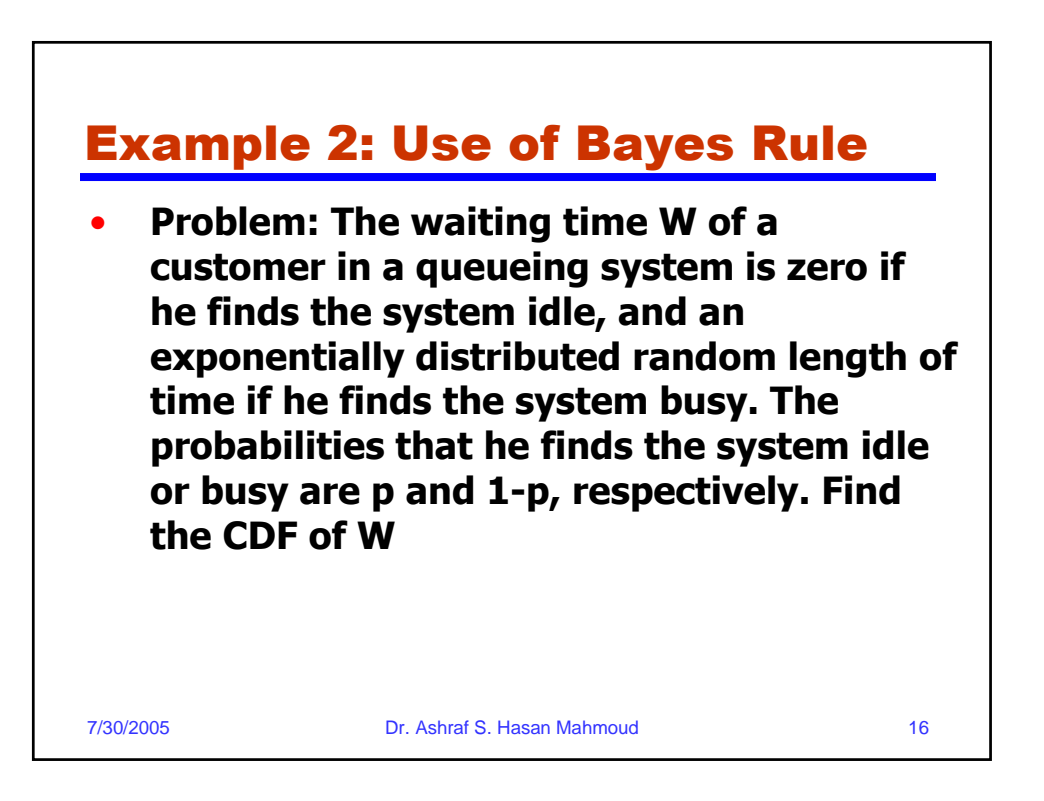

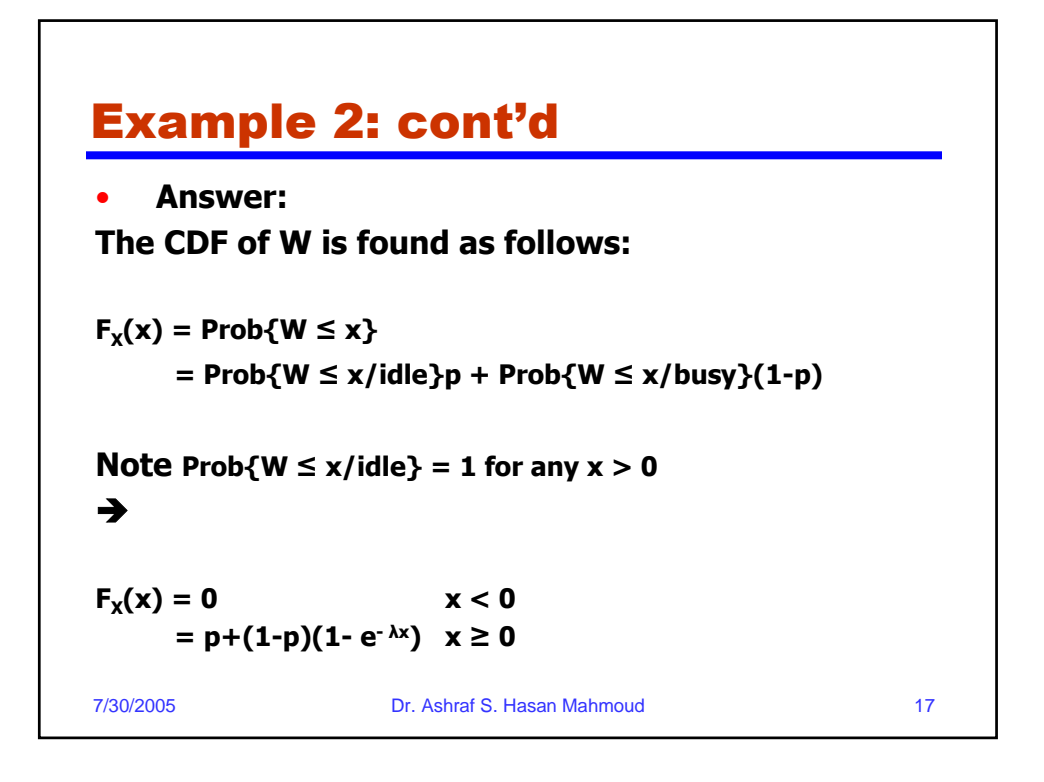

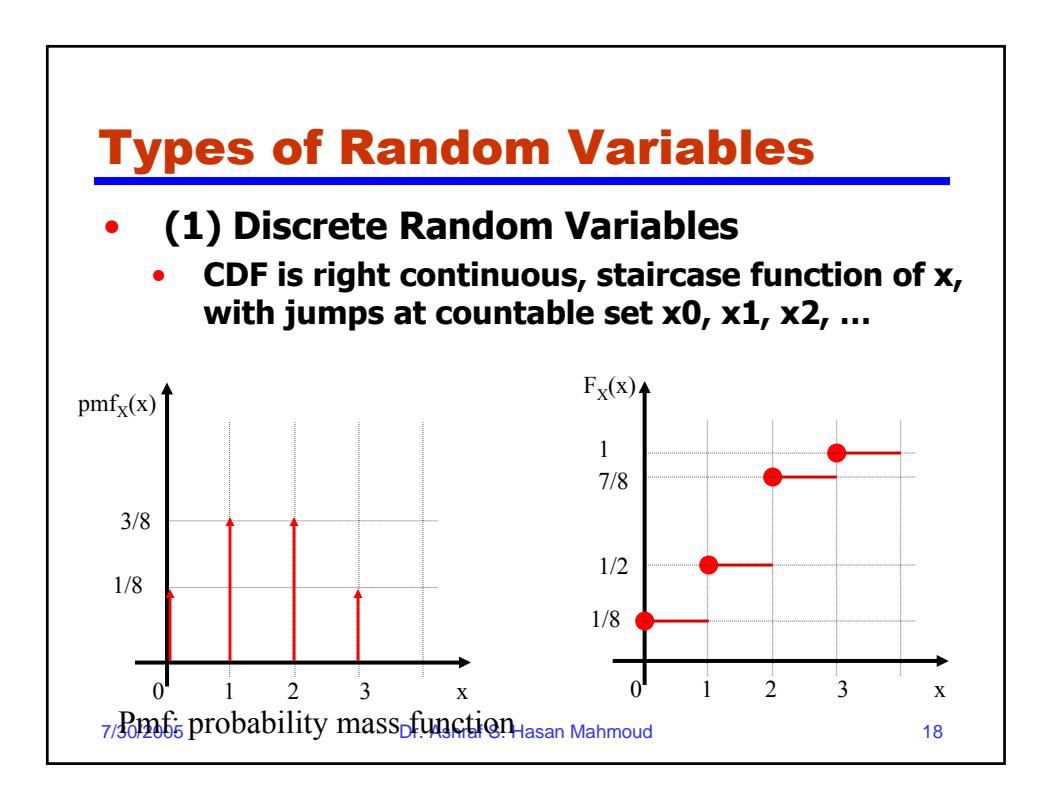

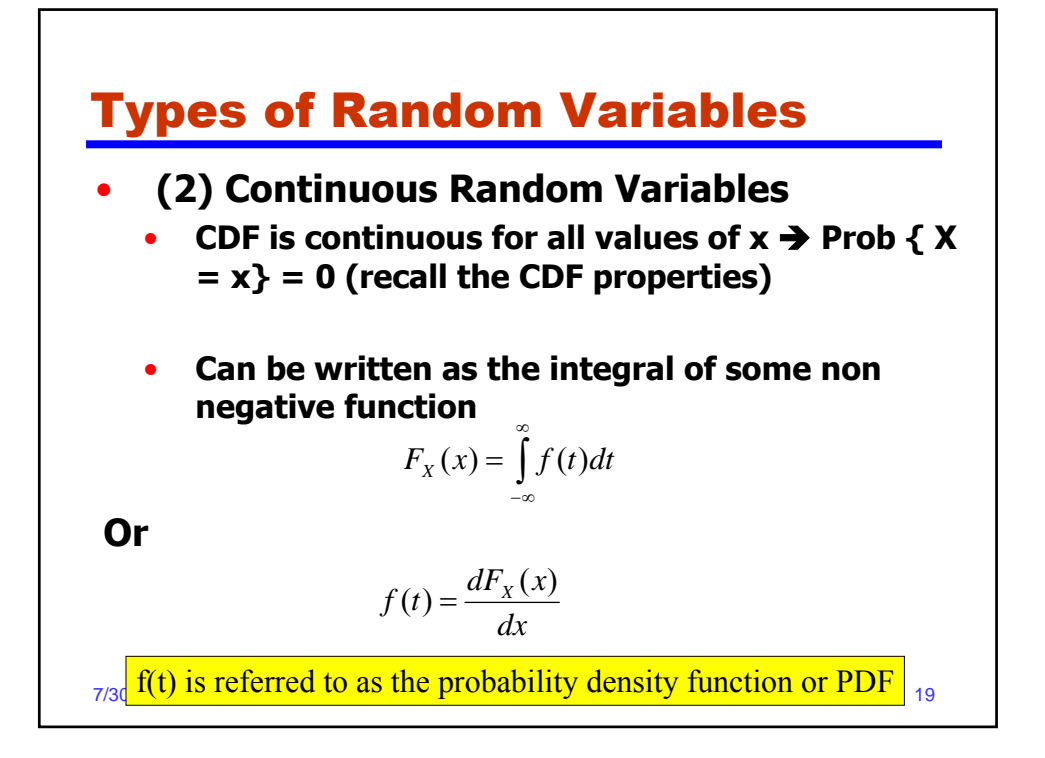

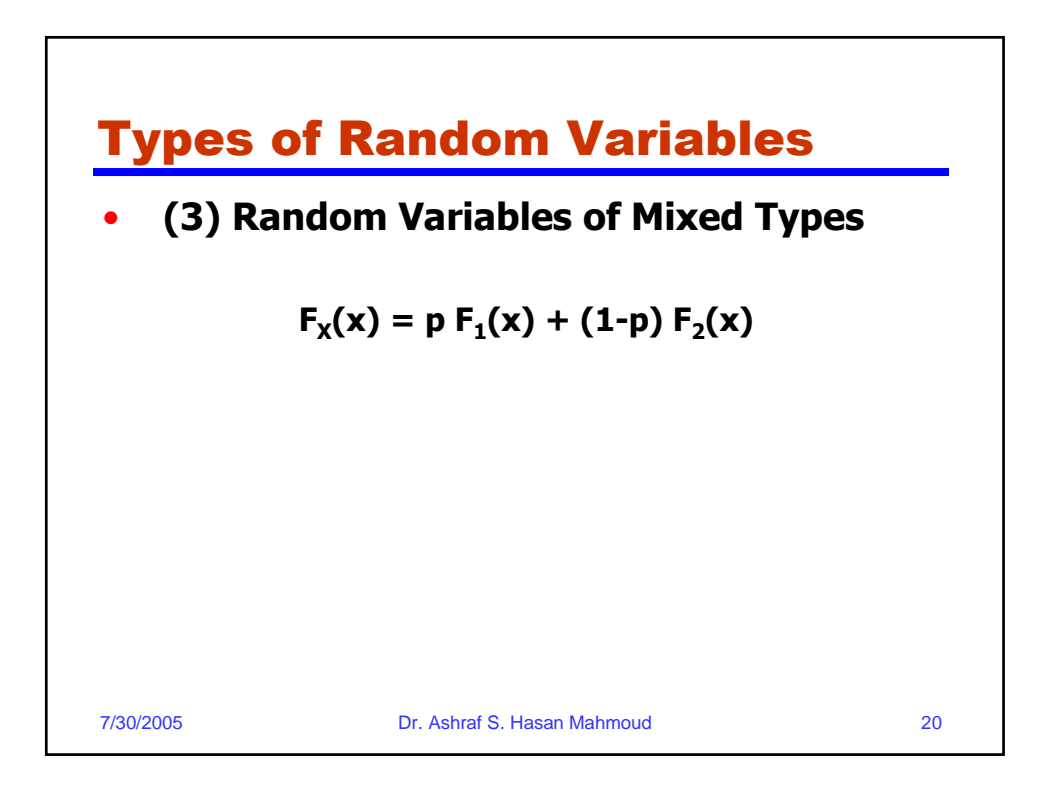

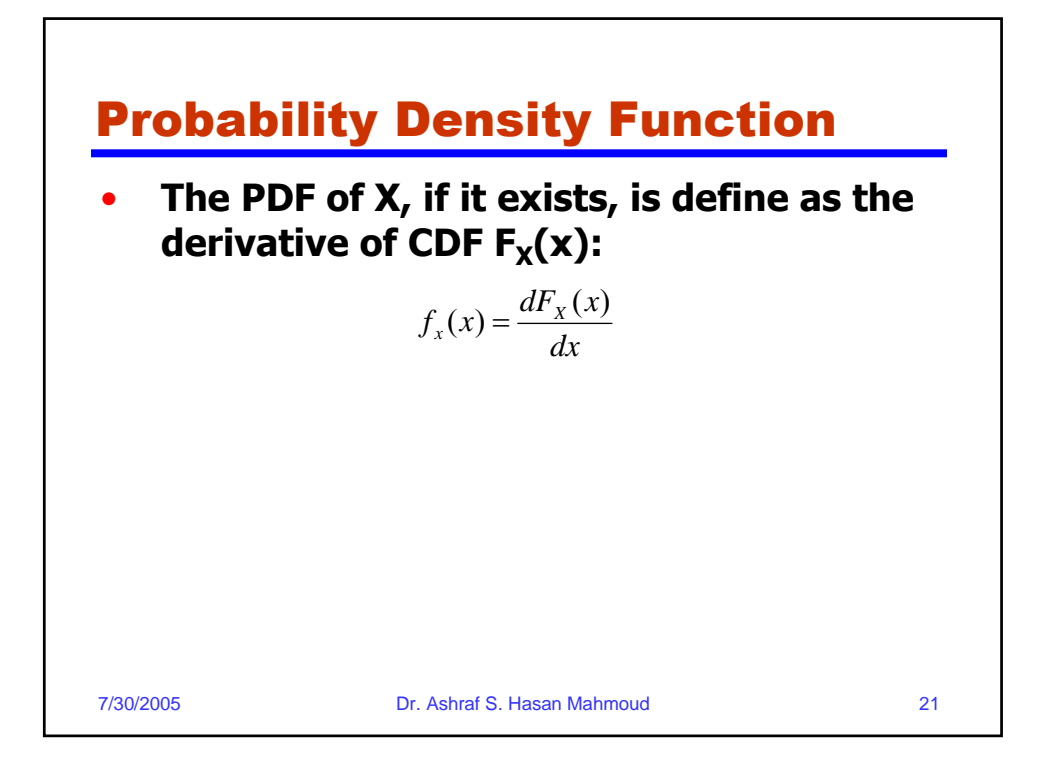

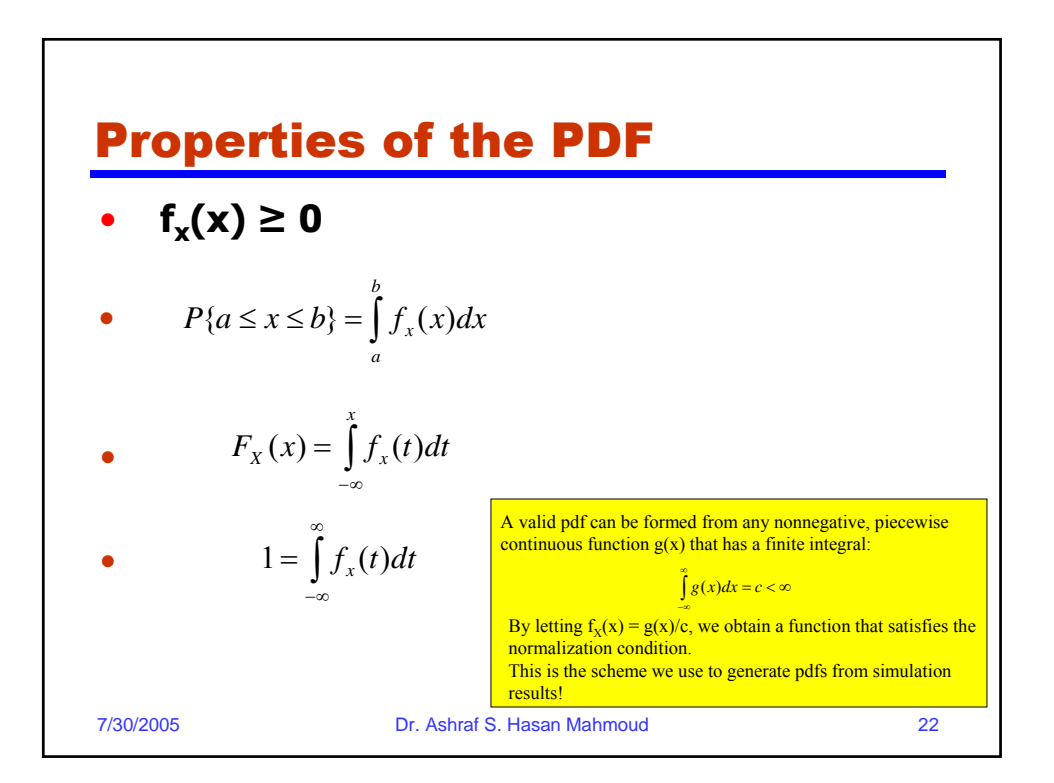

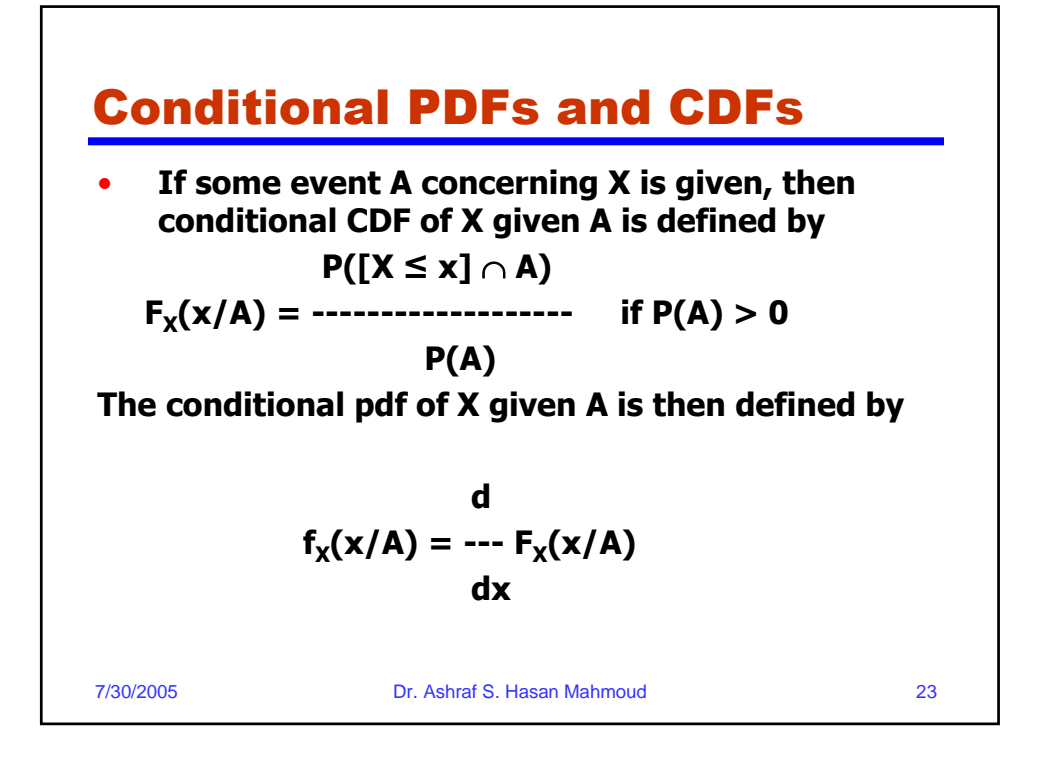

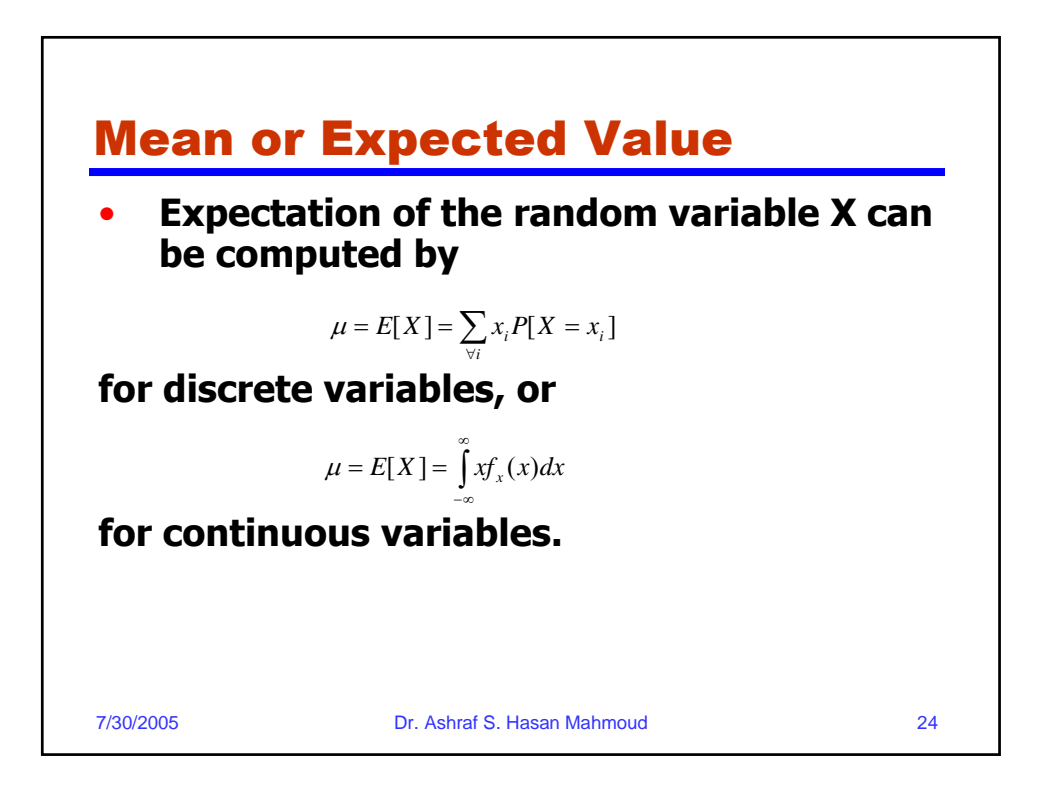

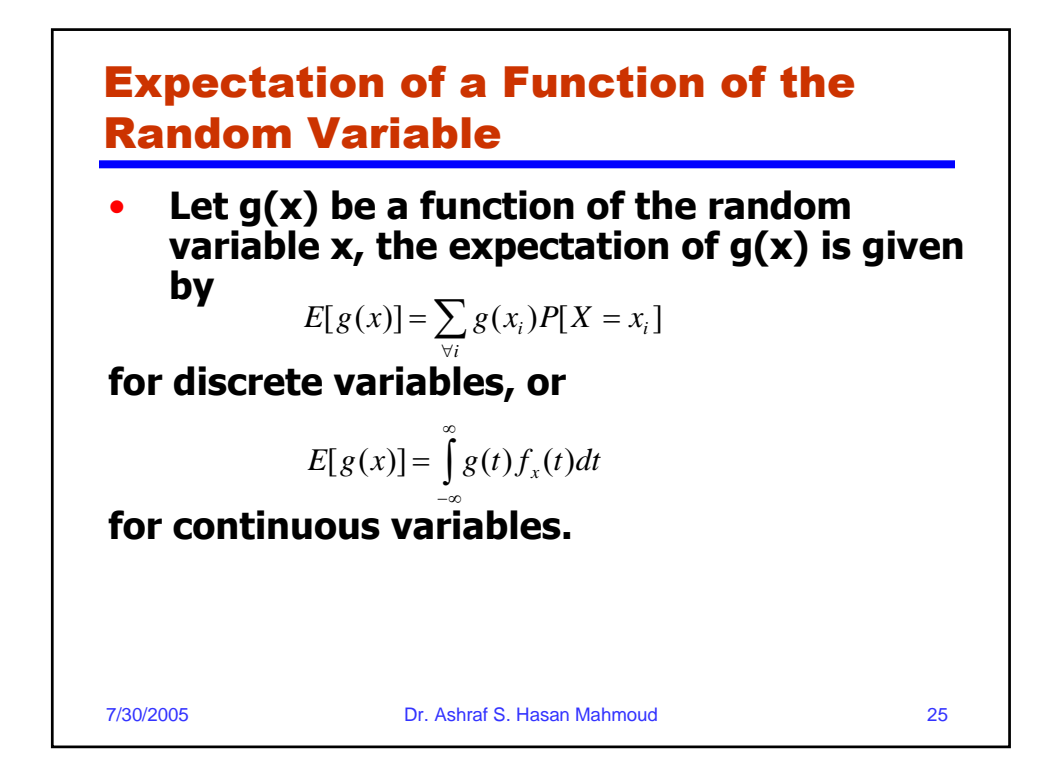

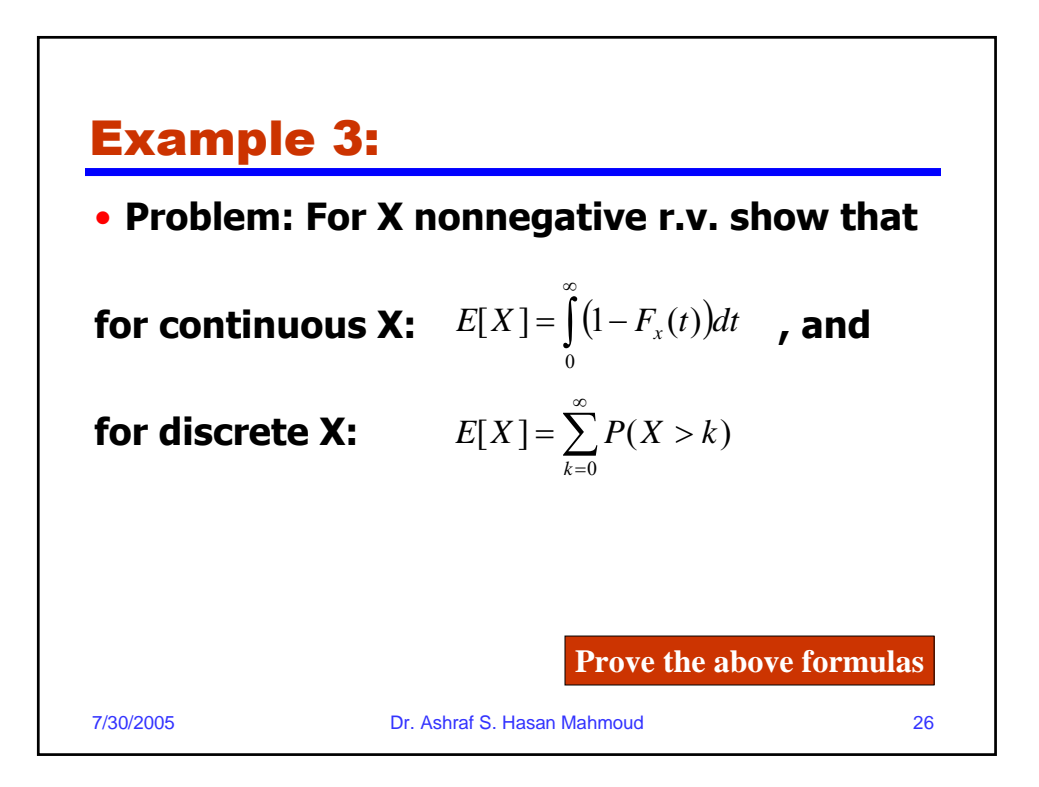

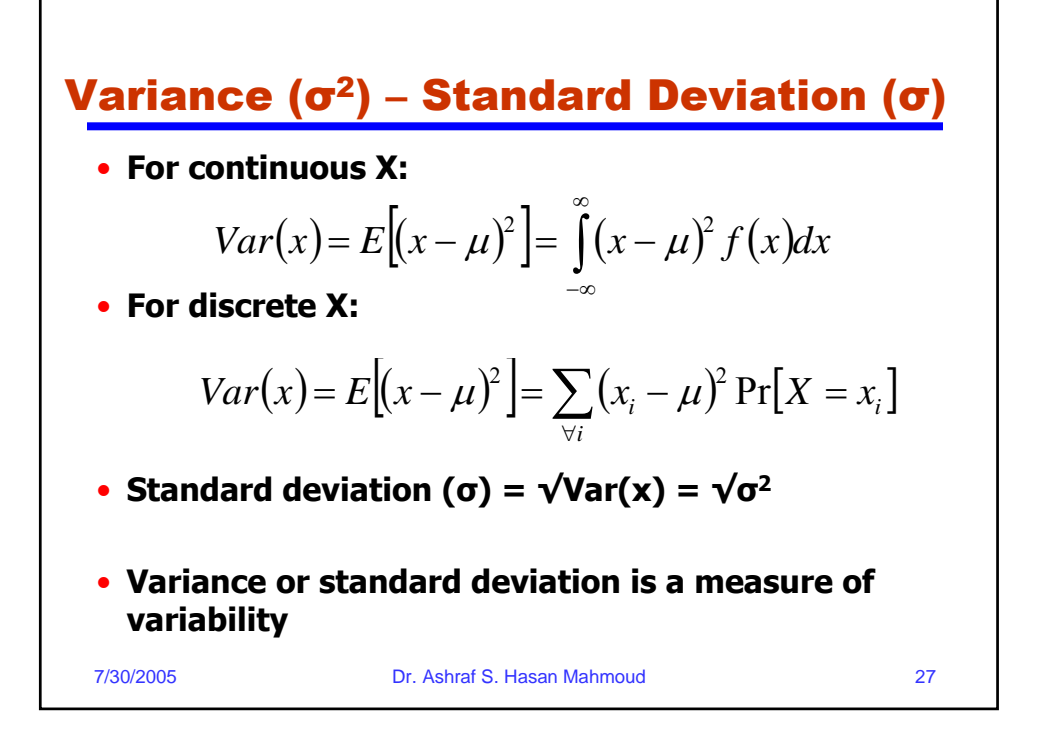

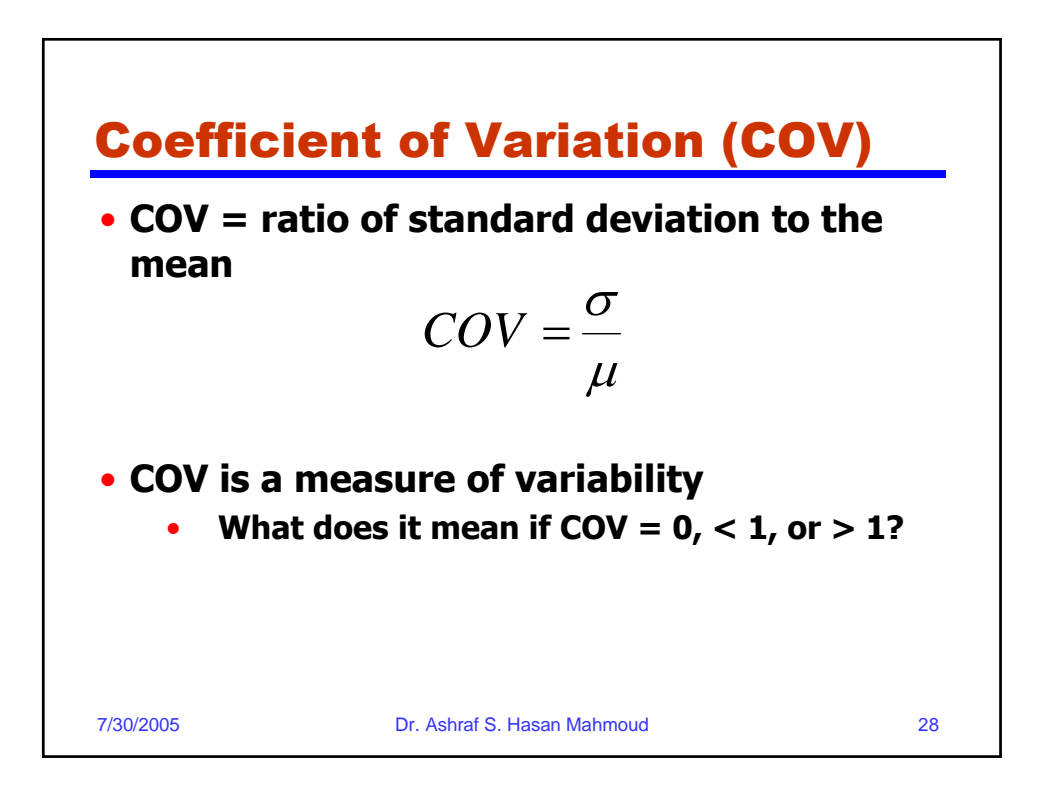

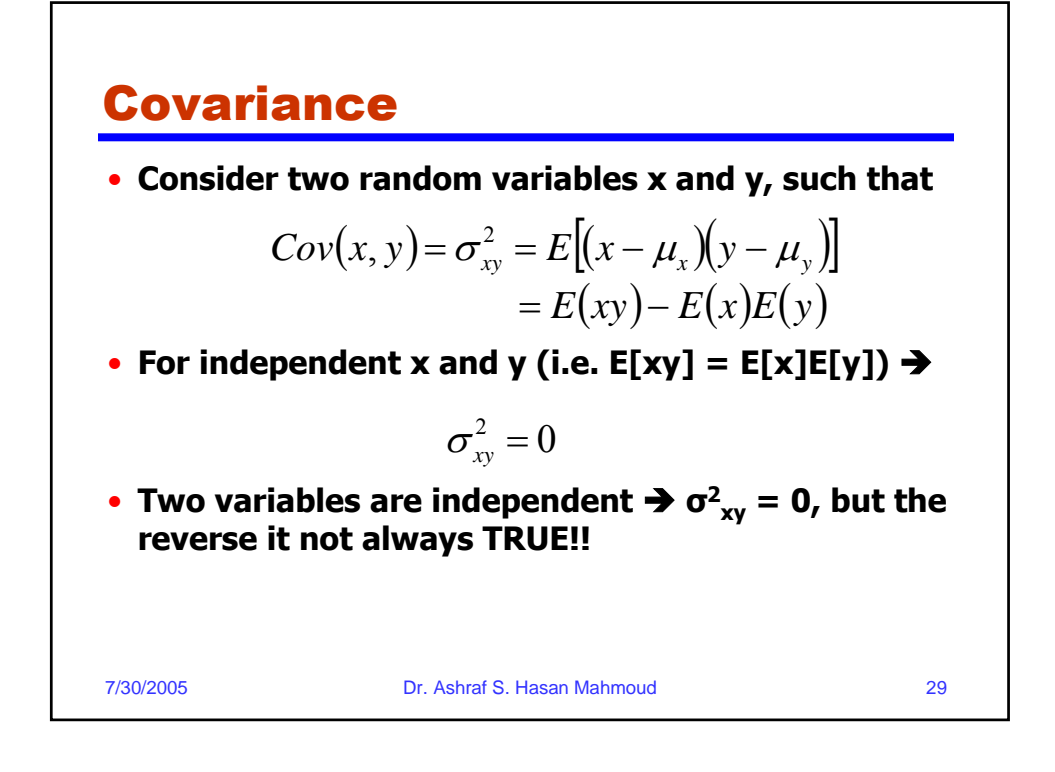

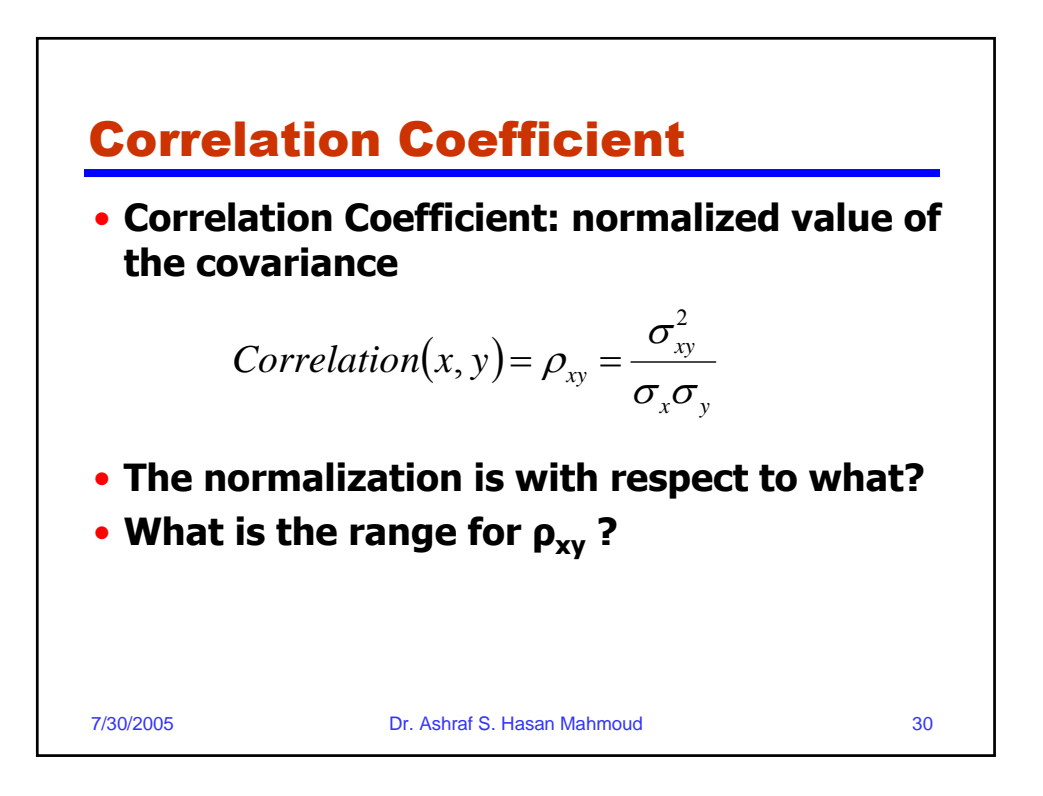

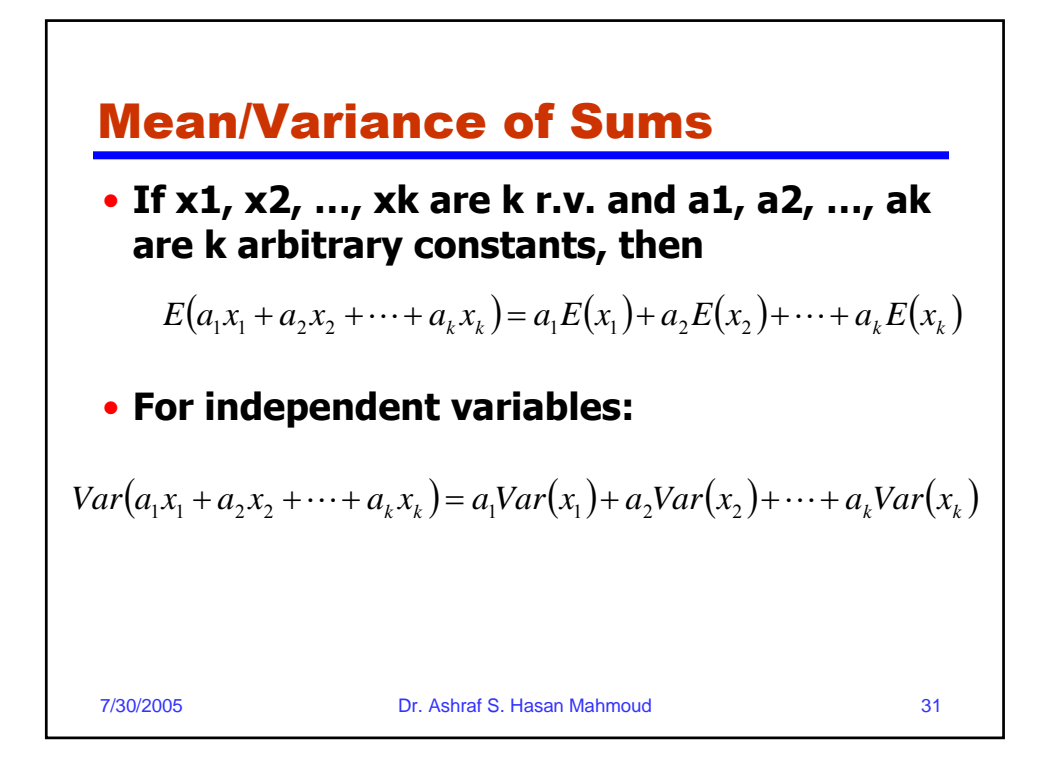

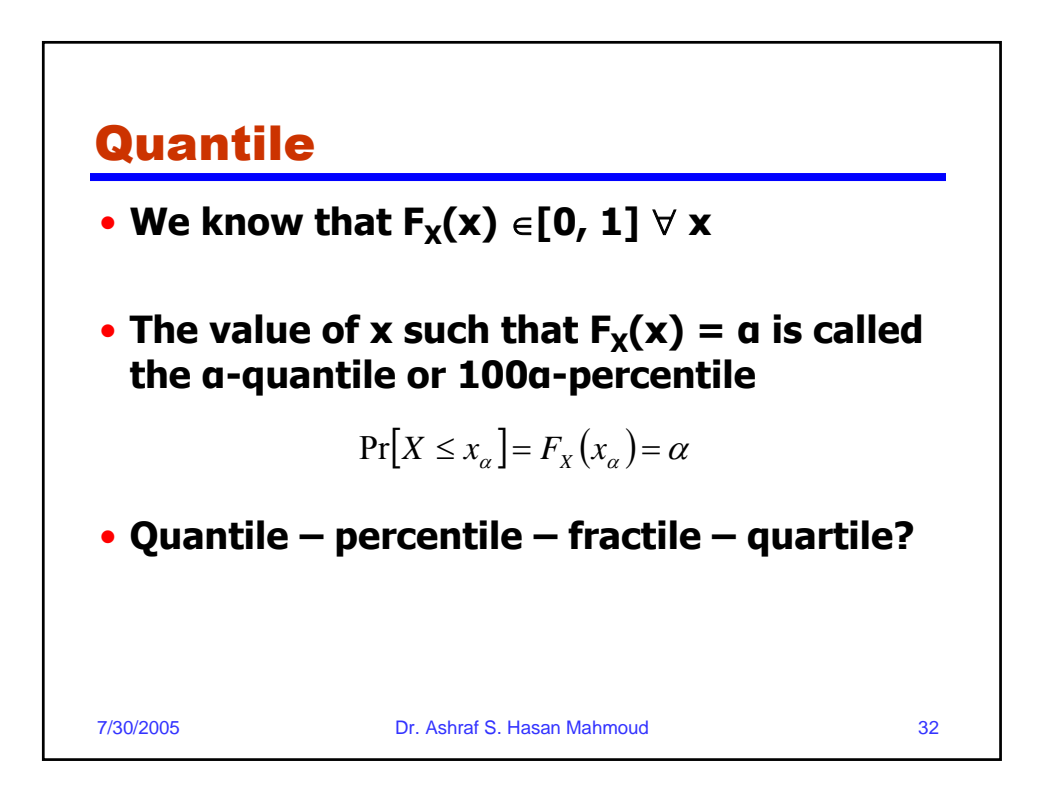

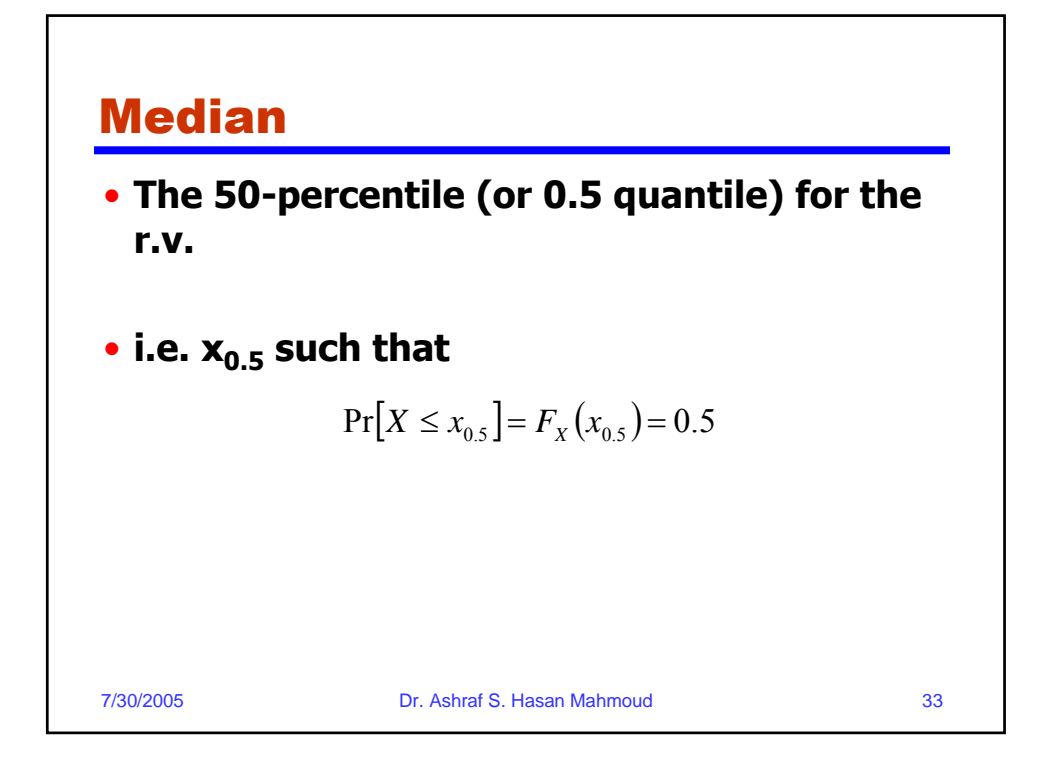

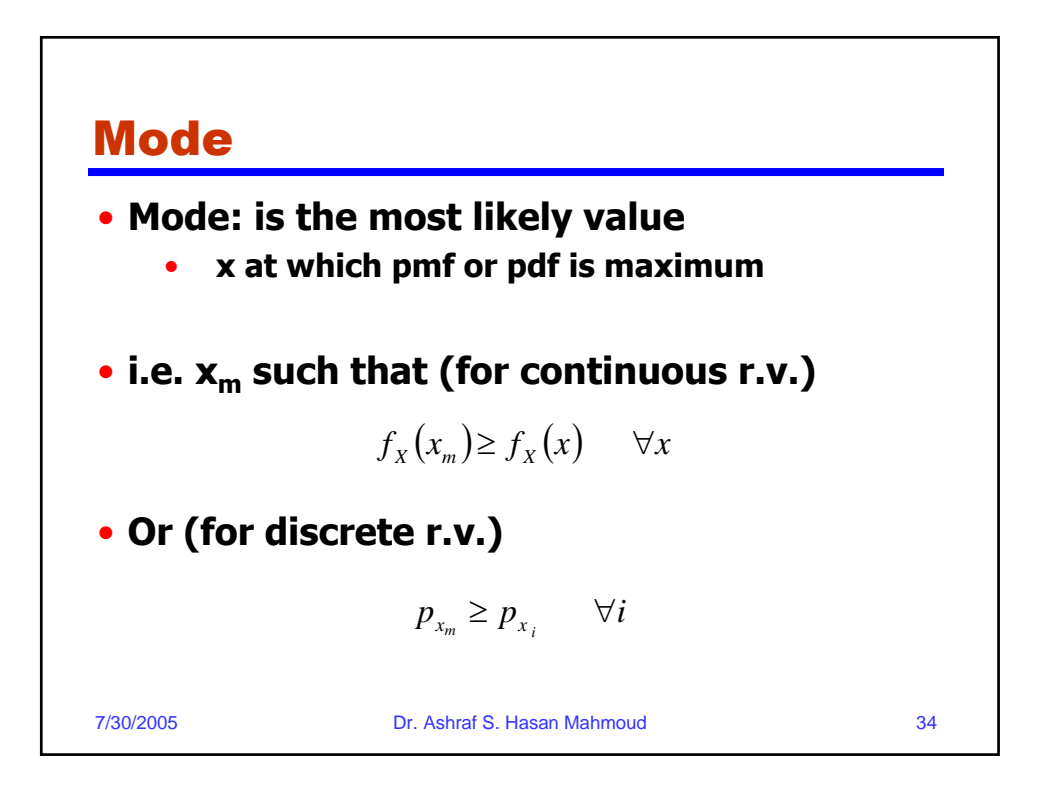

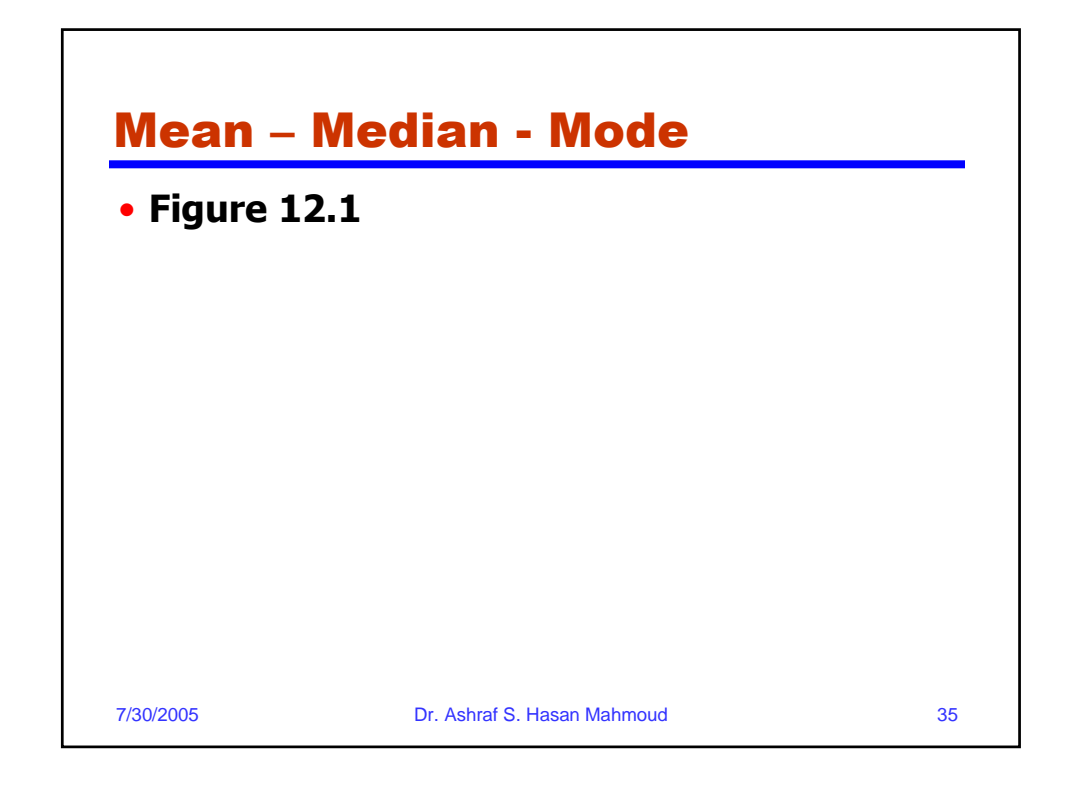

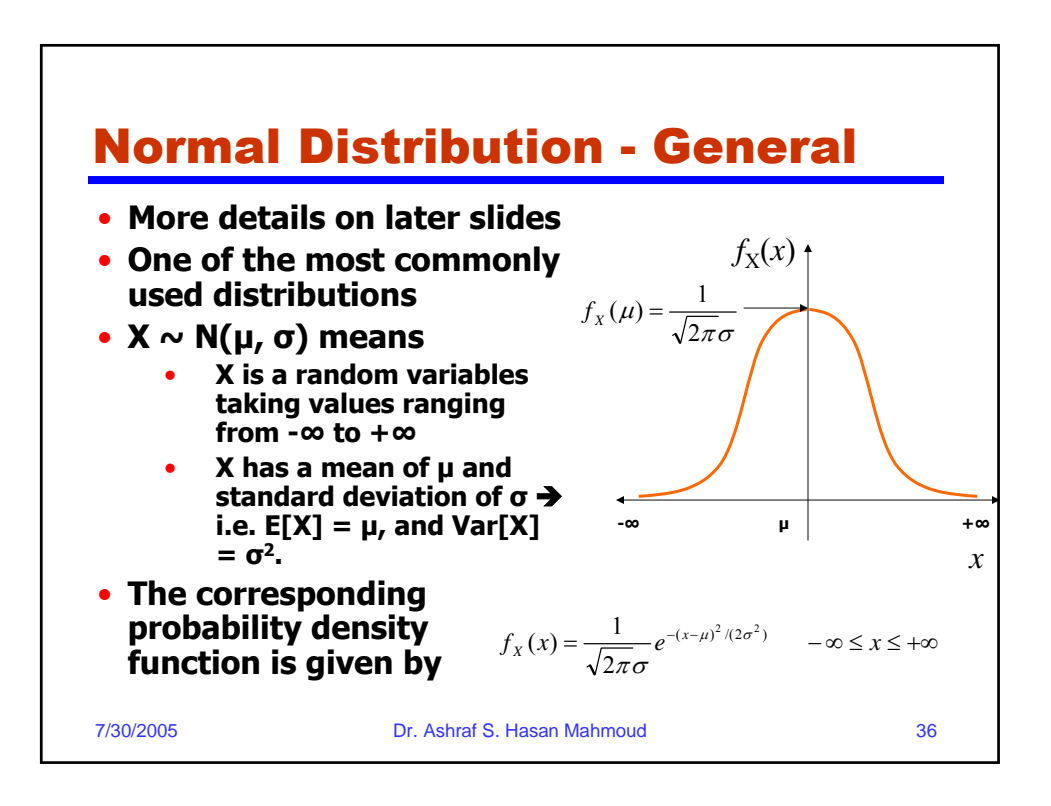

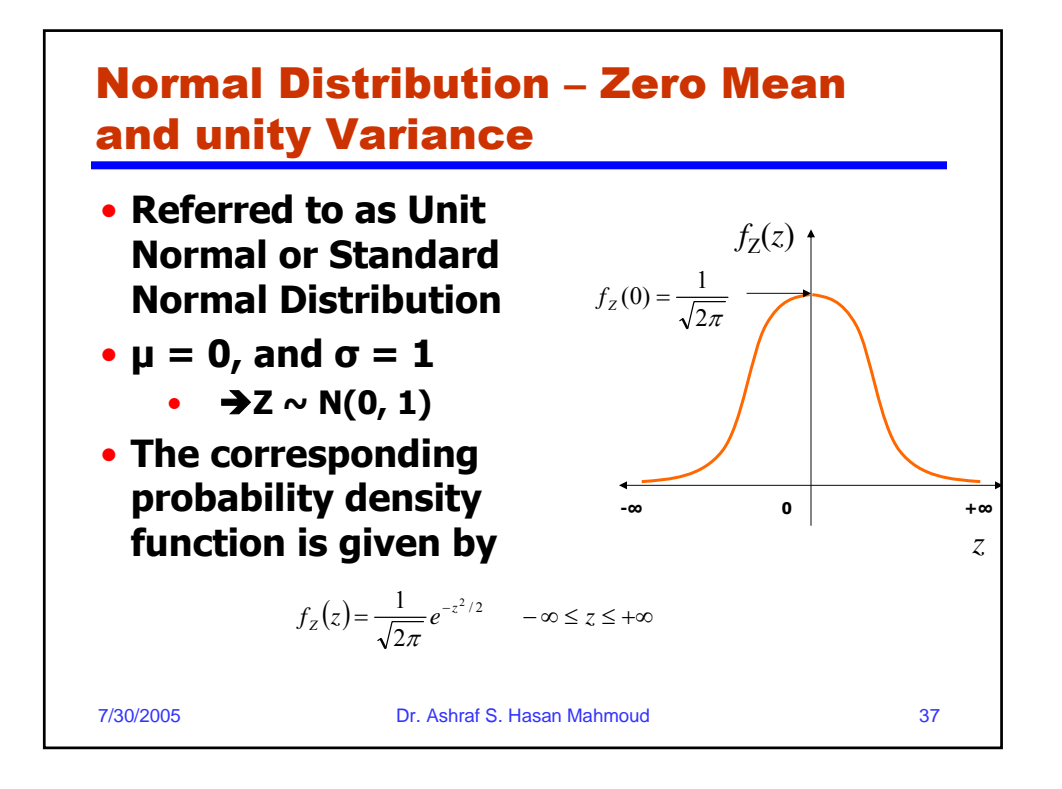

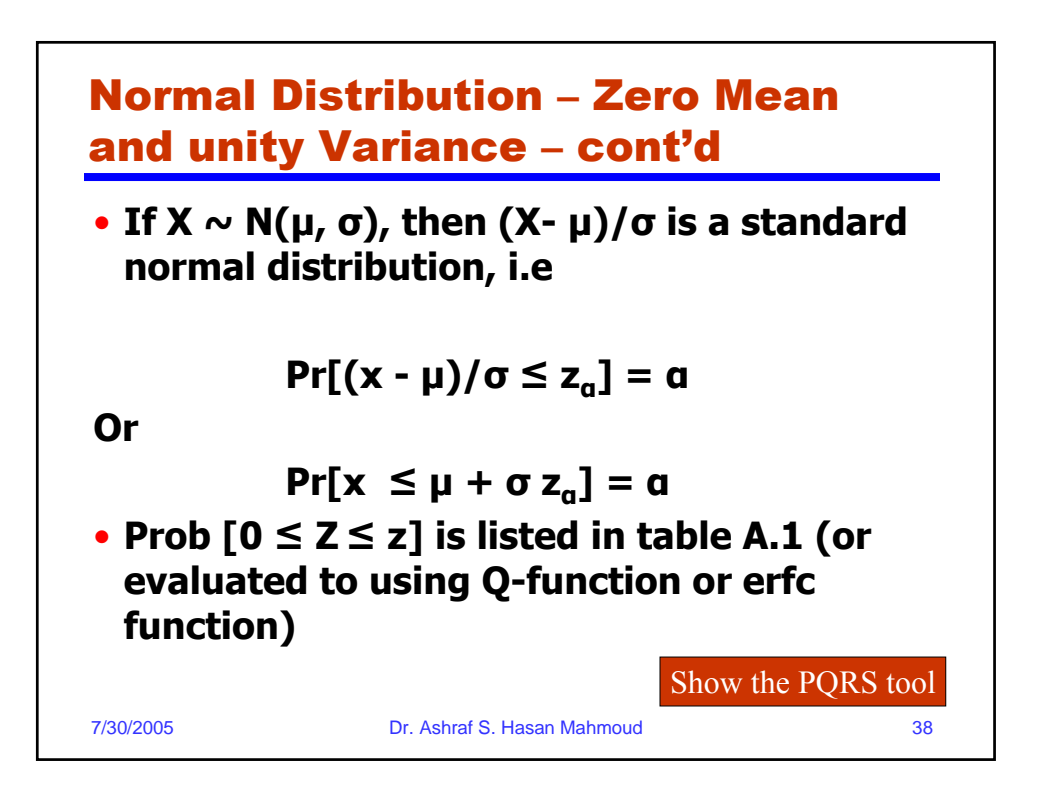

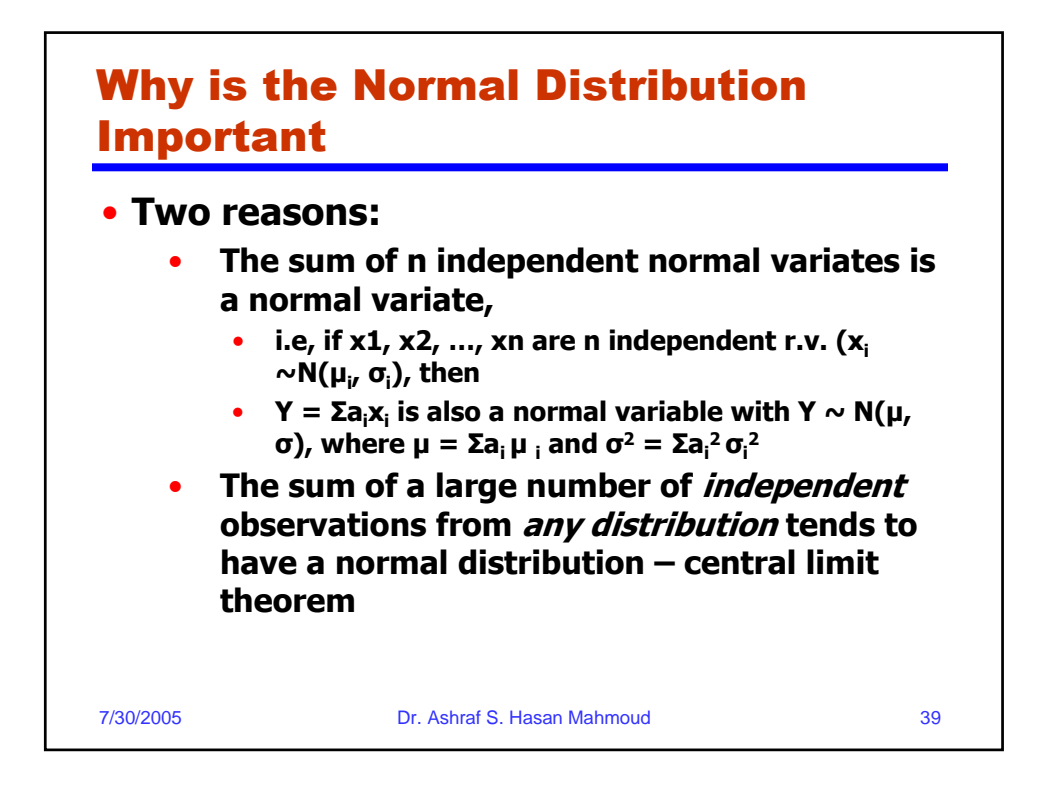

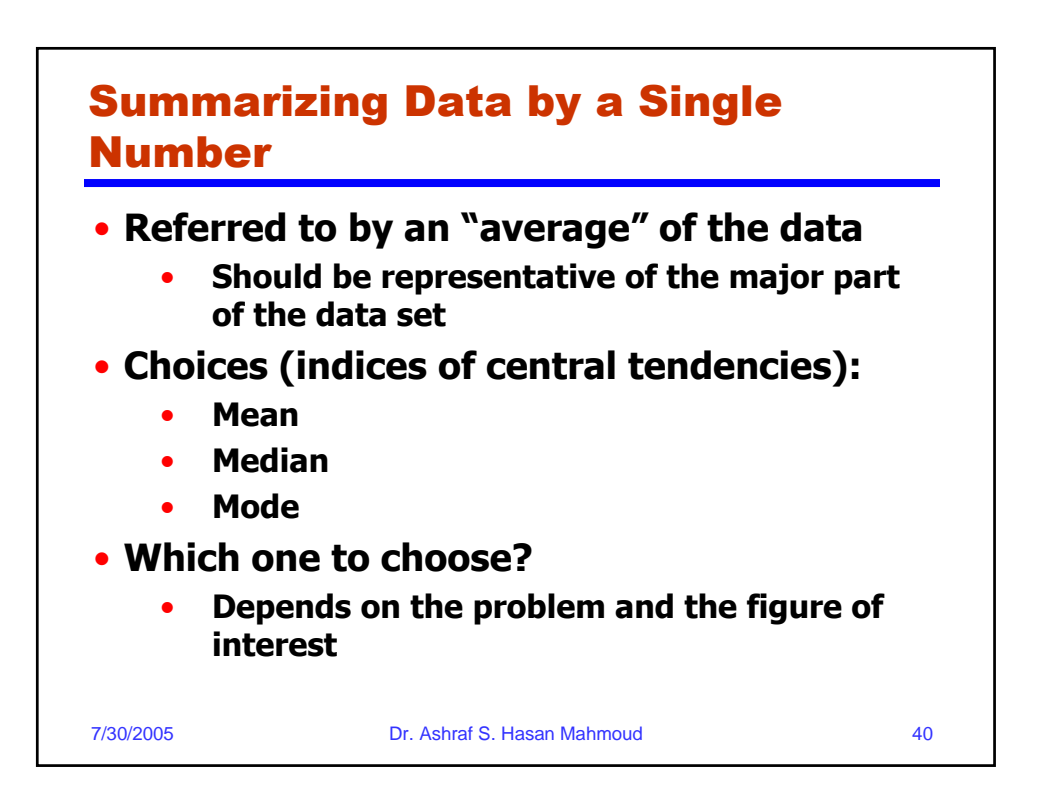

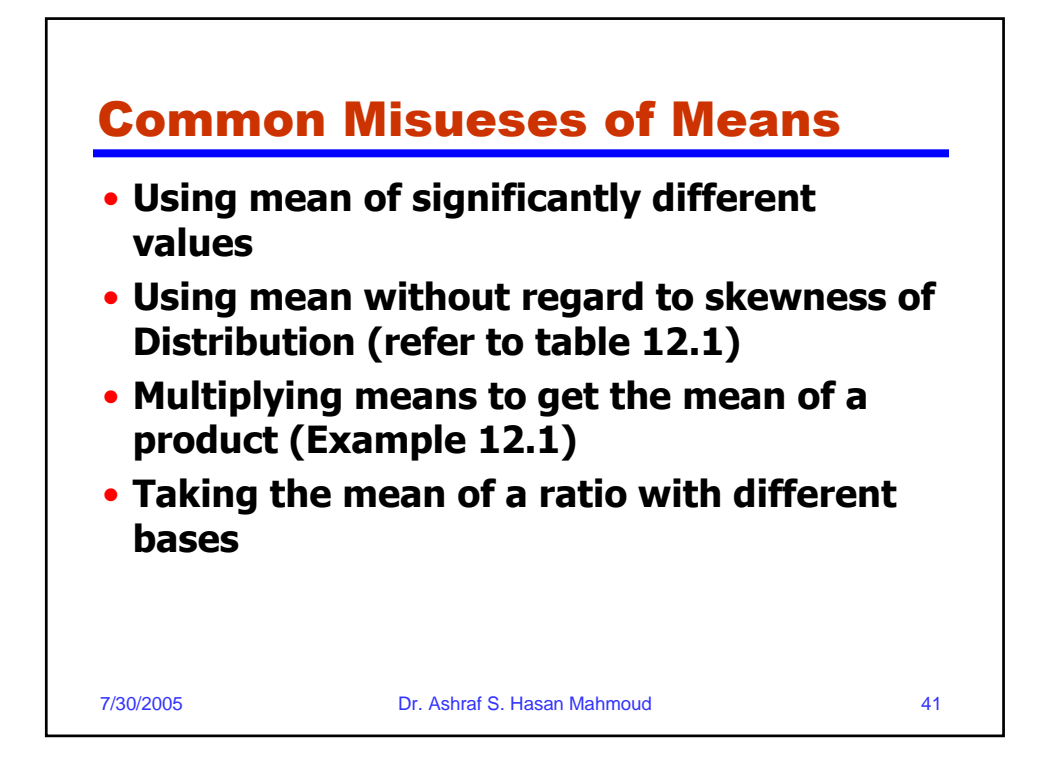

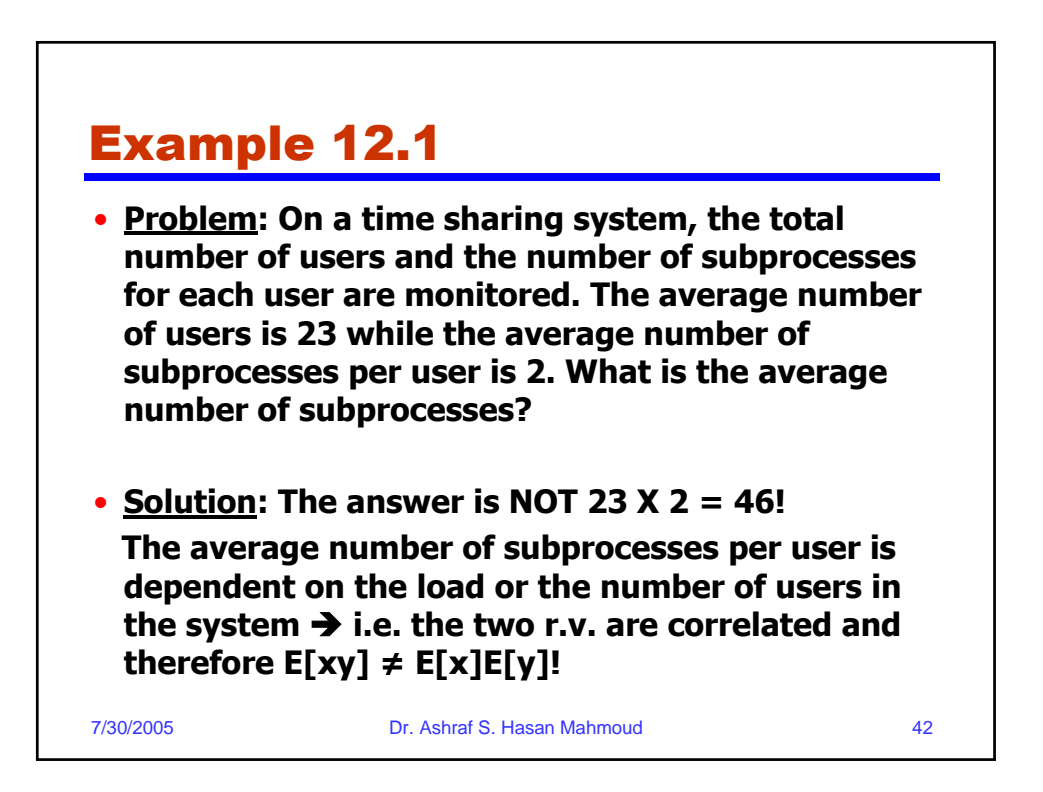

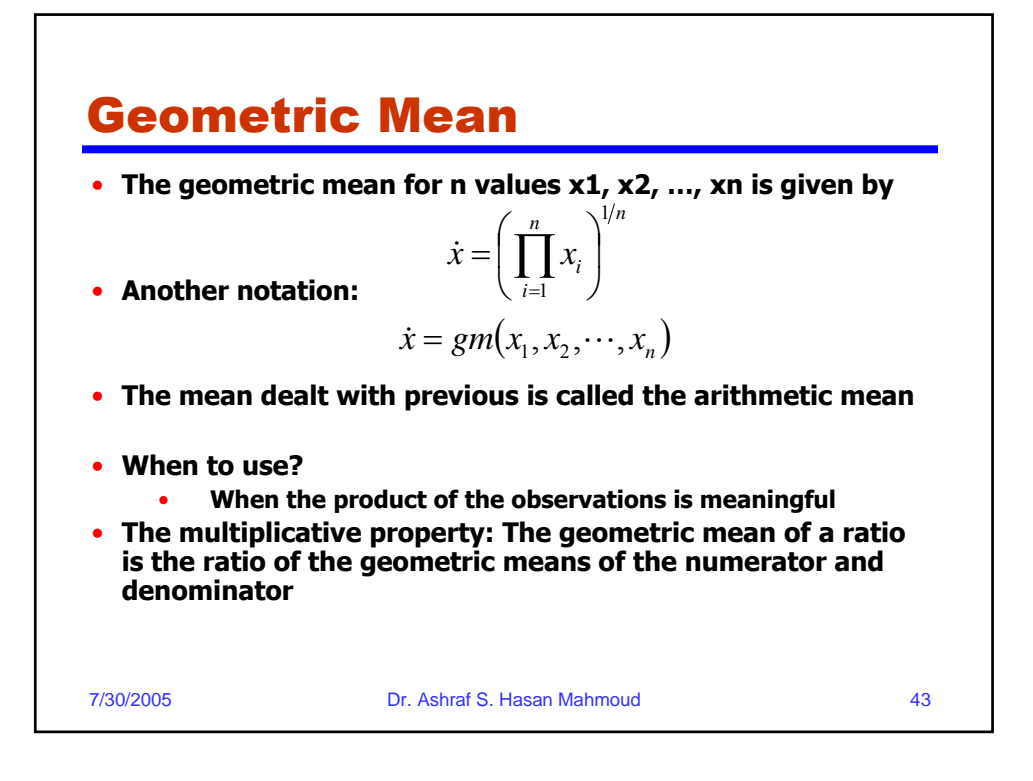

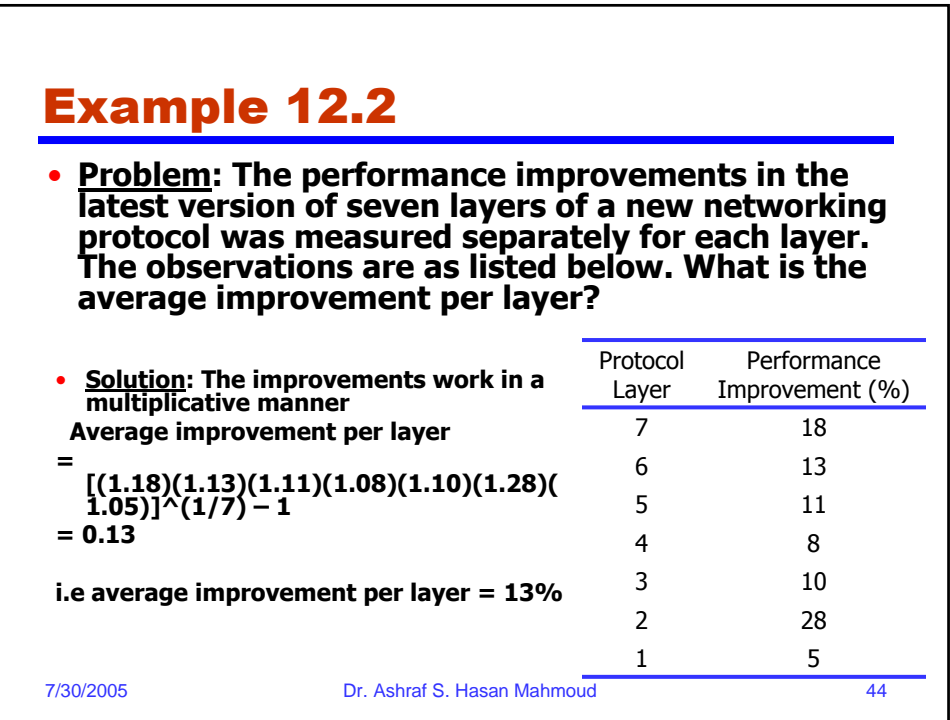

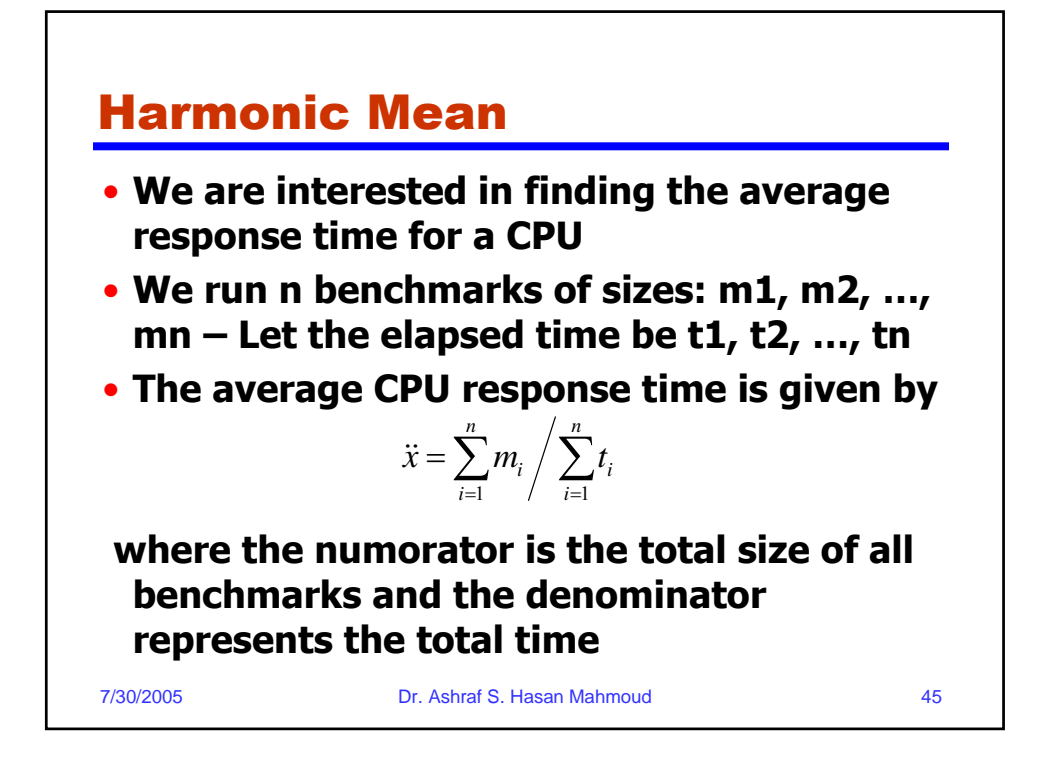

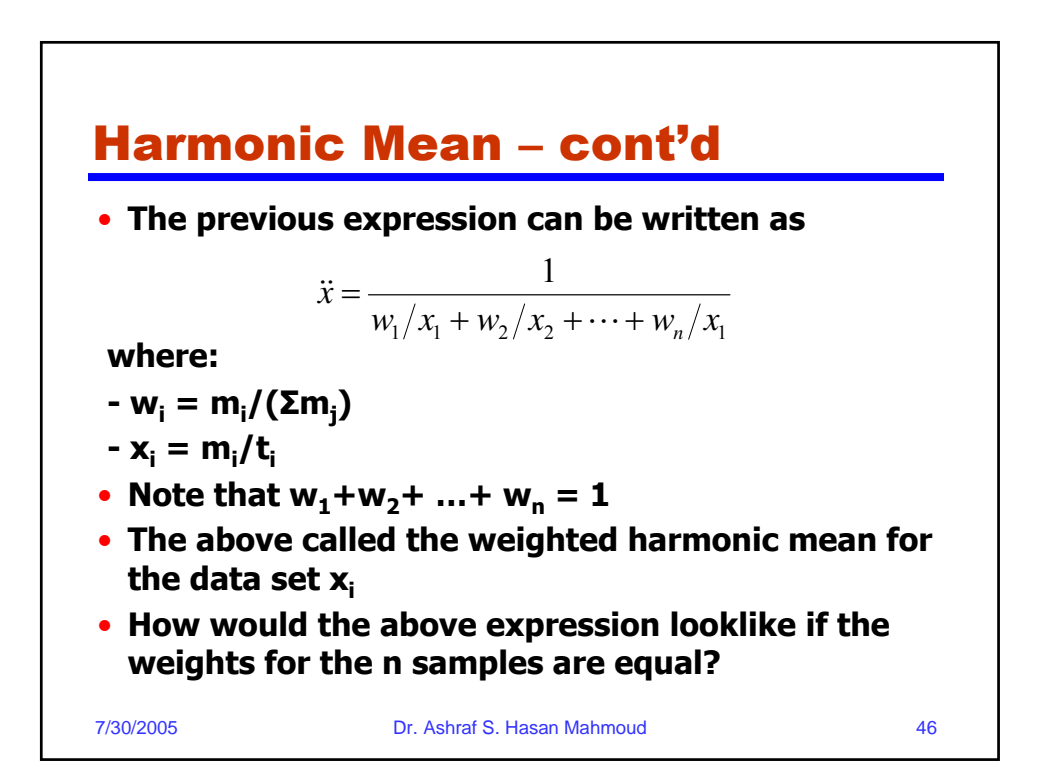

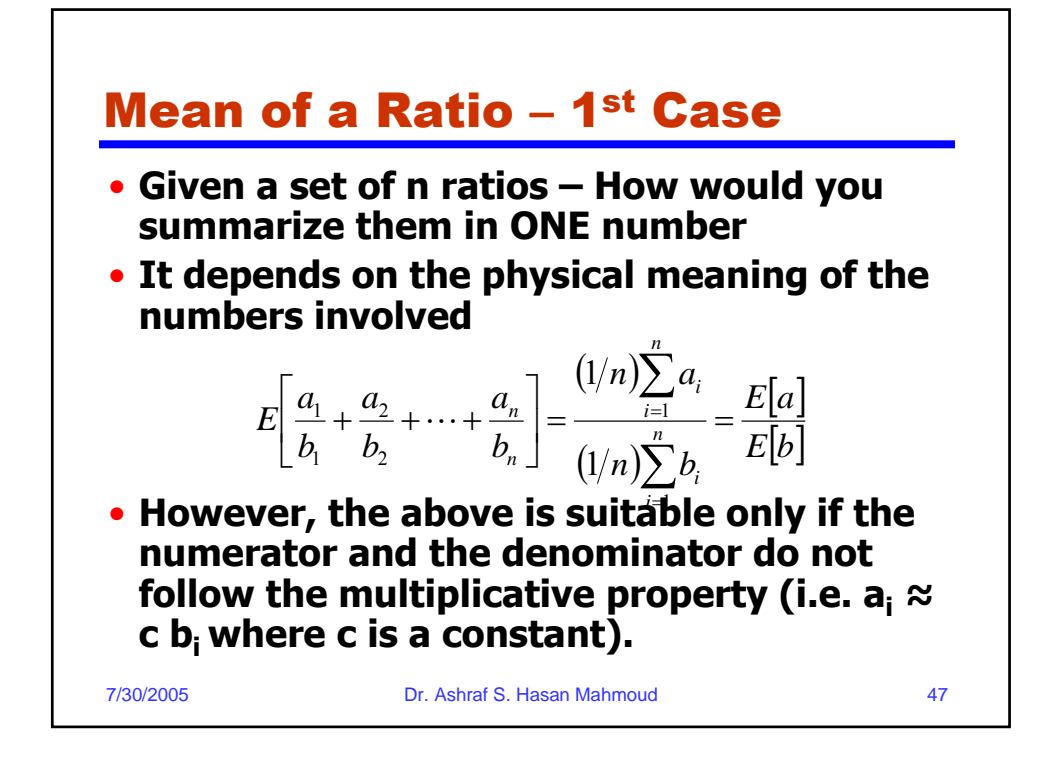

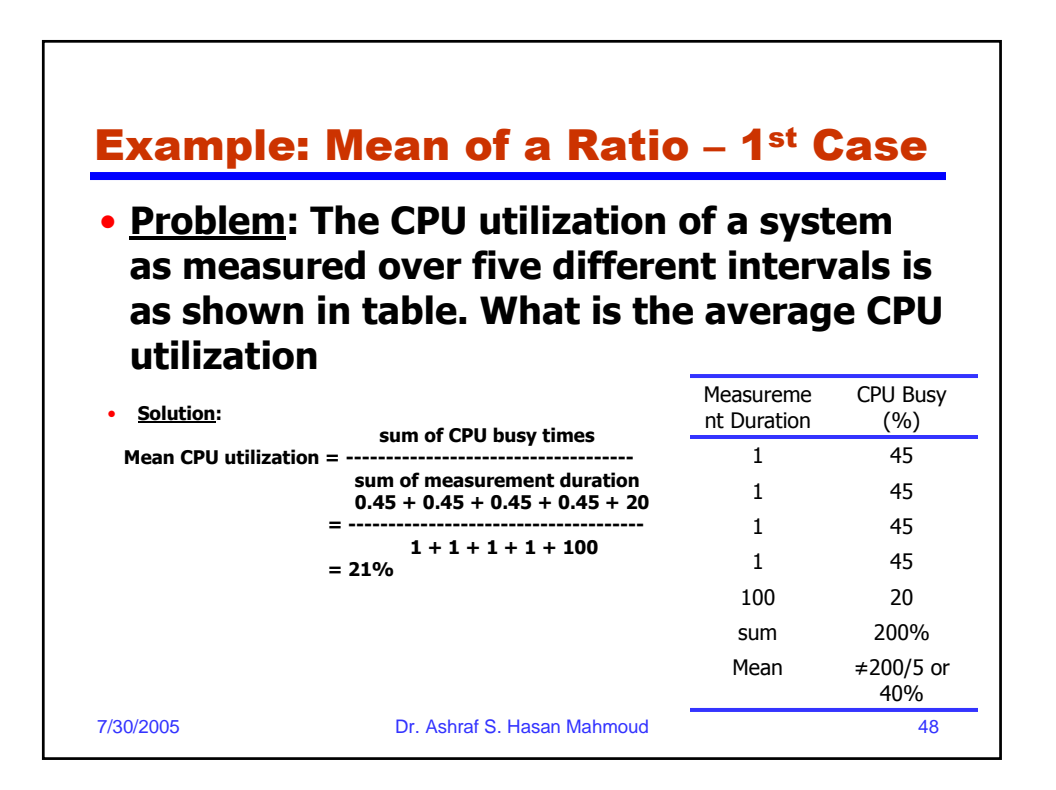

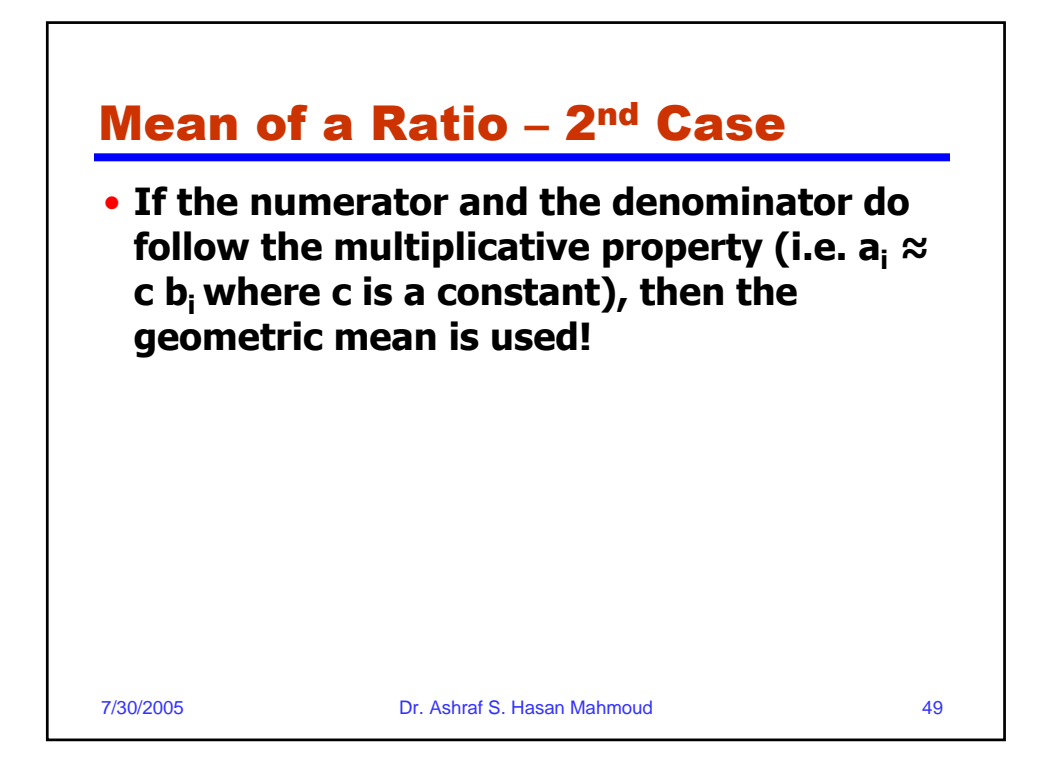

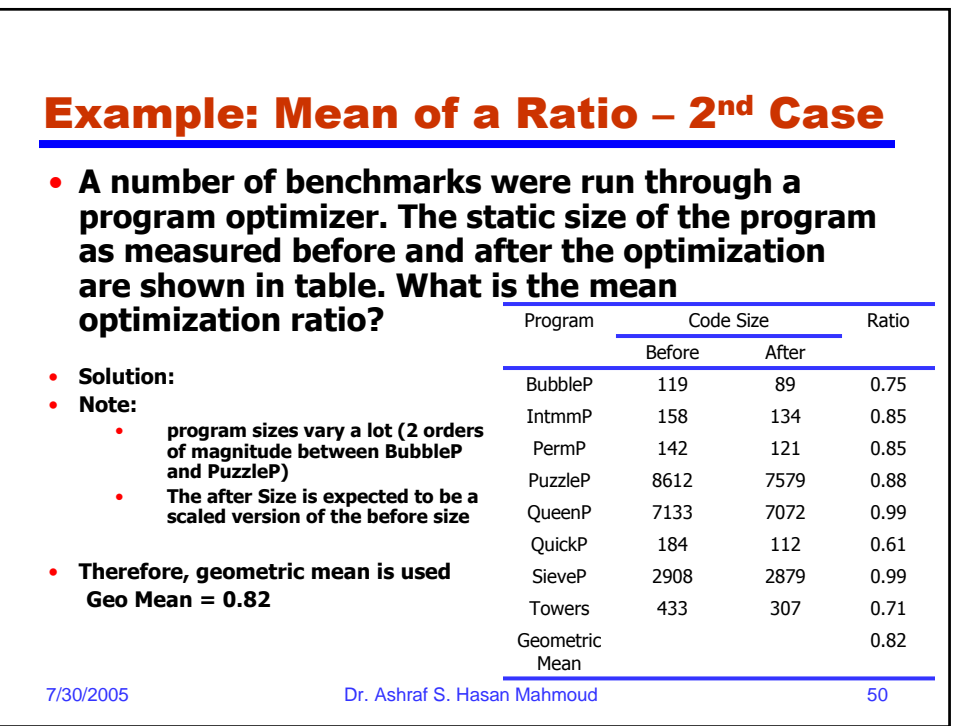

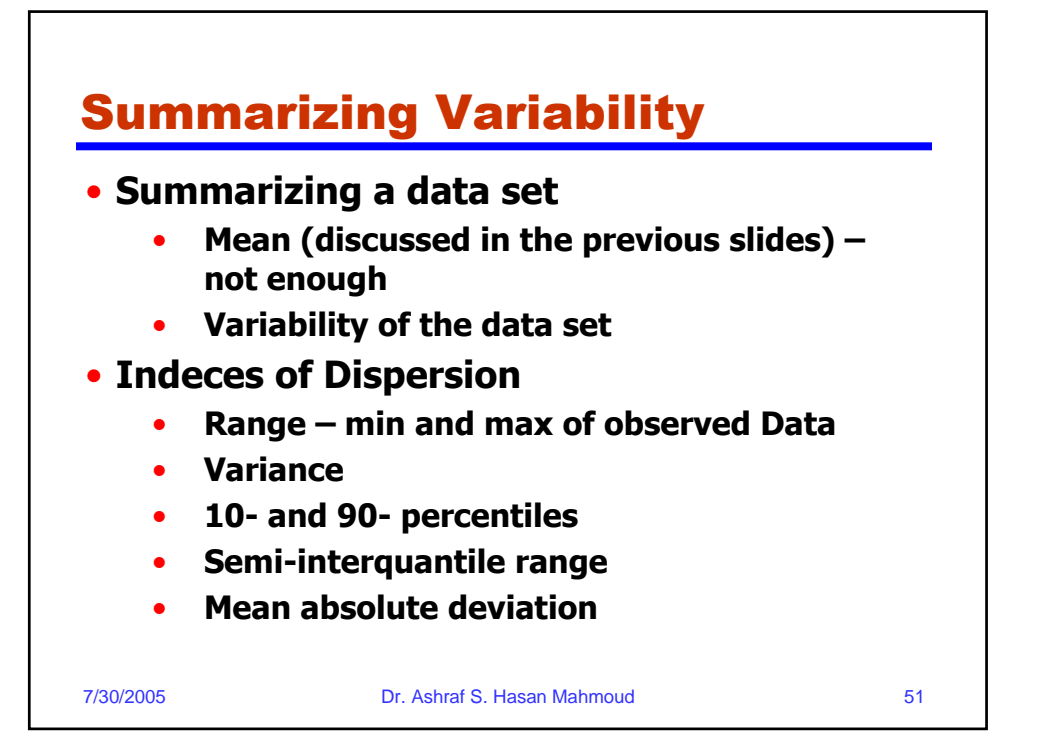

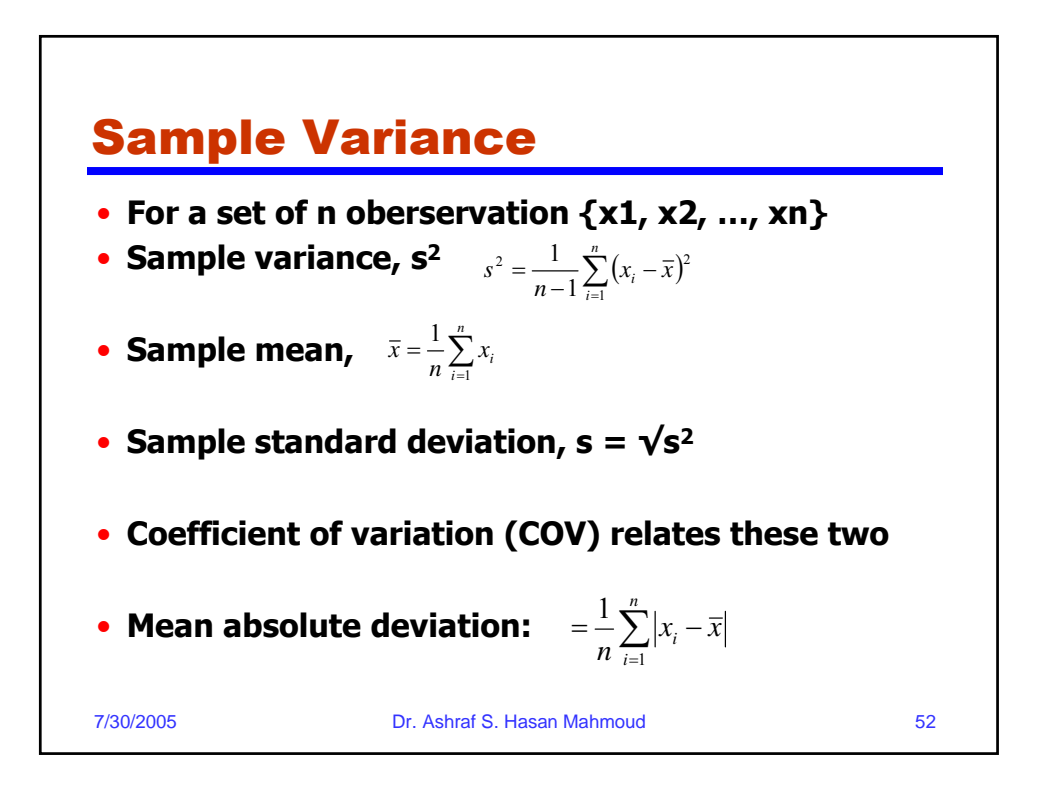

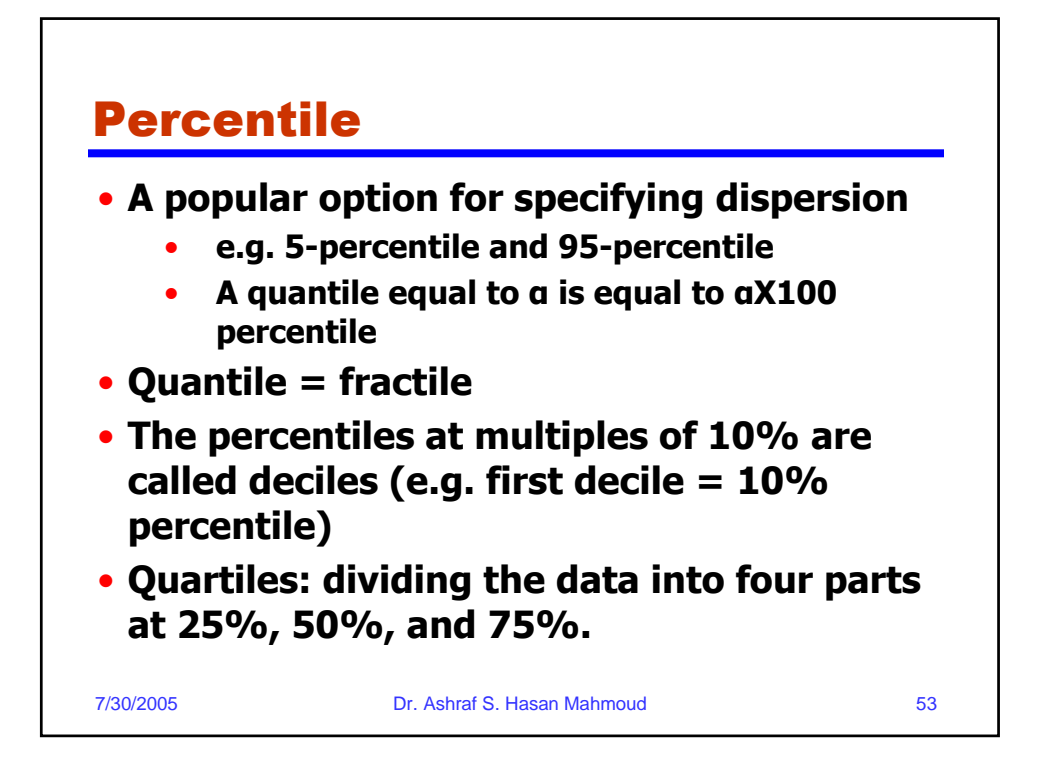

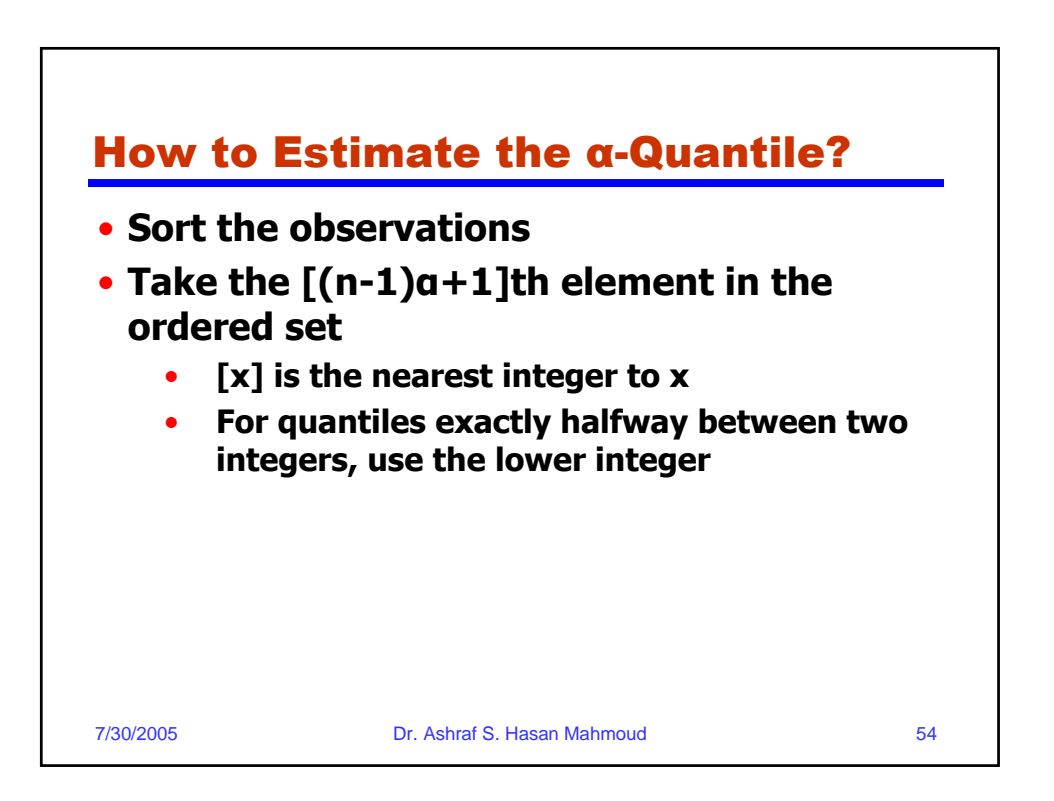

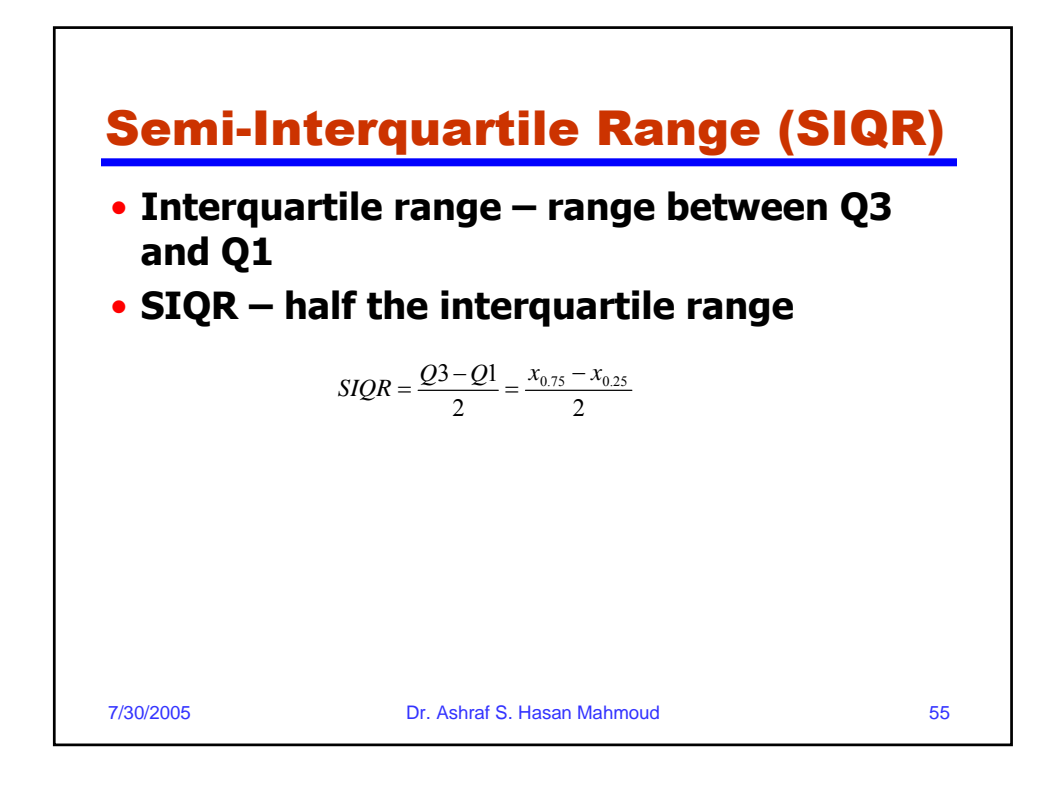

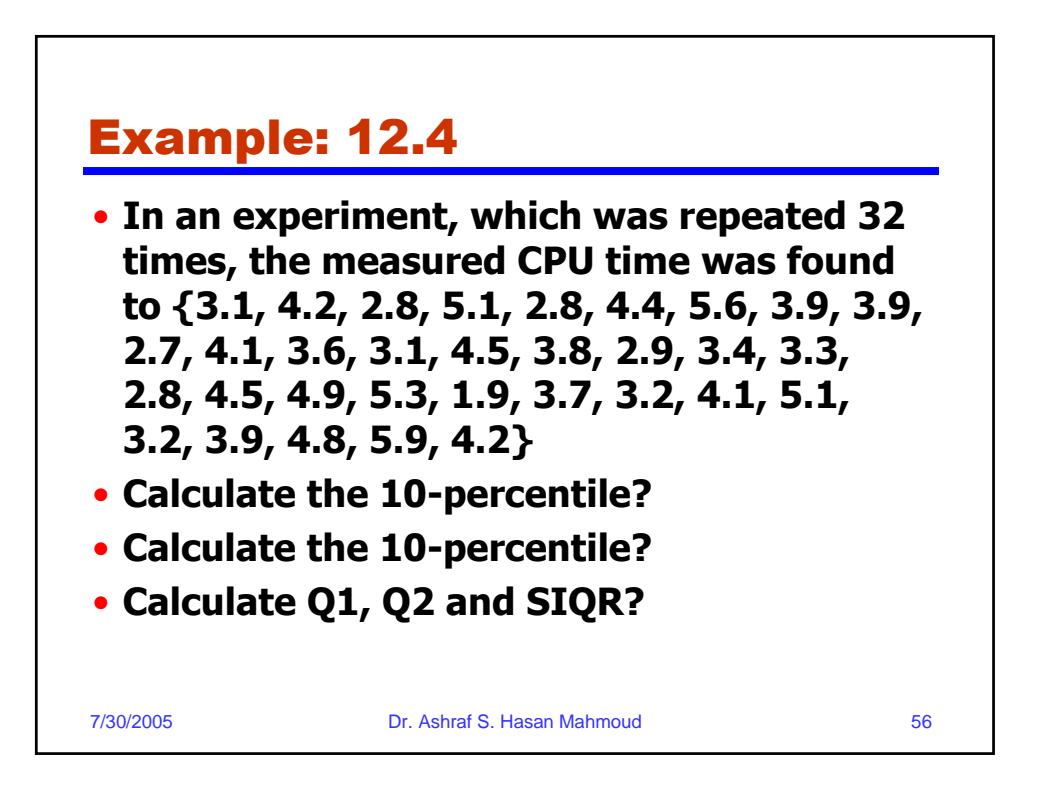

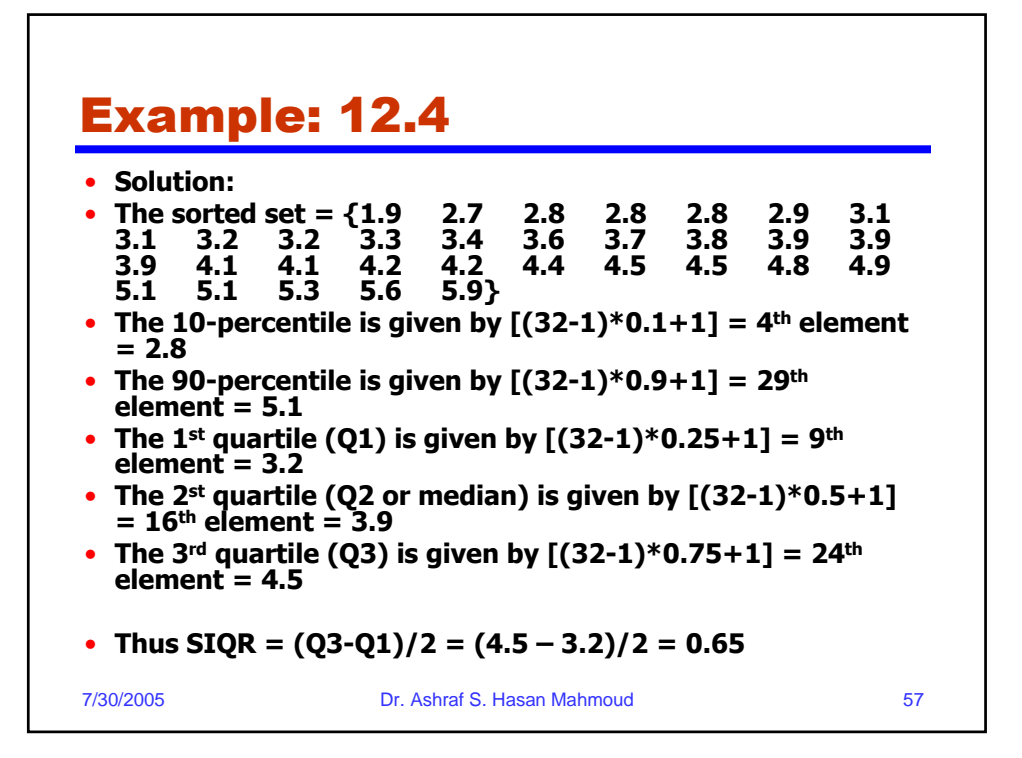

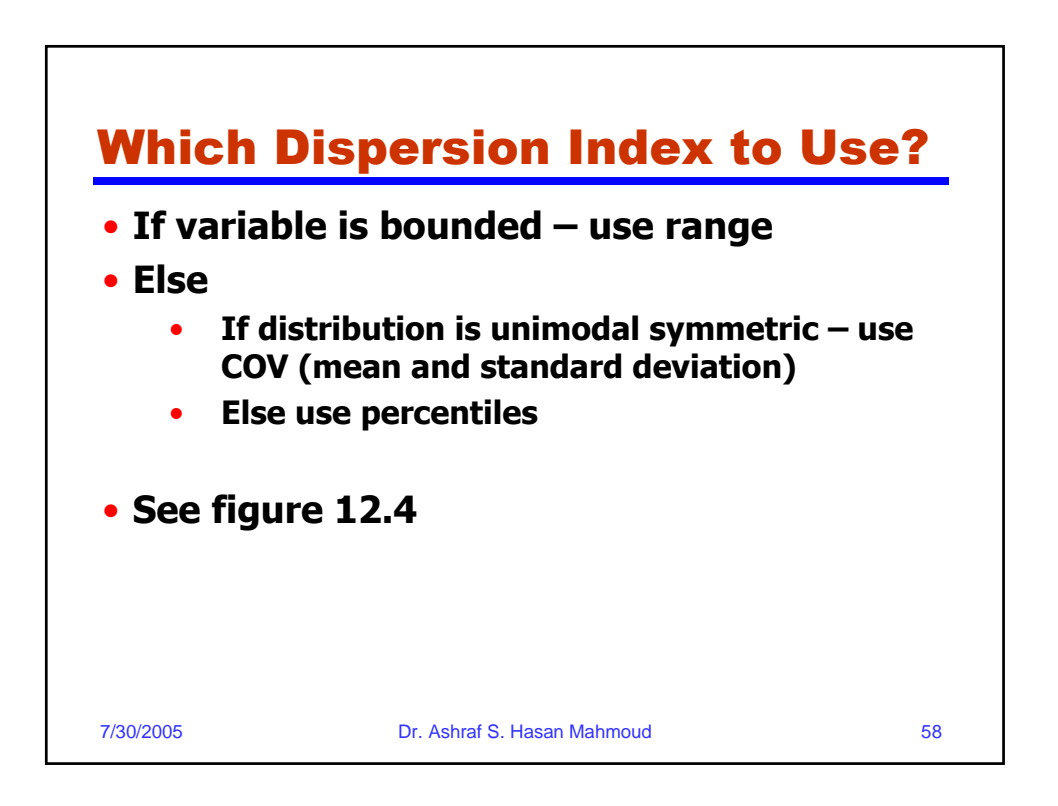

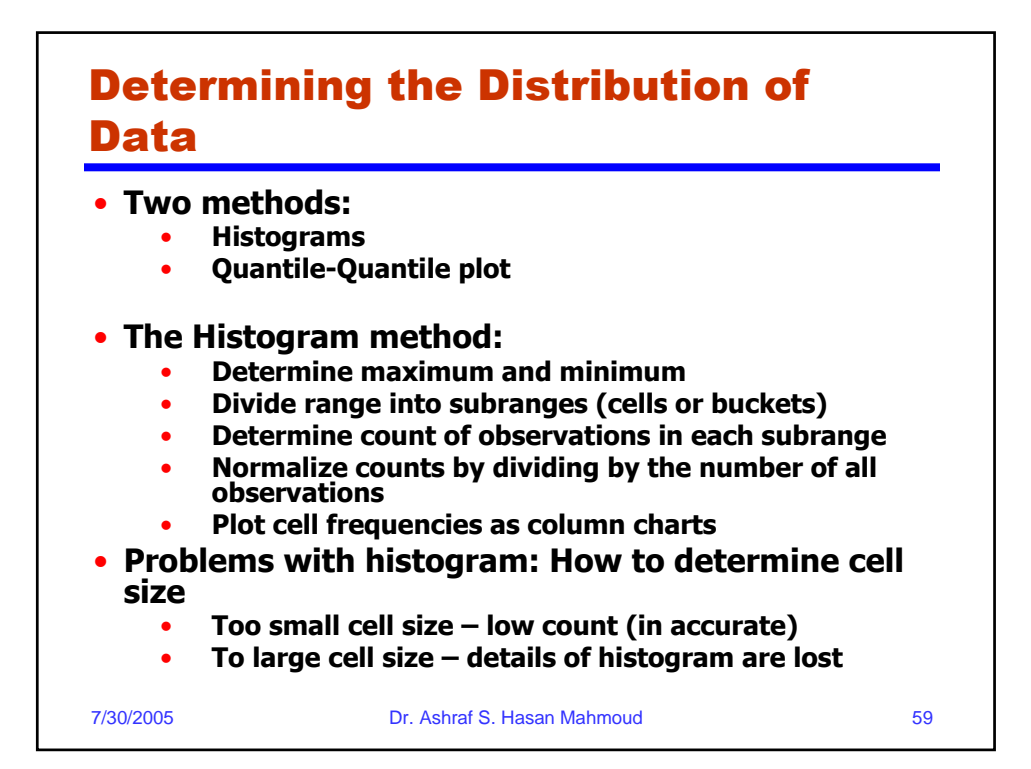

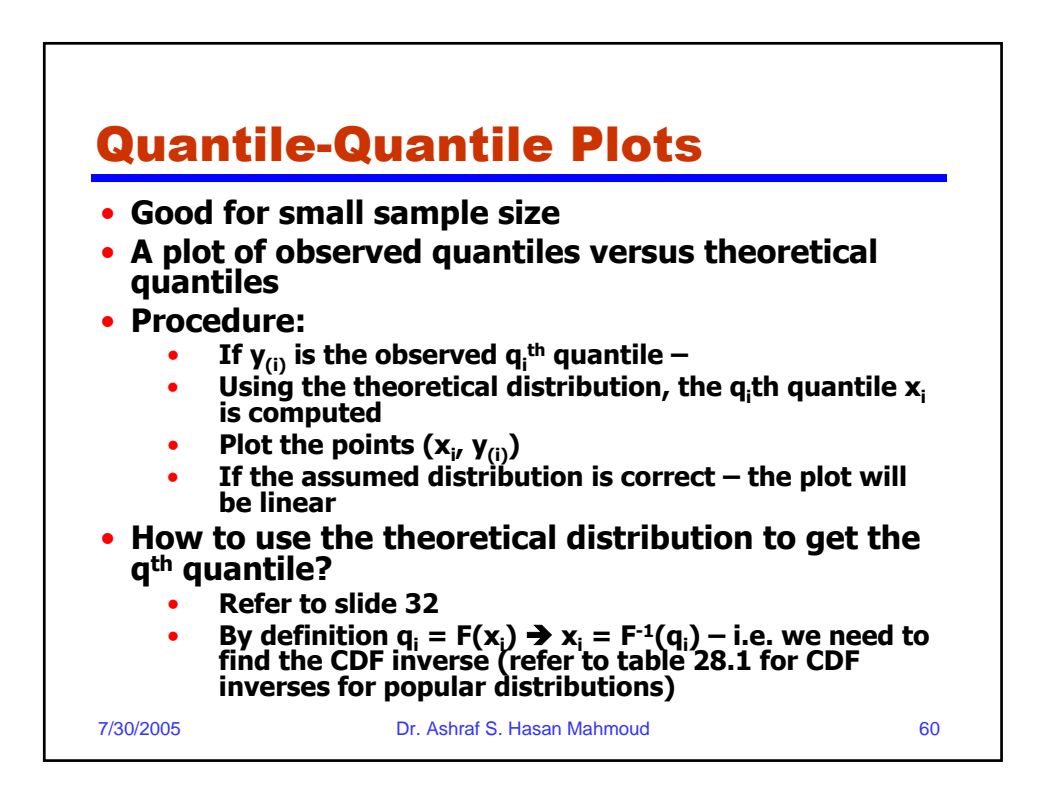

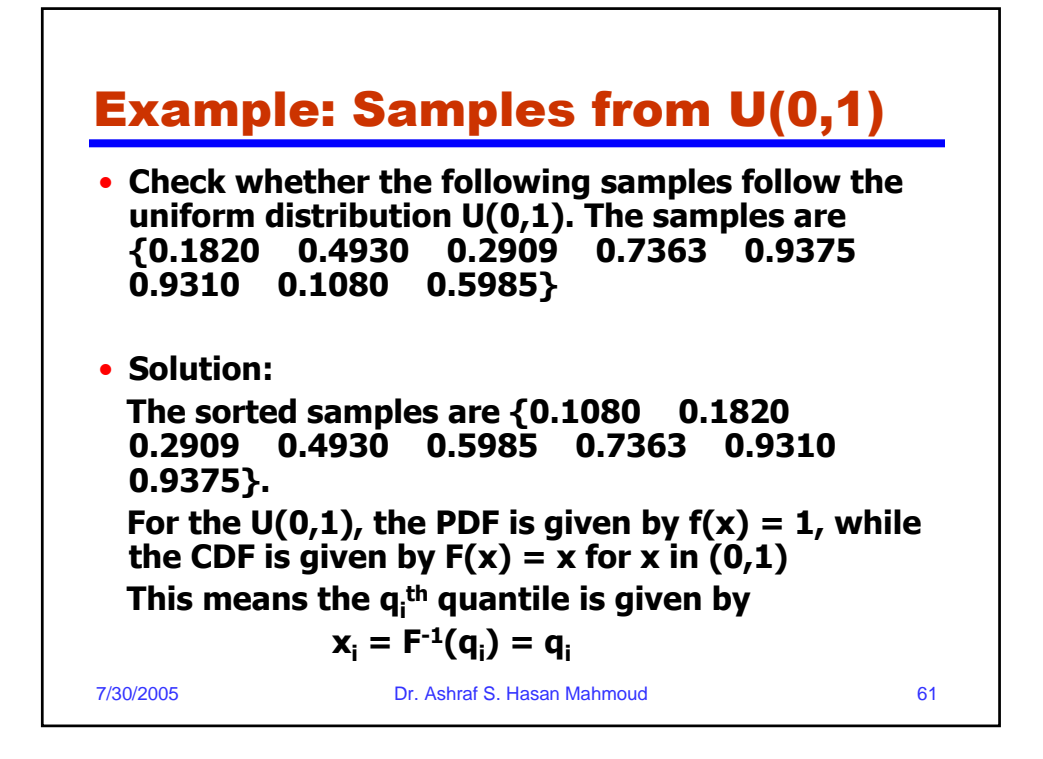

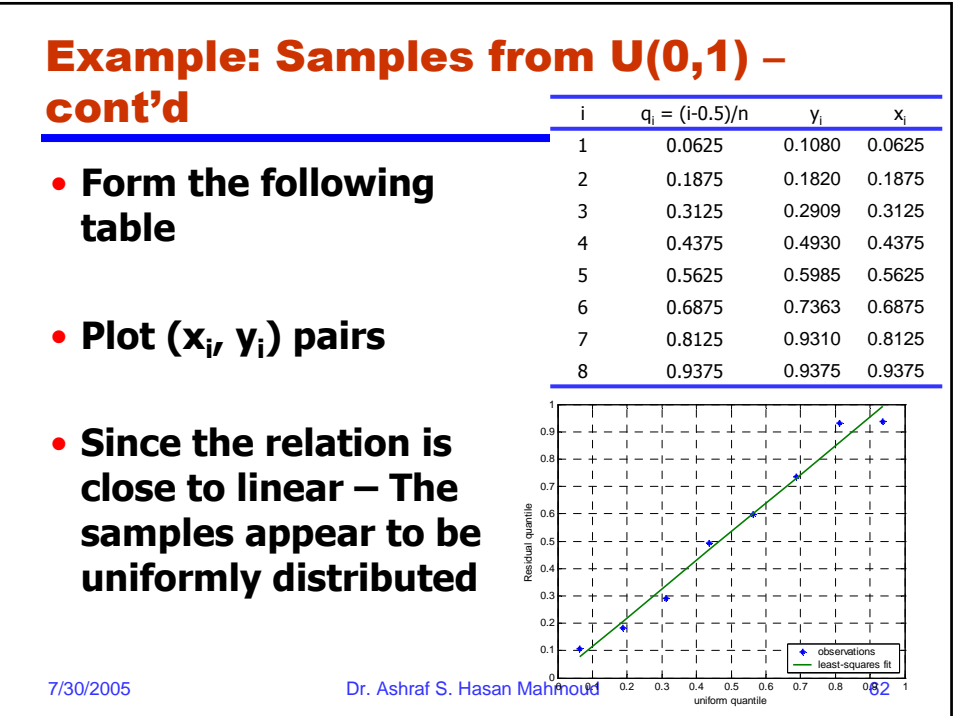

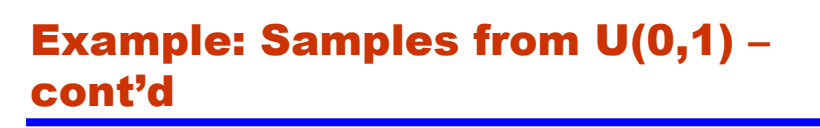

```
7/30/2005 Dr. Ashraf S. Hasan Mahmoud 63
• The following Matlab code is used to generate this example: 0001 clear all
0002 %U(0,1)
0003 N = 8;
0004 \text{ y} = \text{rand}(1,\text{N});0005 y_sorted = sort(y);
              0006 qi = ([1:N]-0.5)/N;
0007 xi = qi;
0008 [P S] = polyfit(xi, y_sorted,1); % find the linear least squares fit 0009 Ye = polyval(P, xi); % evaluate the fitted polynomial
                                    0009 Ye = polyval(P, xi); % evaluate the fitted polynomial
0010 figure(1);
0011 h = plot(xi,y_sorted,'*', xi, Ye,'-');
0012 set(h, 'LineWidth', 2);
0013 axis([0 1 0 1]);
0014 grid
0015 xlabel('uniform quantile');
0016 ylabel('Residual quantile');
0017 legend('observations', 'least-squares fit',4);
```
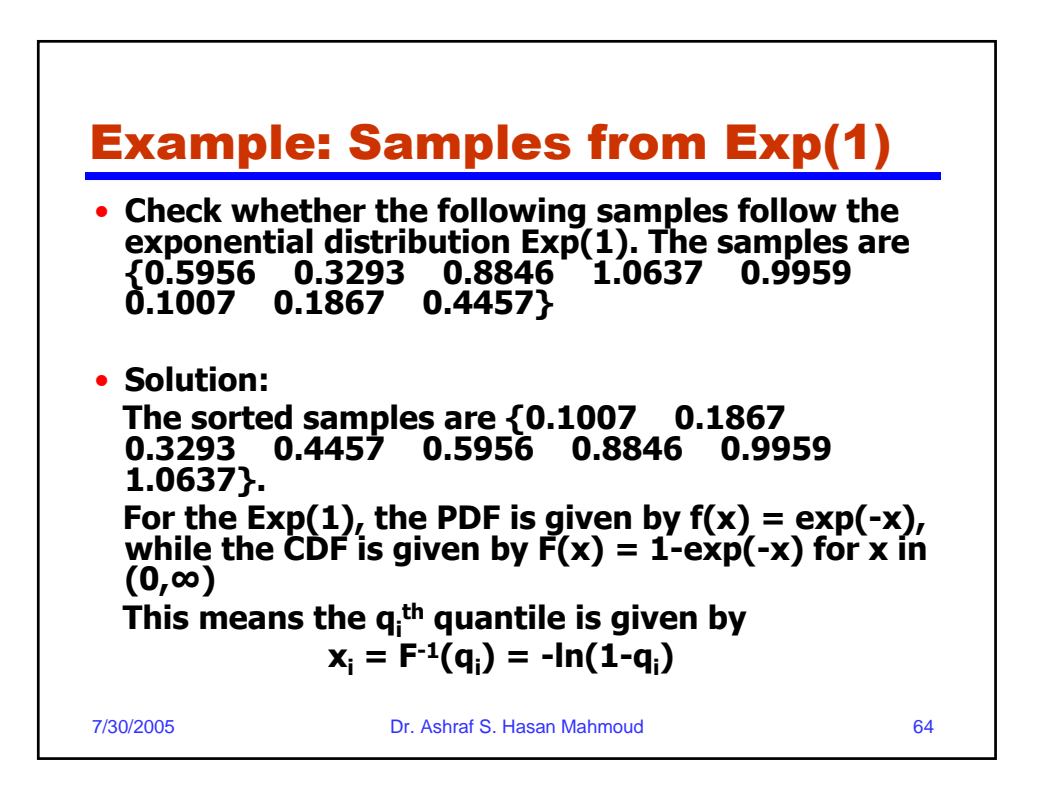

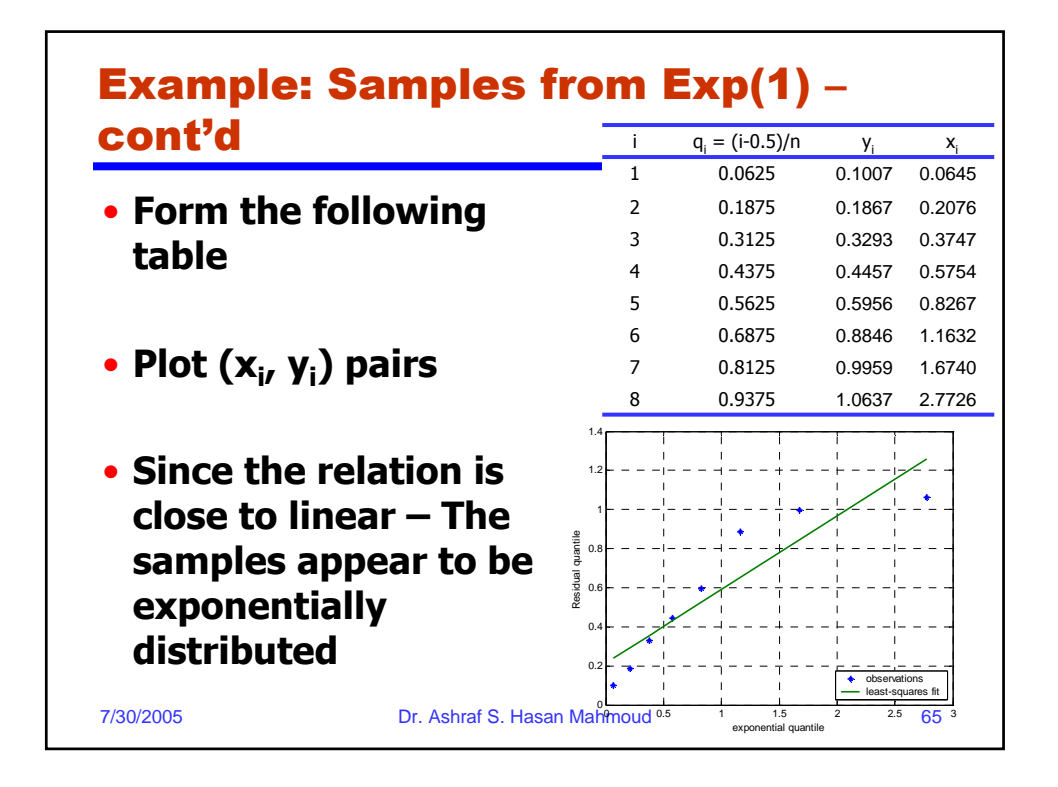

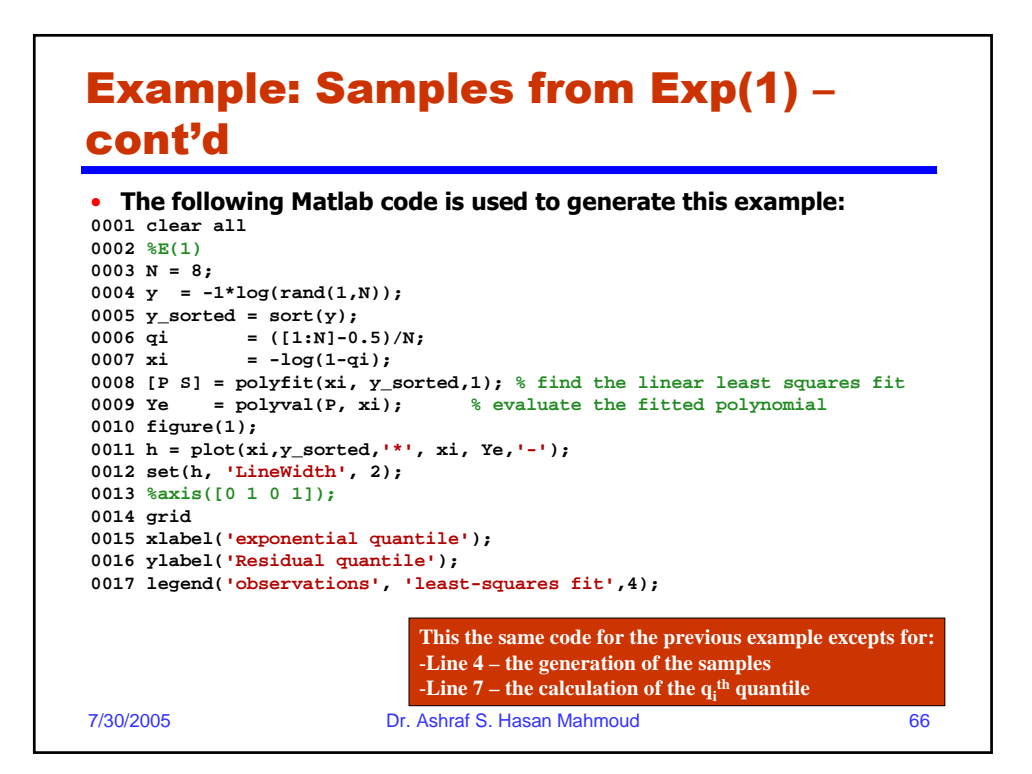

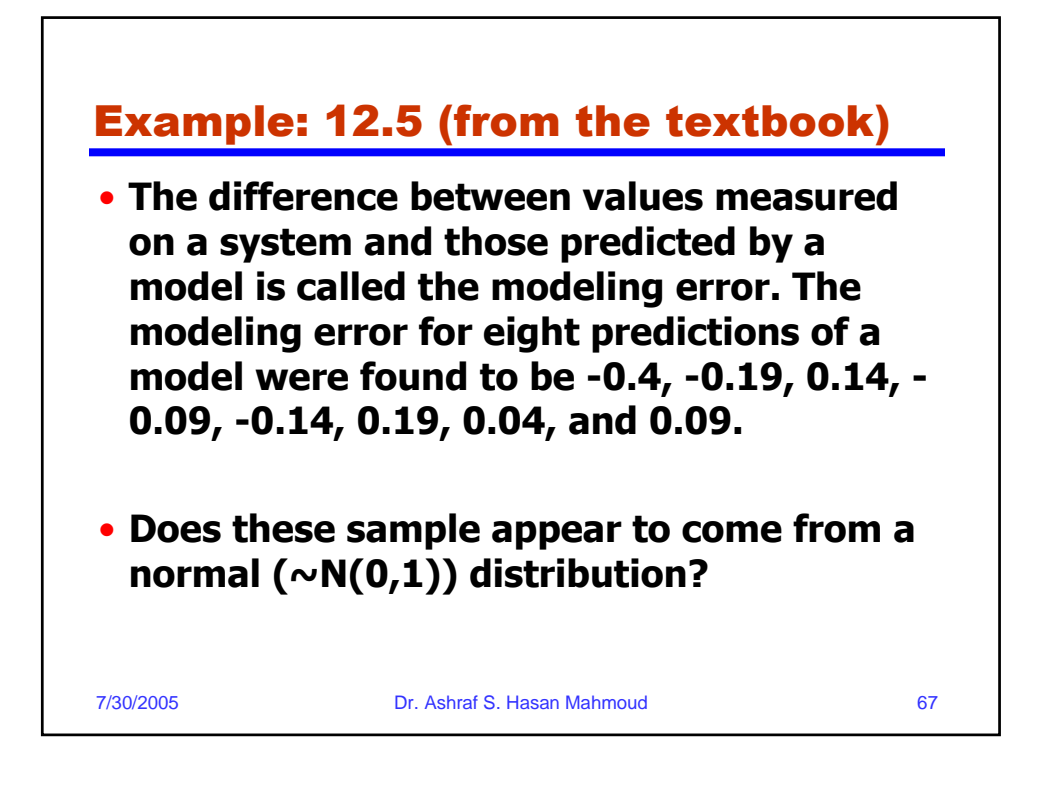

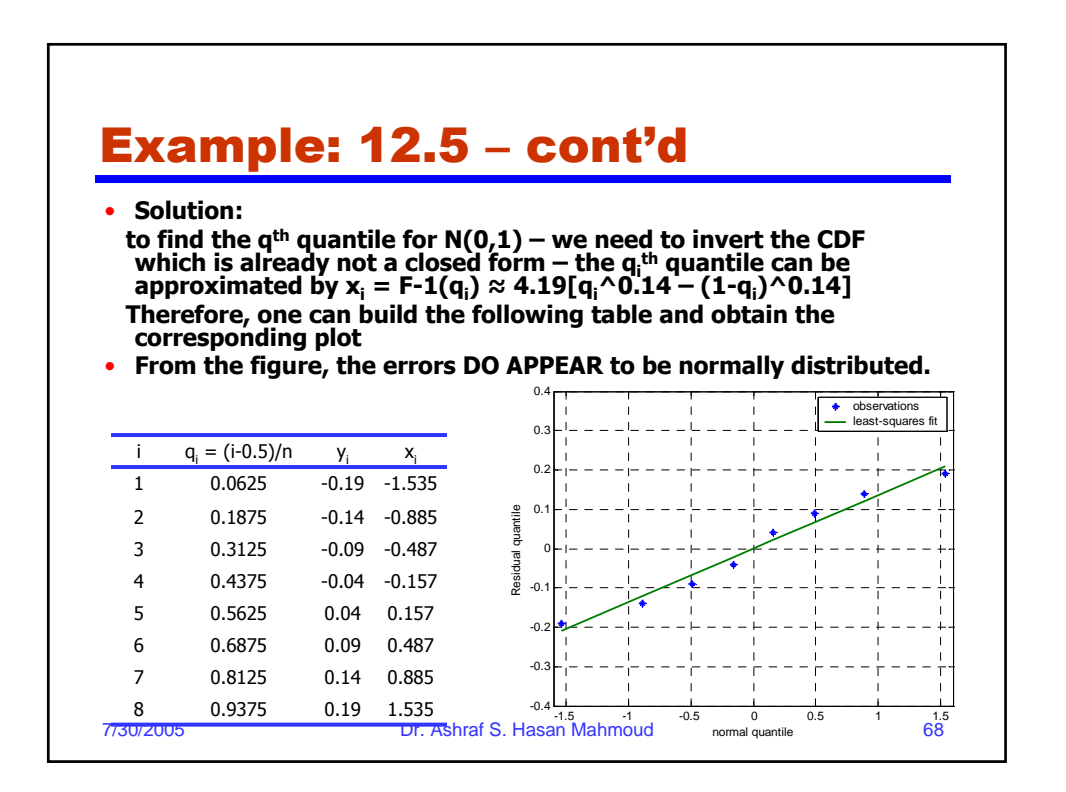

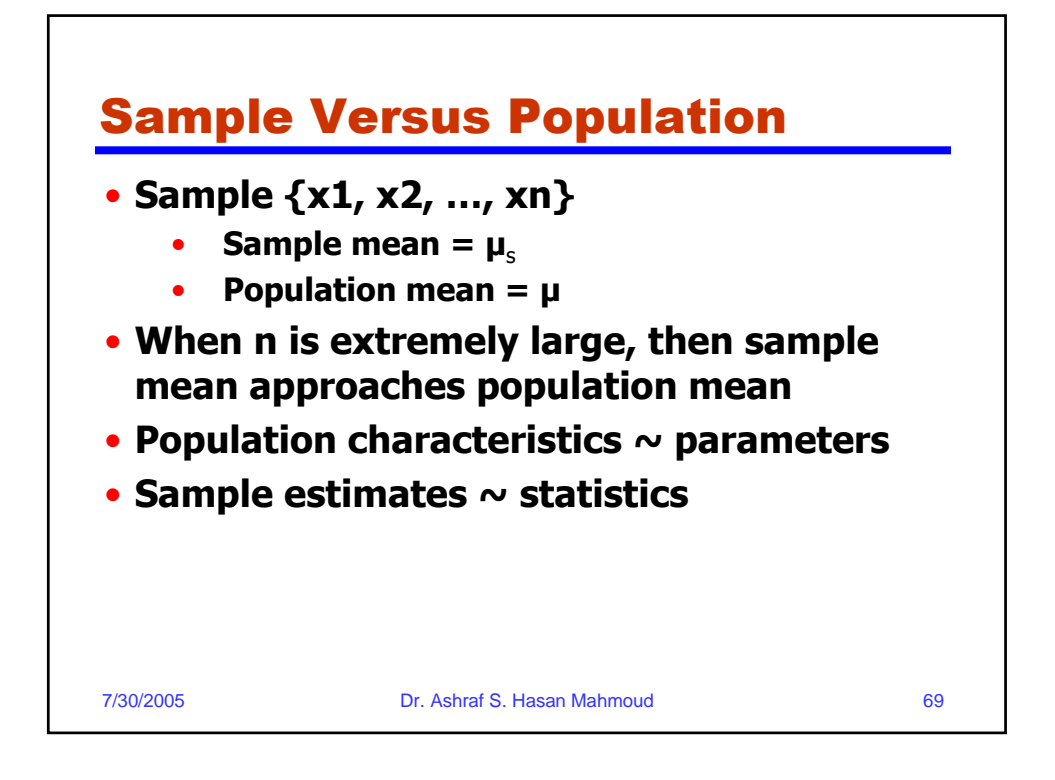

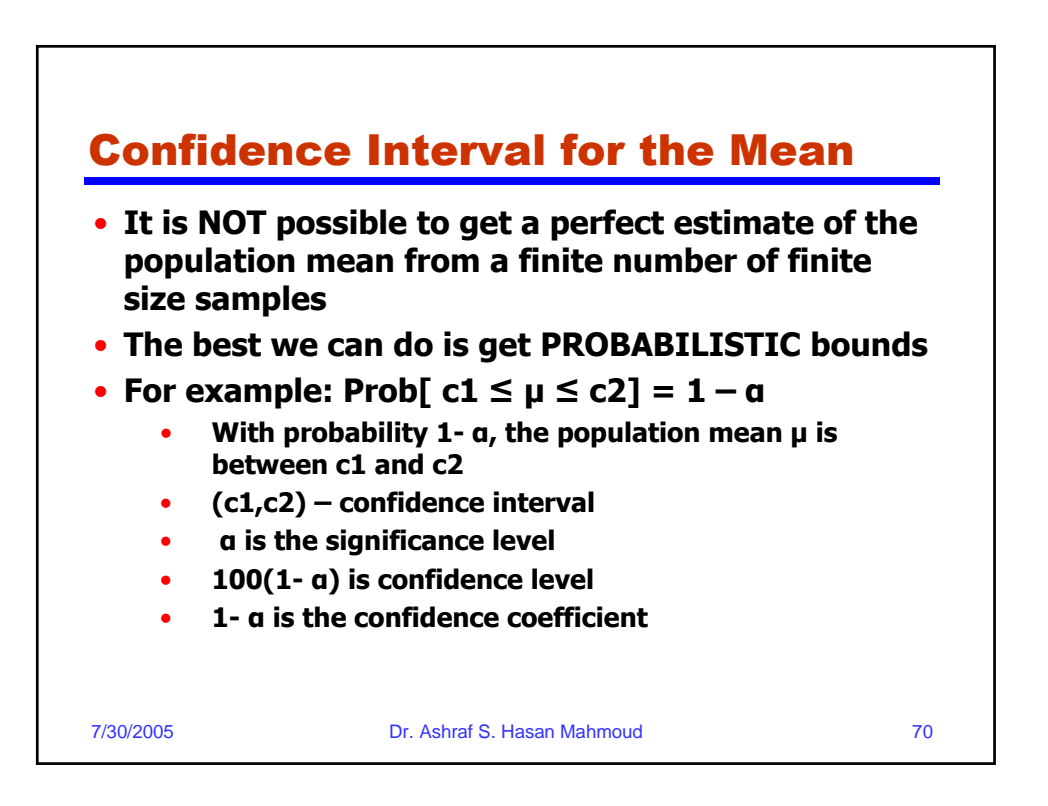

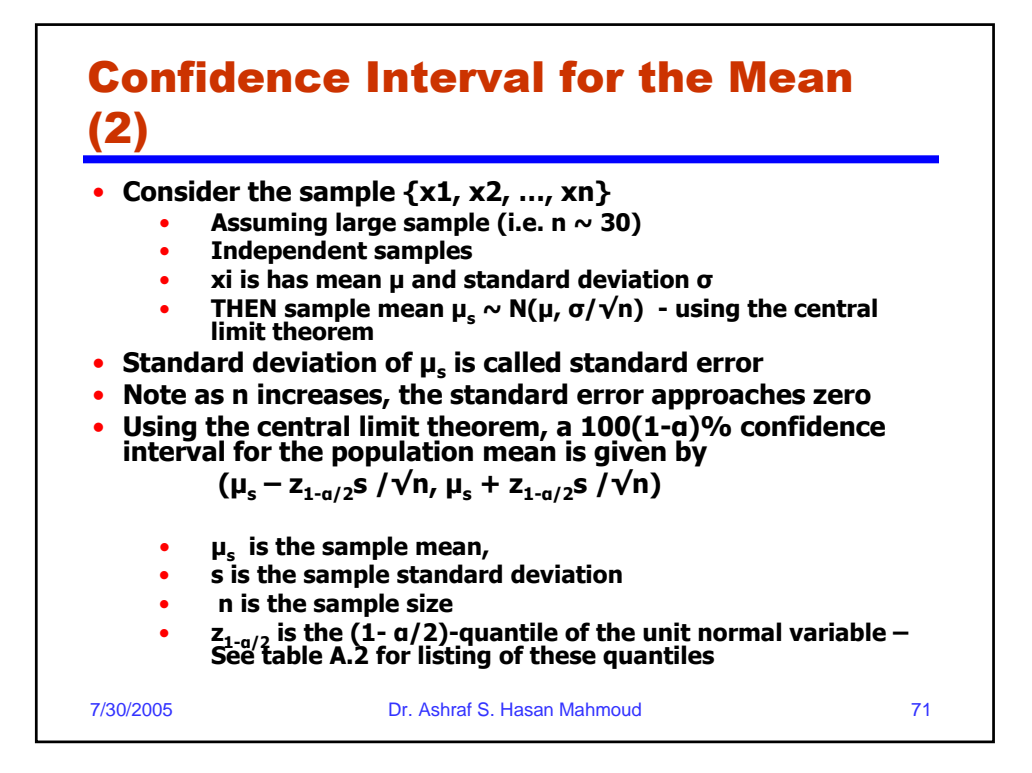

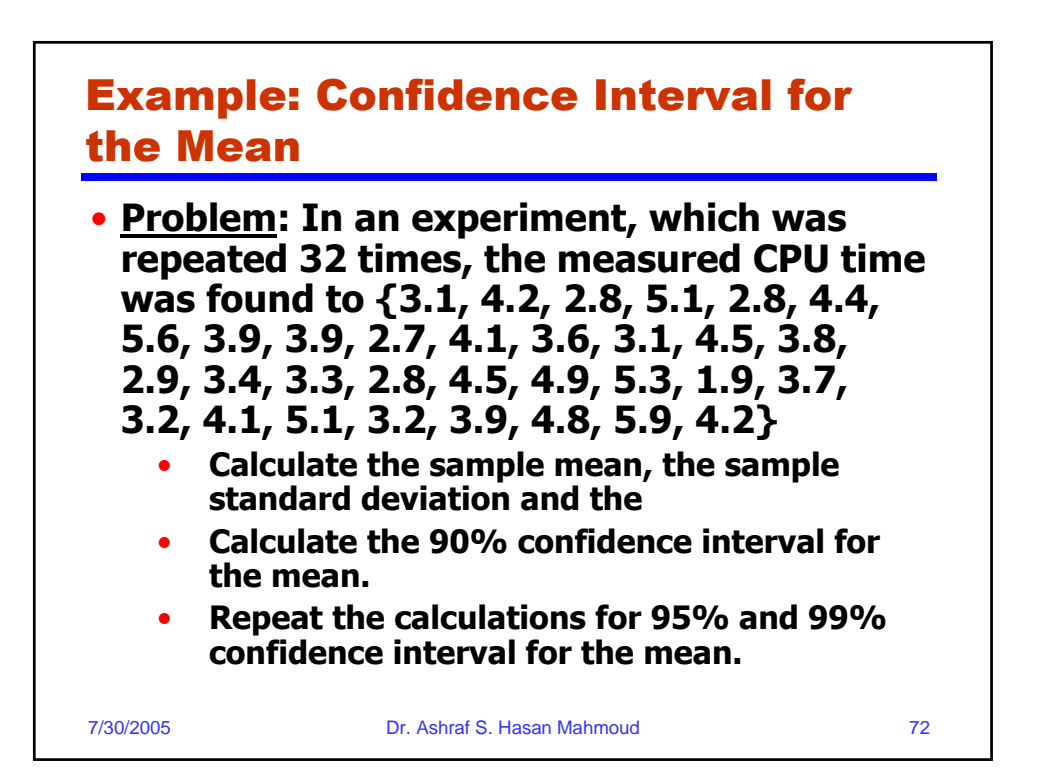

## Example: Confidence Interval for the Mean

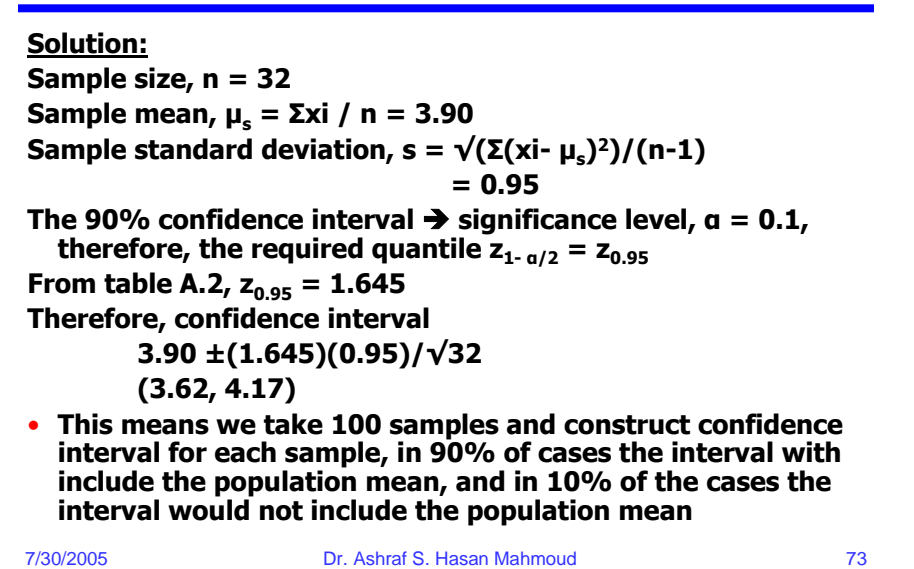

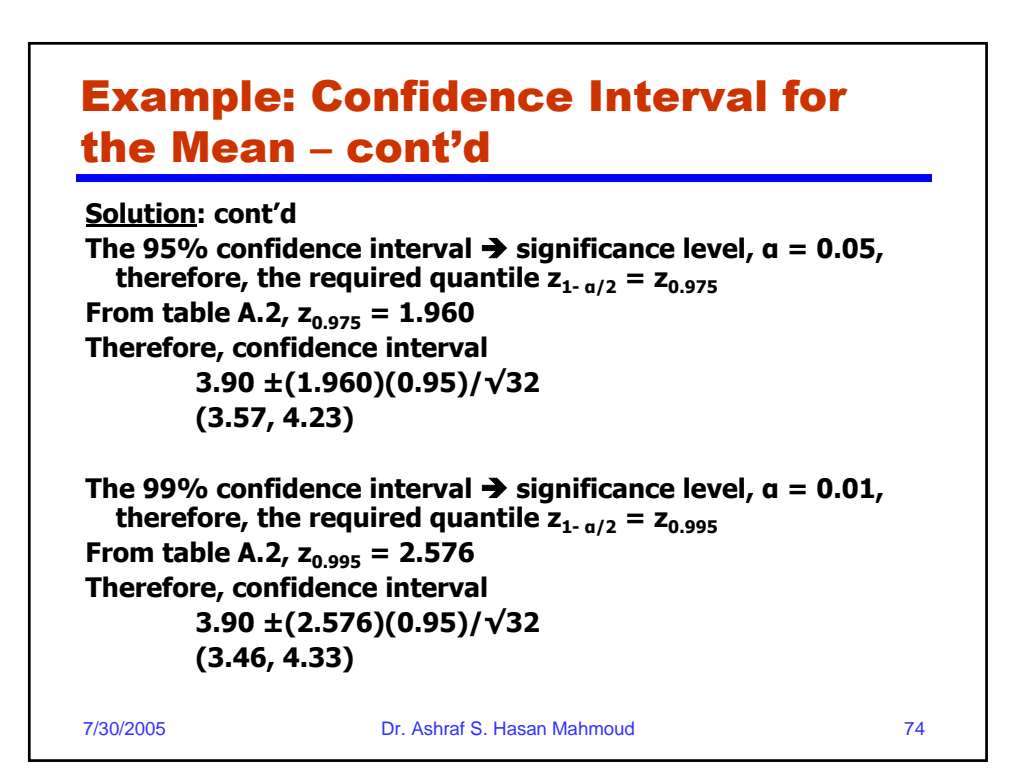

# Example: Confidence Interval for the Mean – cont'd (Matlab Code)

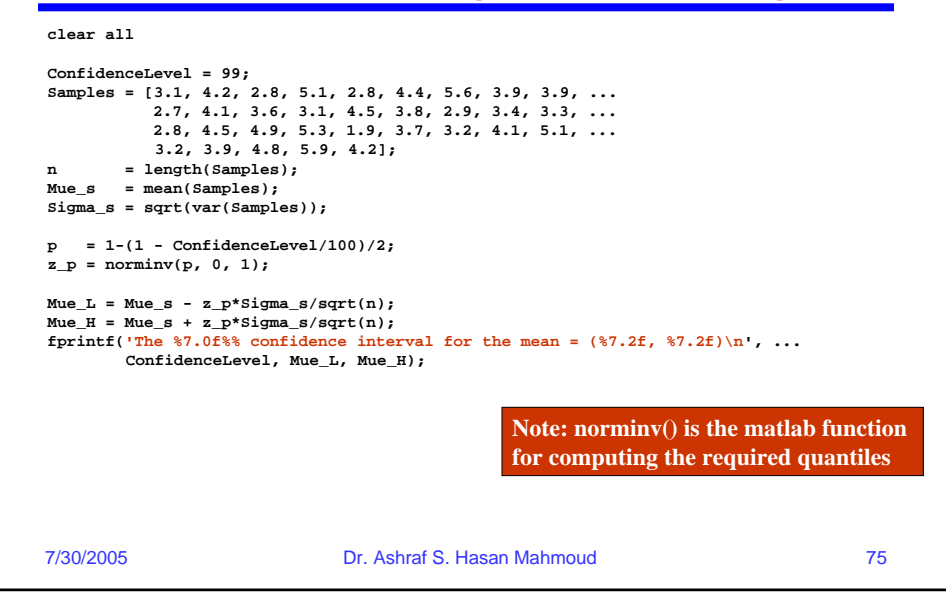

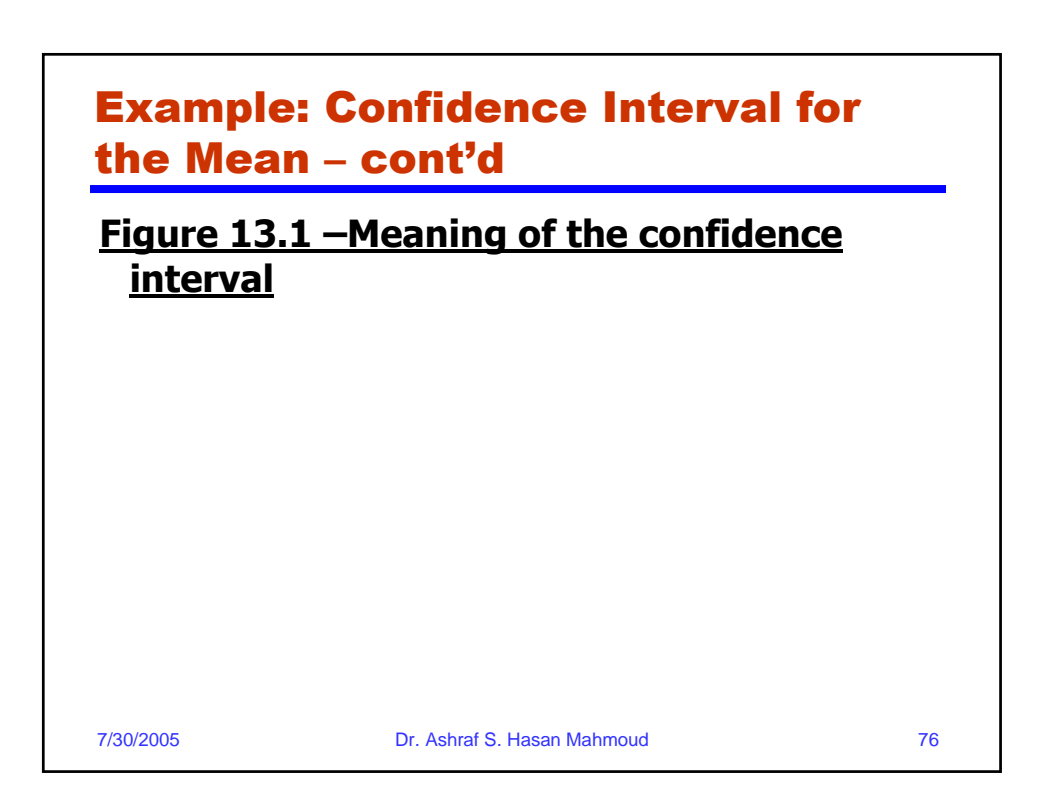

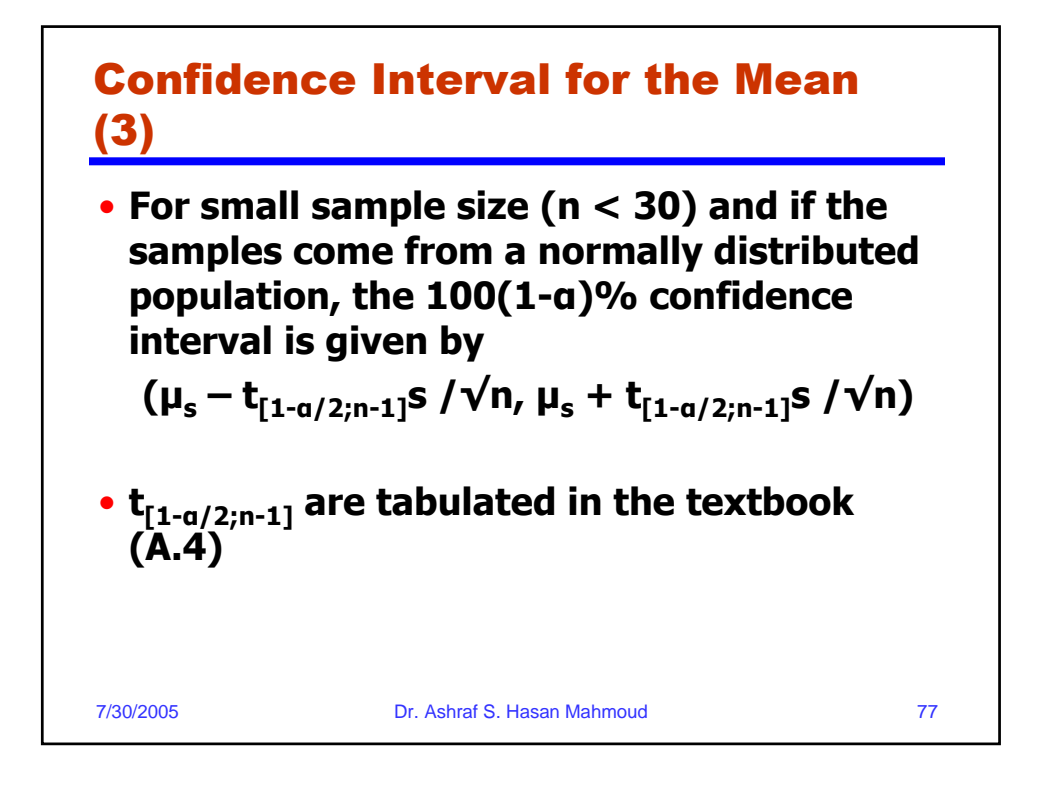

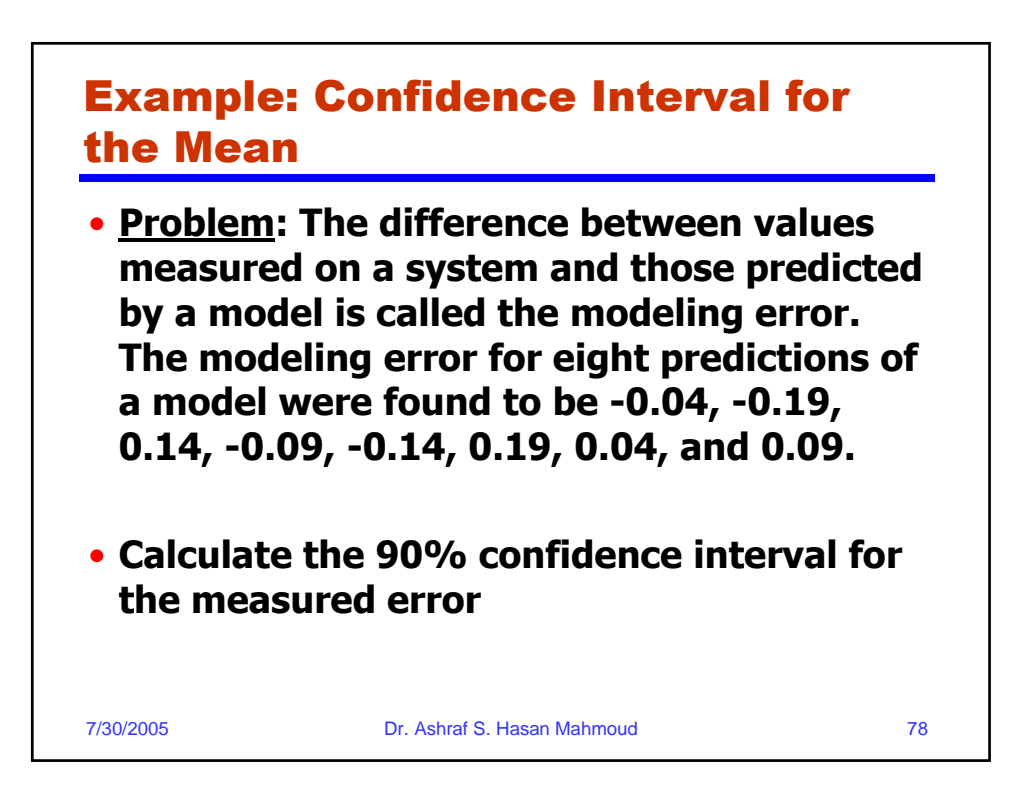

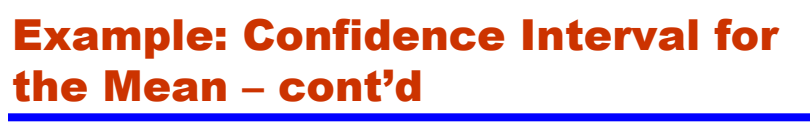

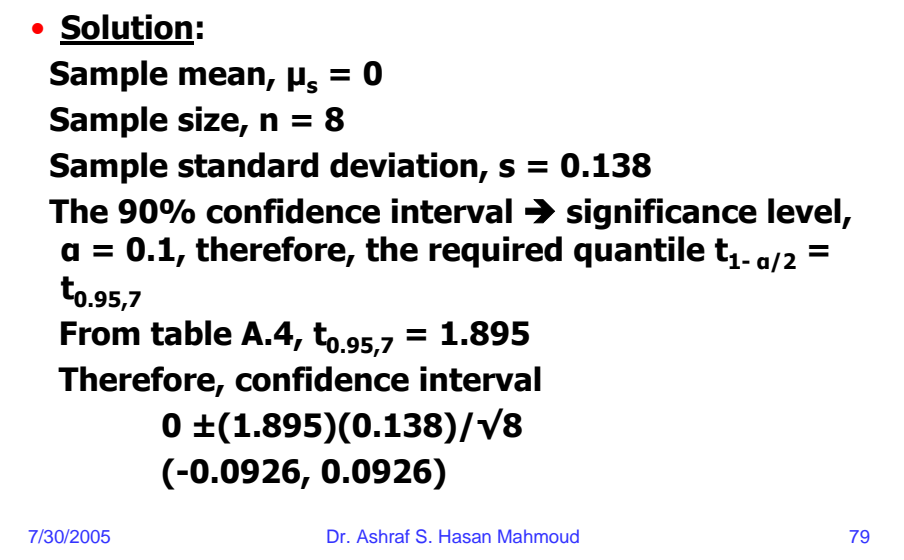

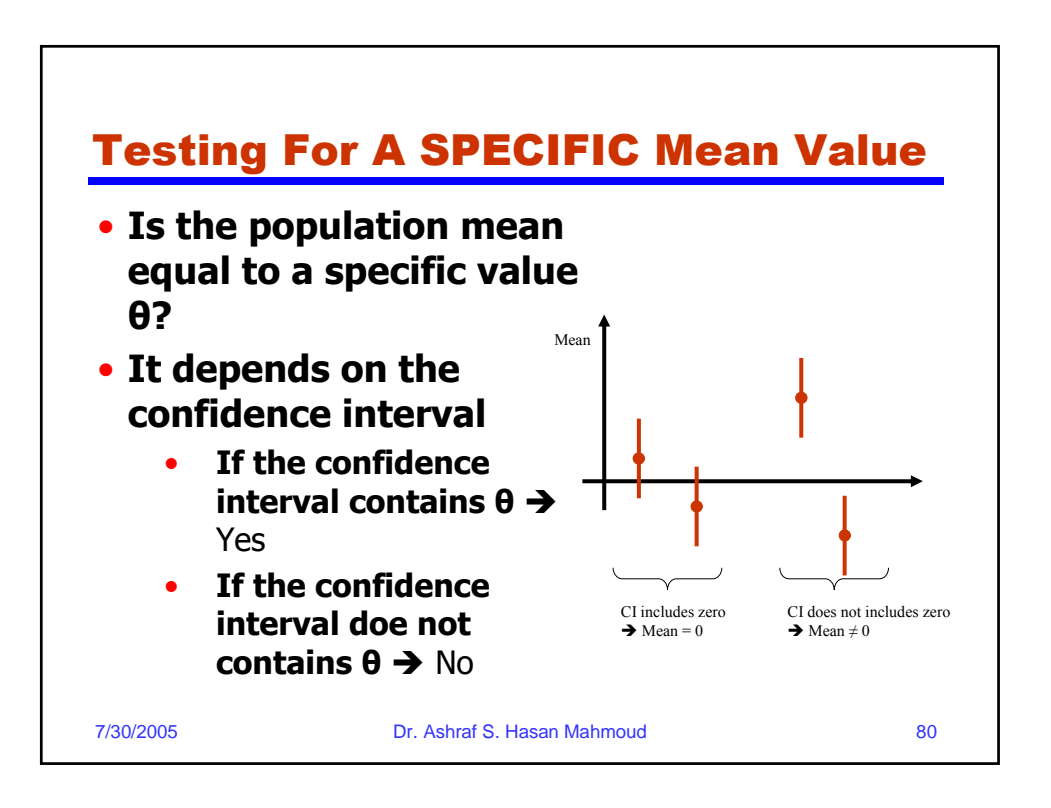

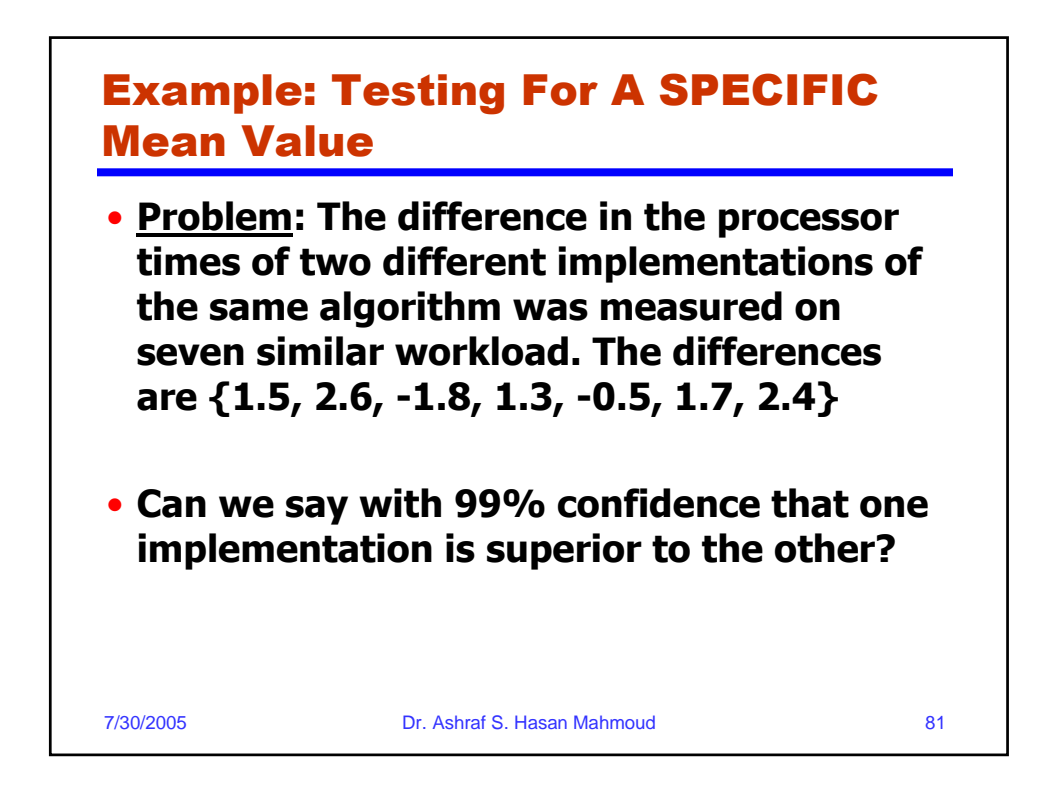

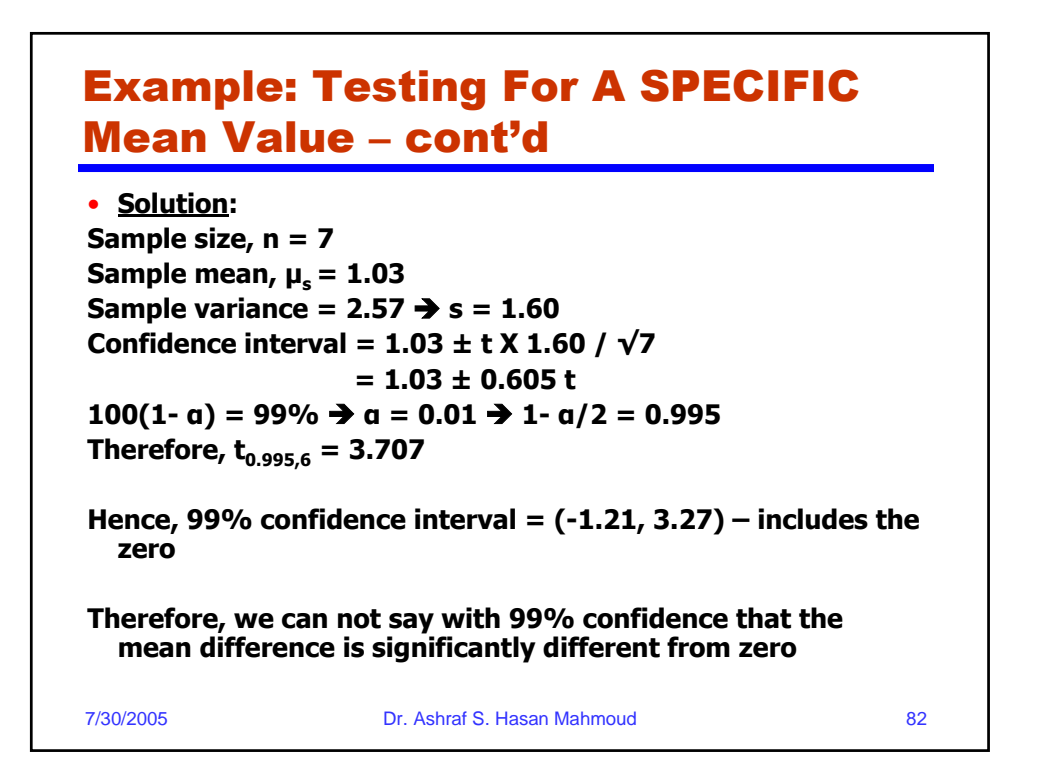

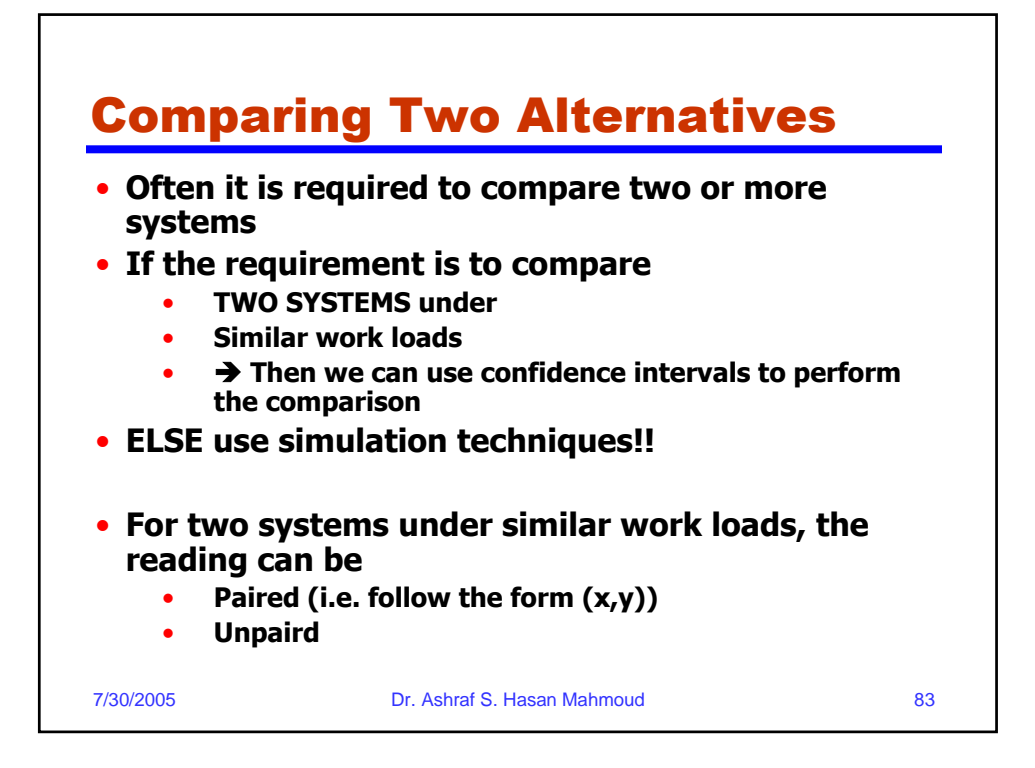

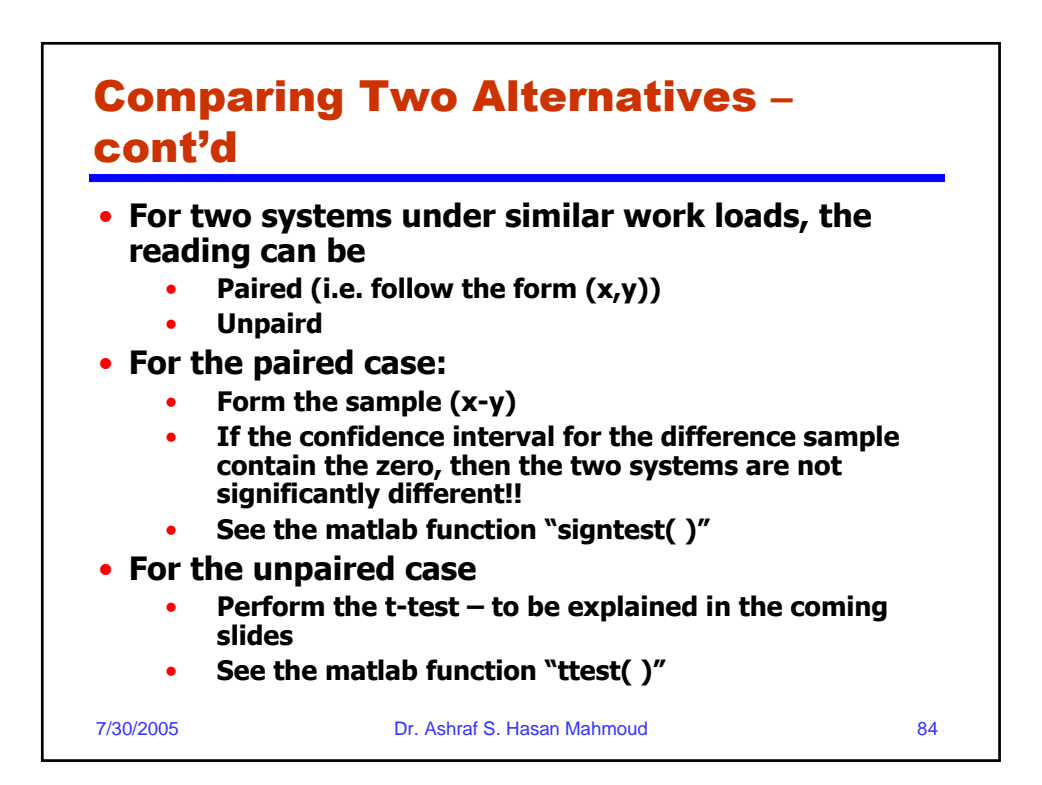

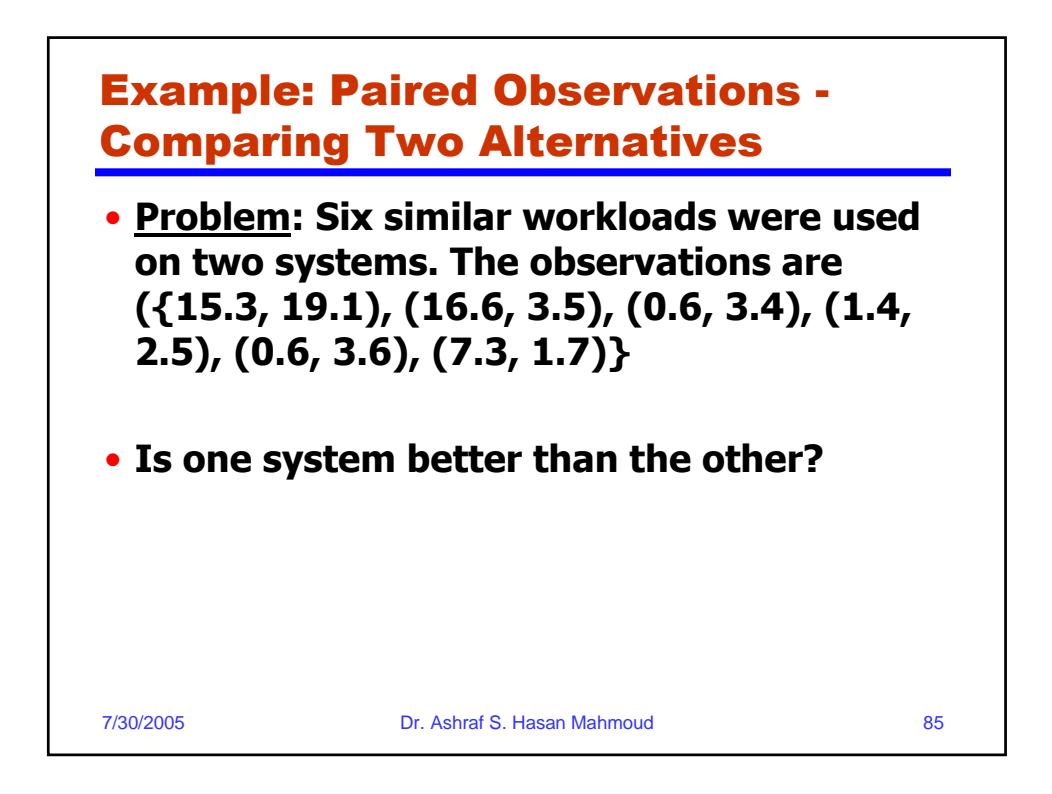

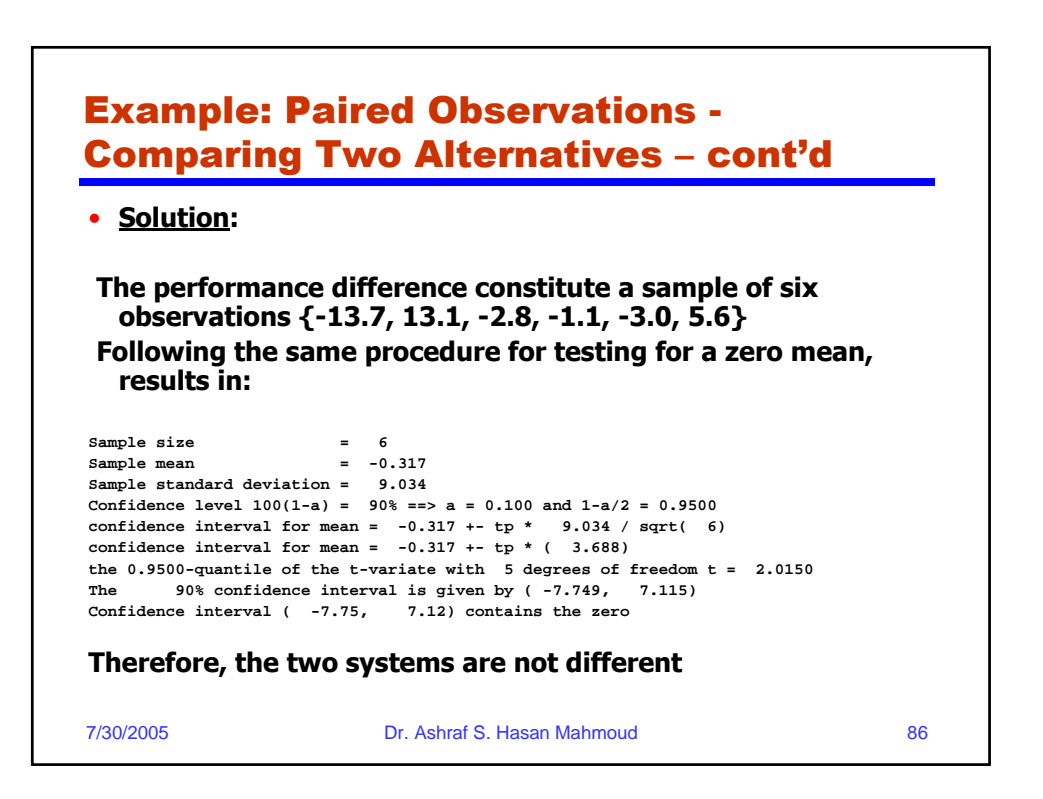

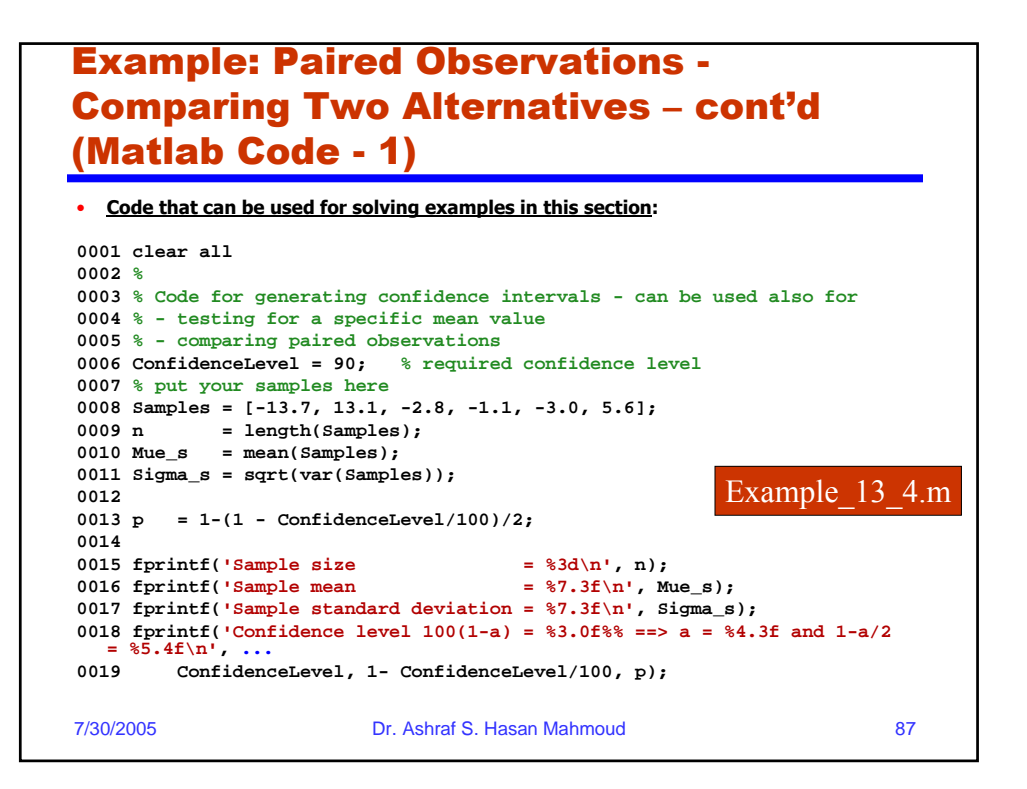

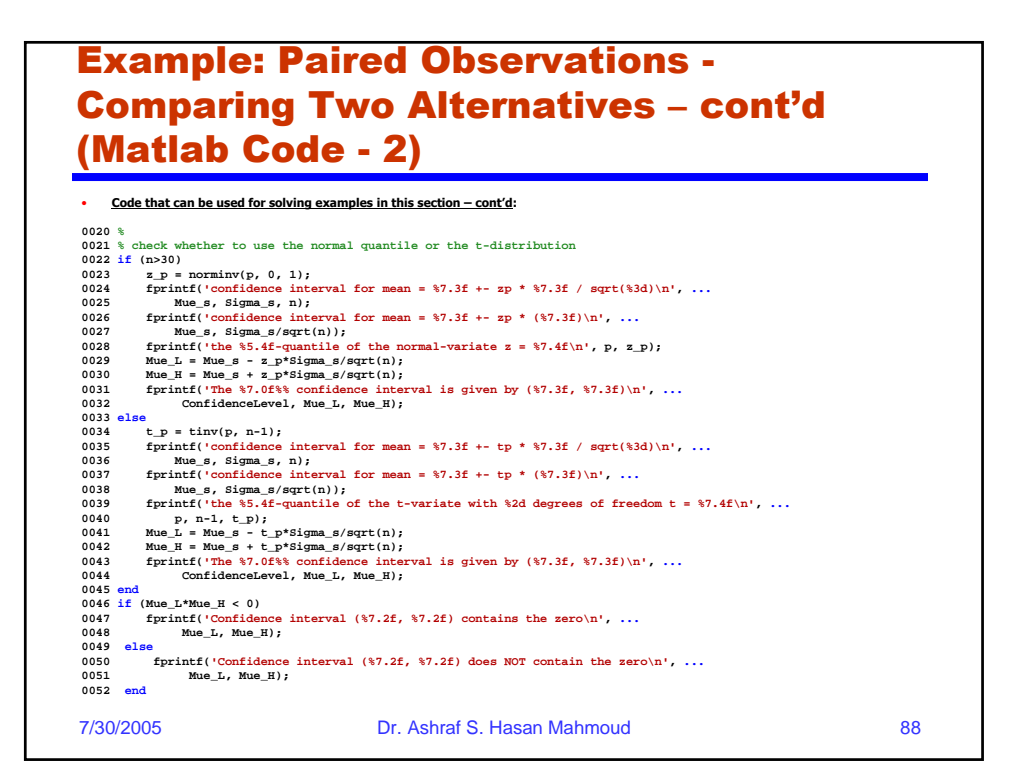

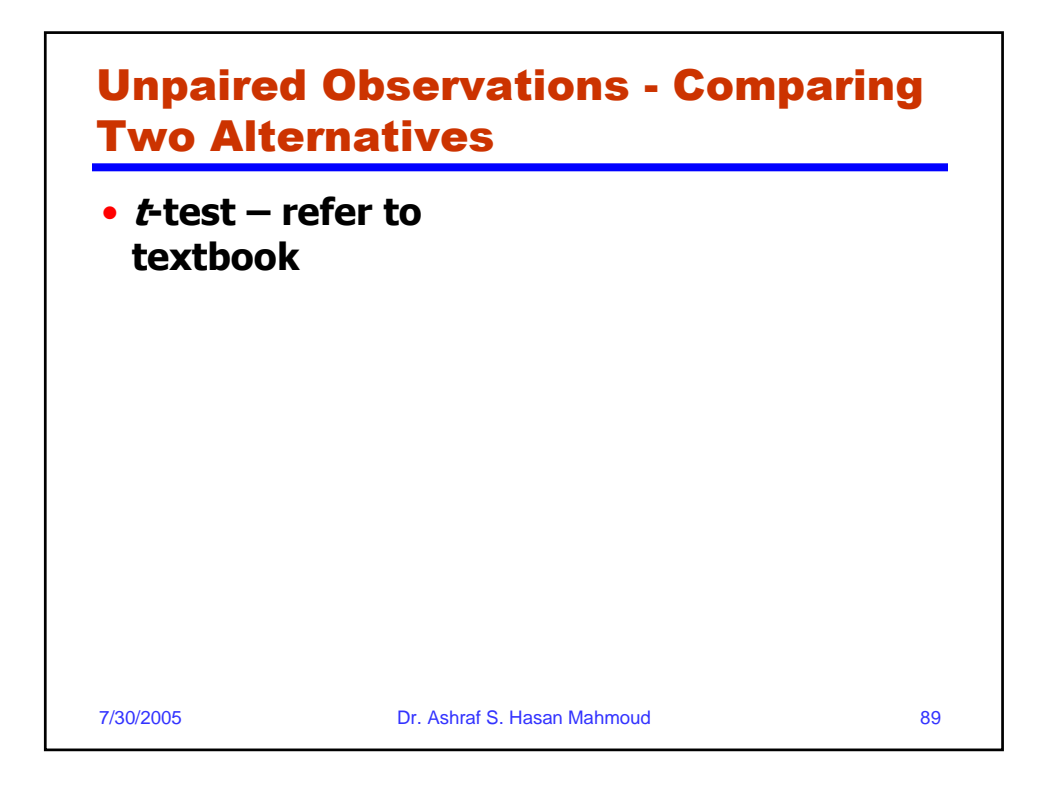

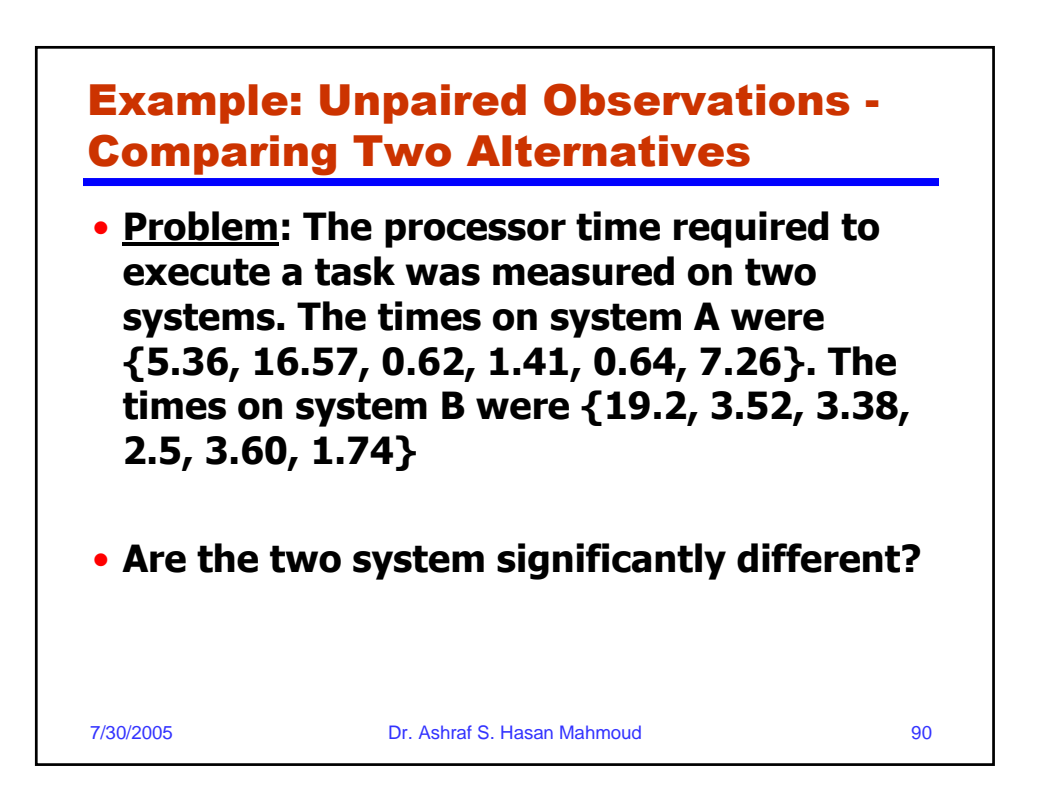

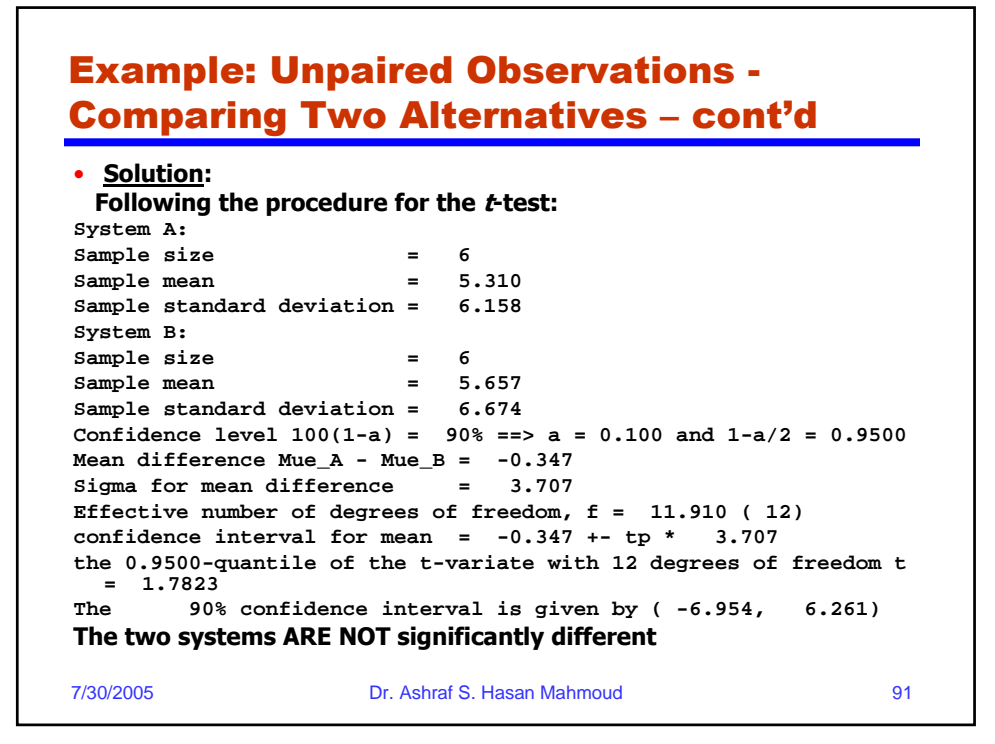

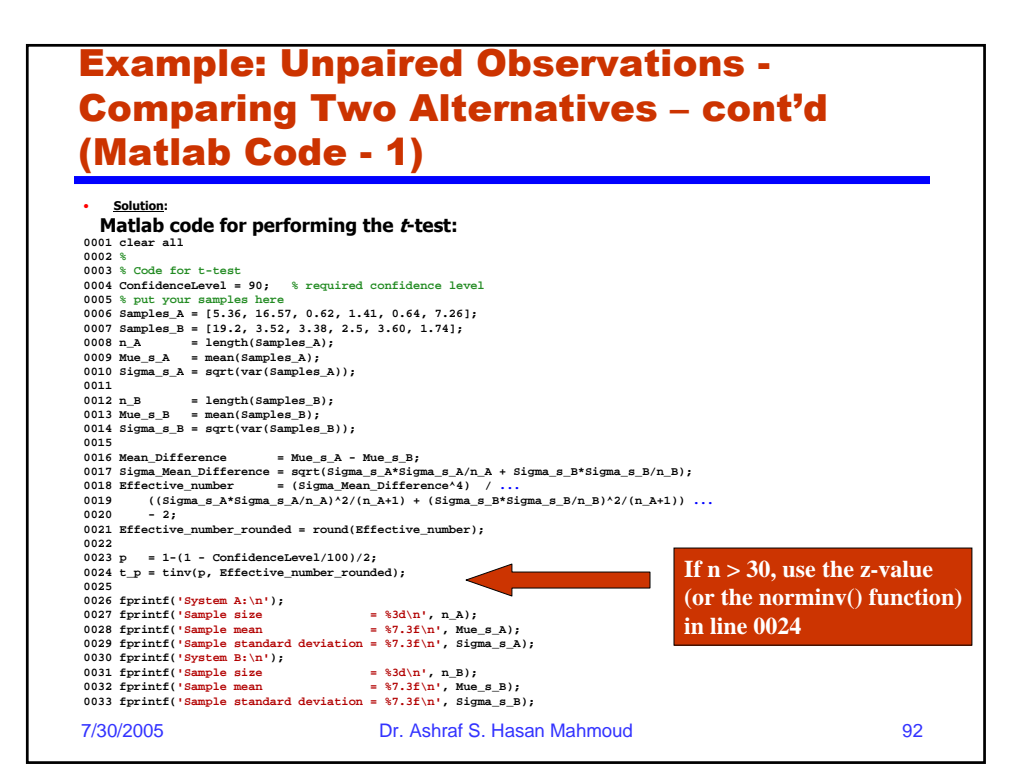

#### Example: Unpaired Observations - Comparing Two Alternatives – cont'd (Matlab Code - 2)

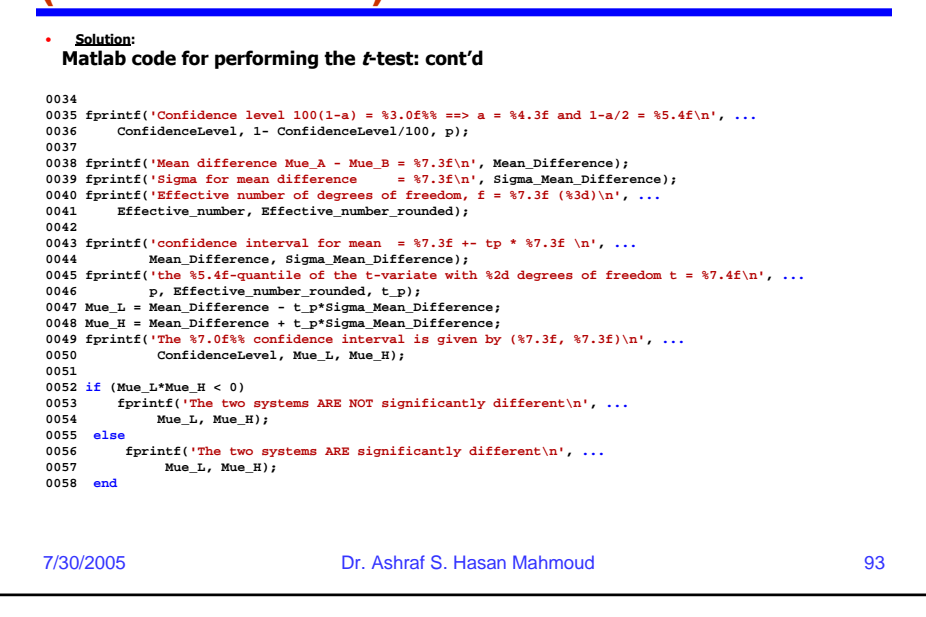

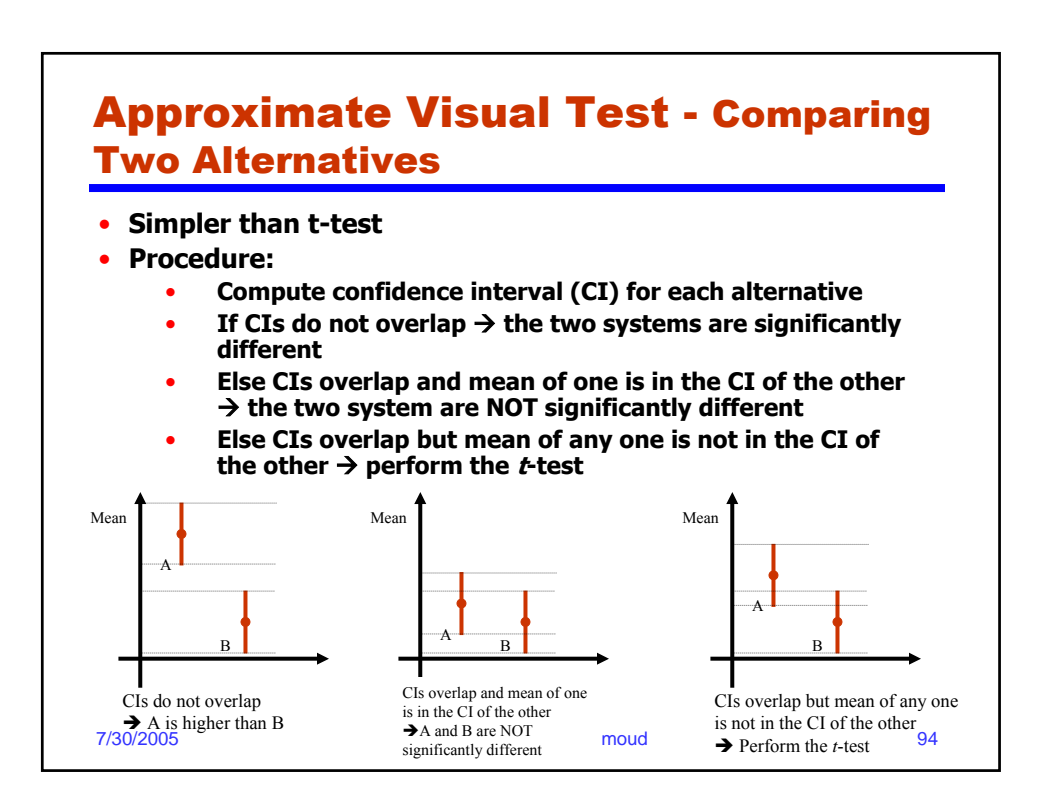

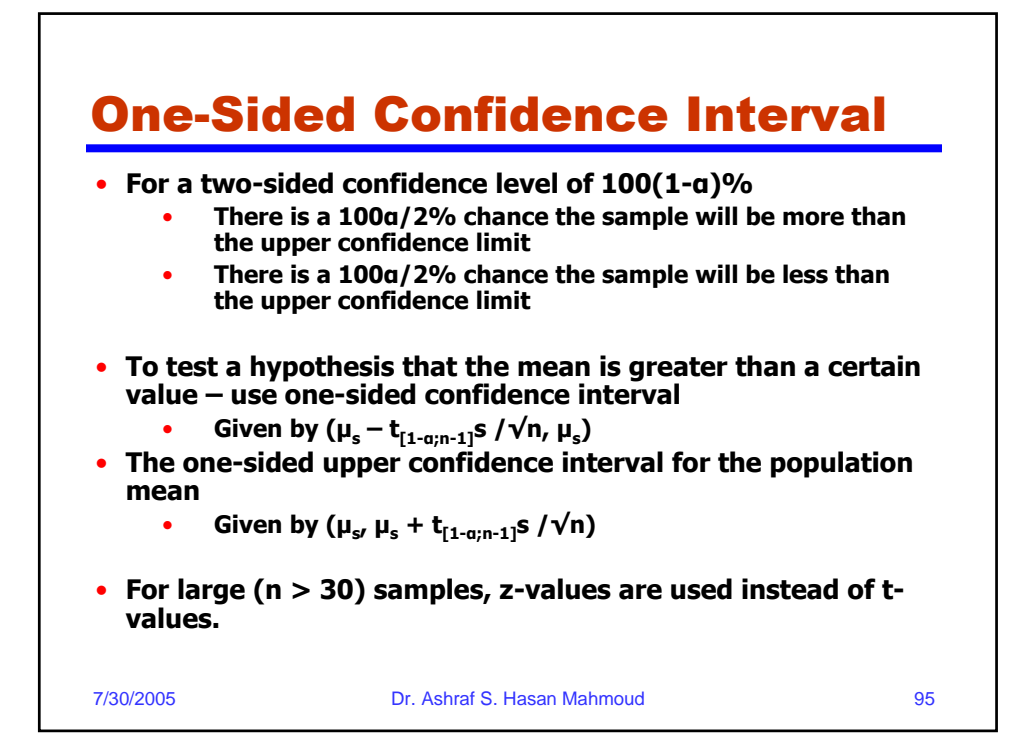

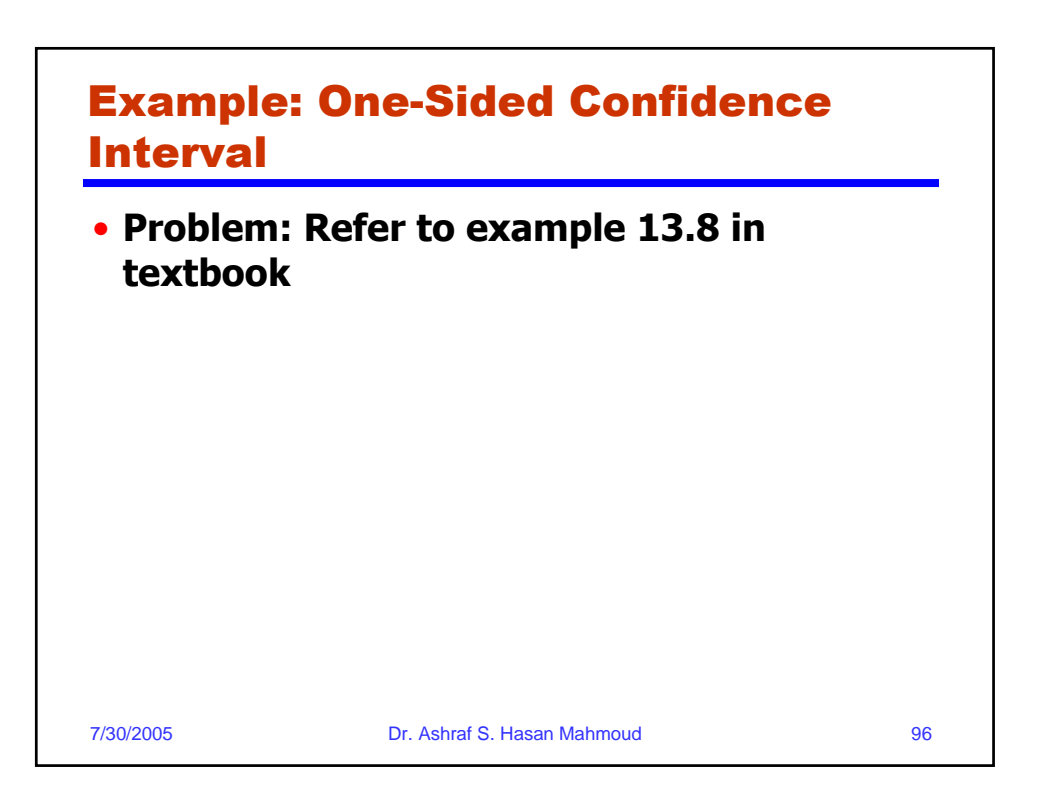

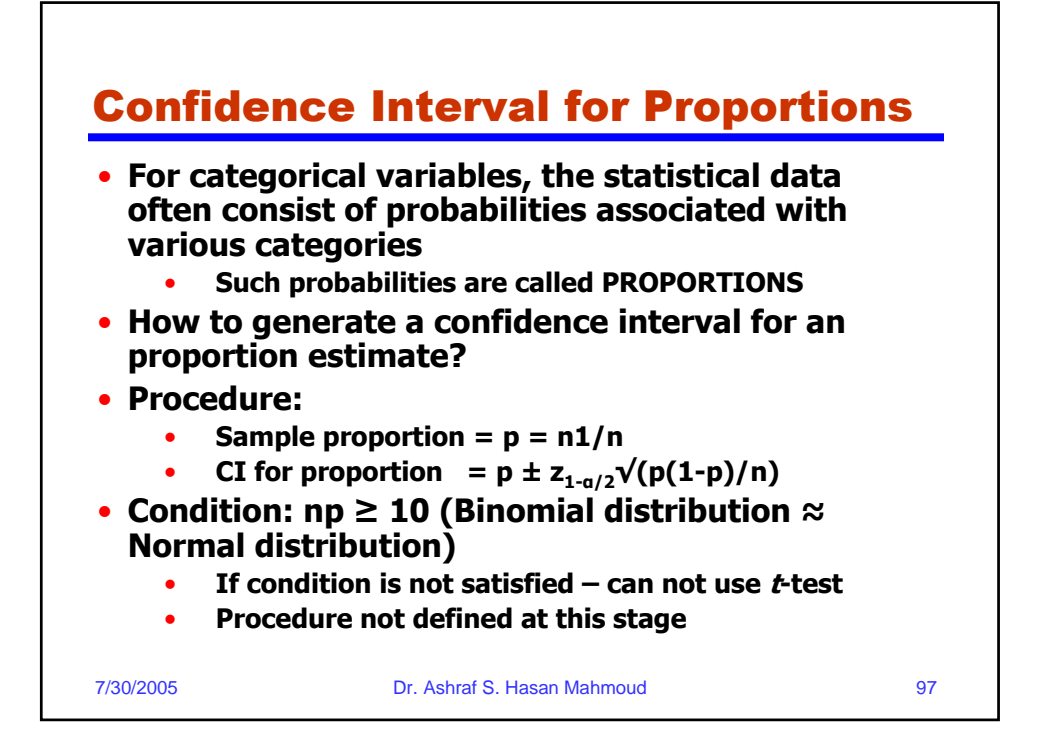

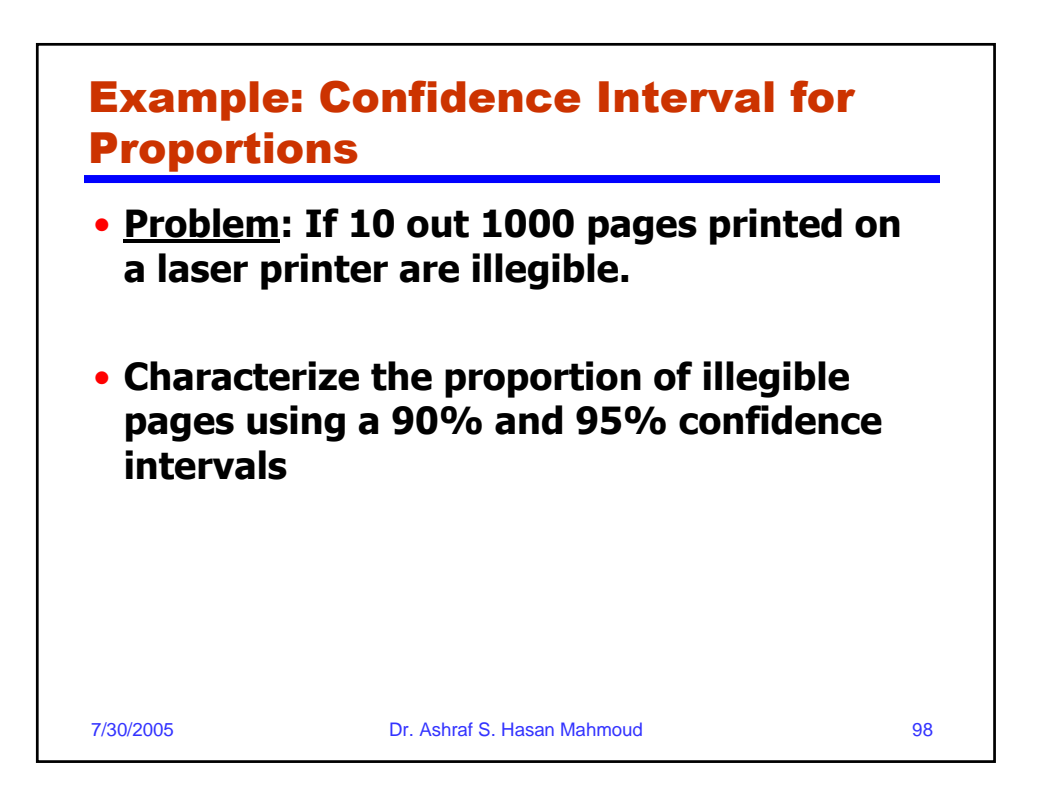

## Example: Confidence Interval for Proportions – cont'd

### • **Solution: For 90% confidence:**

**Sample proportion = 0.010 n\*p = 10.000 >= 10 is satisfied Confidence level 100(1-a) = 90% ==> a = 0.100 and 1-a/2 = 0.9500 confidence interval for proportion = 0.0100 +- za \* sqrt( 0.010 \* 0.990 / 1000) confidence interval for proportion = 0.0100 +- za \* 0.003 the 0.9500-quantile of the normal-variate z = 1.6449 The 90% confidence interval is given by (0.0048, 0.0152)**

### **For 95% confidence:**

**the 0.9750-quantile of the normal-variate z = 1.9600 The 95% confidence interval is given by (0.0038, 0.0162)**

7/30/2005 Dr. Ashraf S. Hasan Mahmoud 99

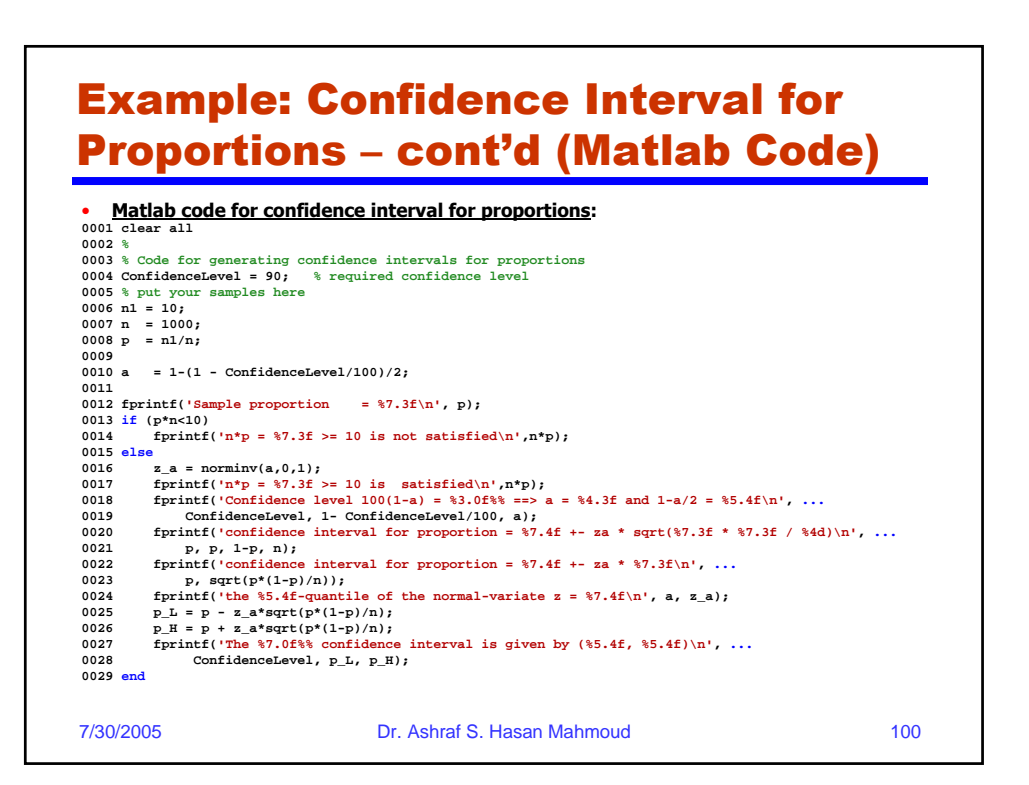

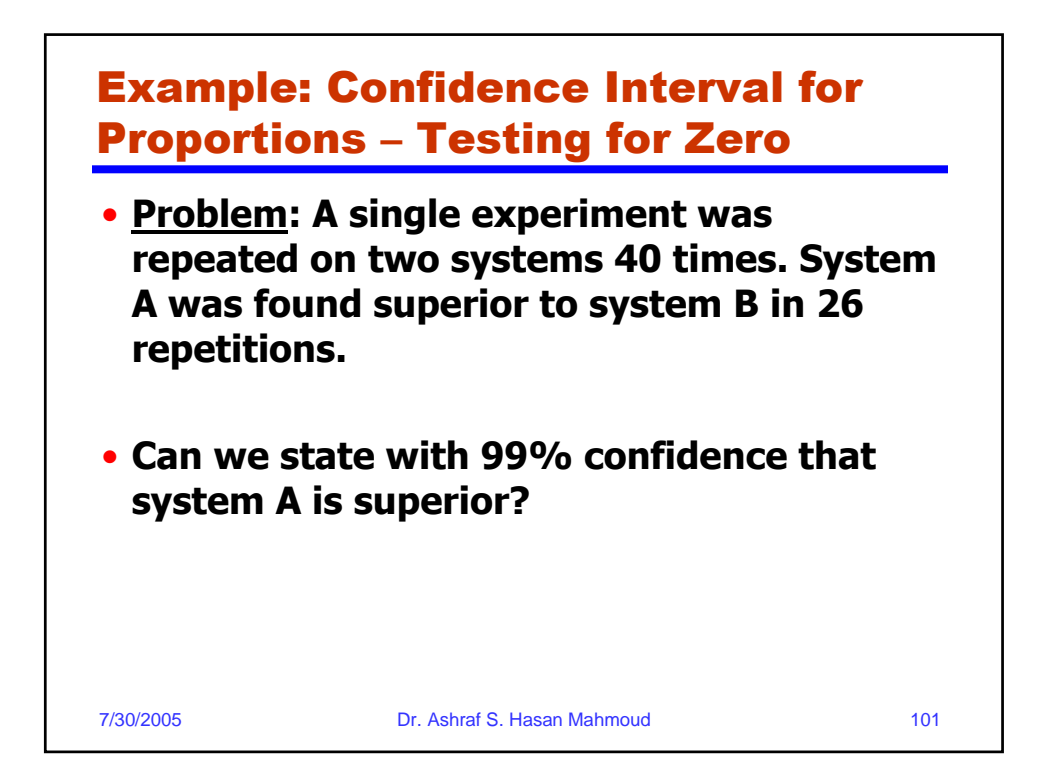

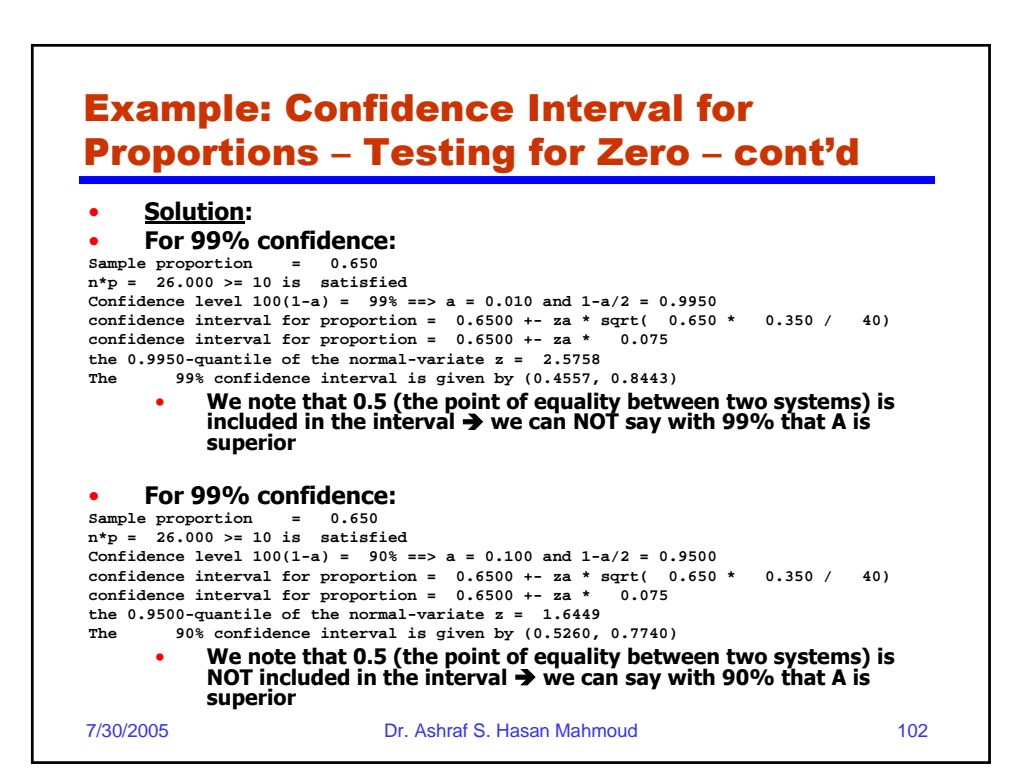

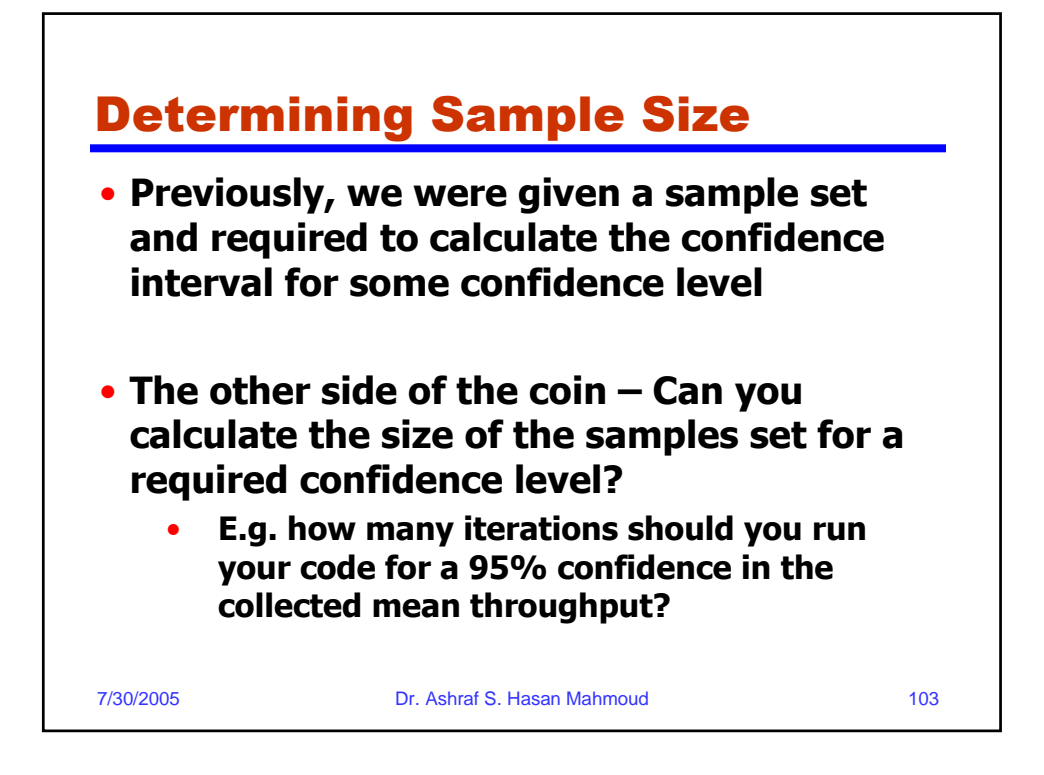

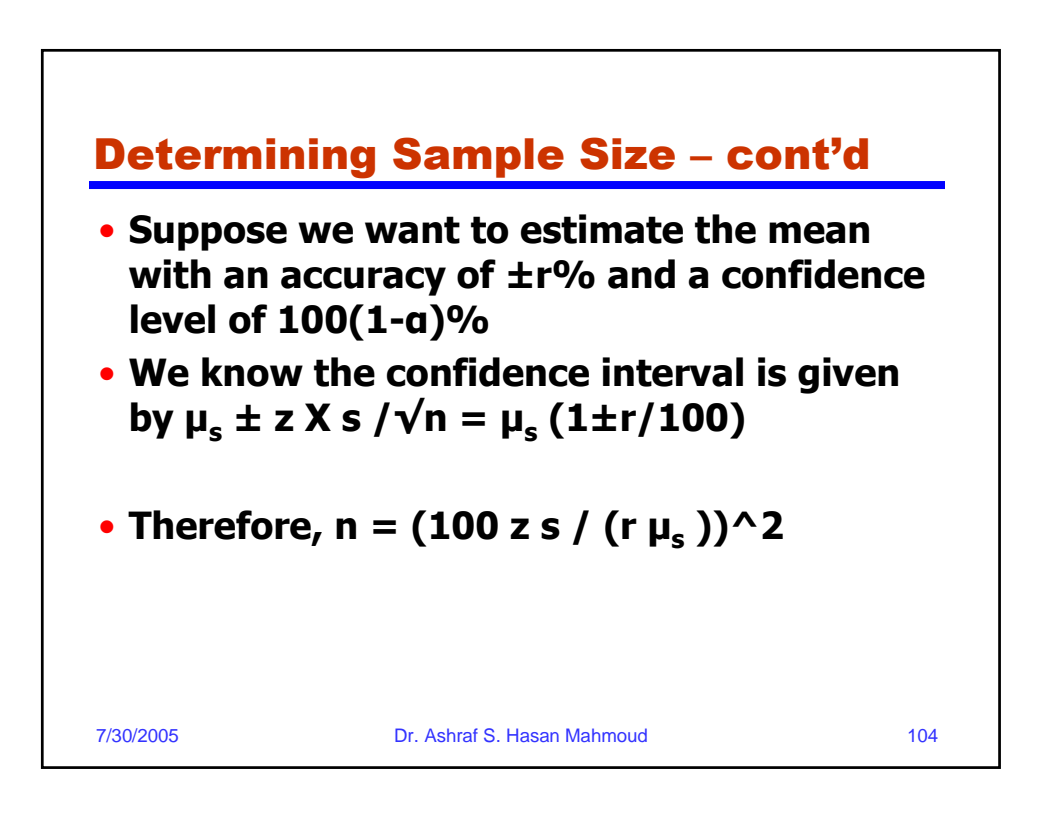

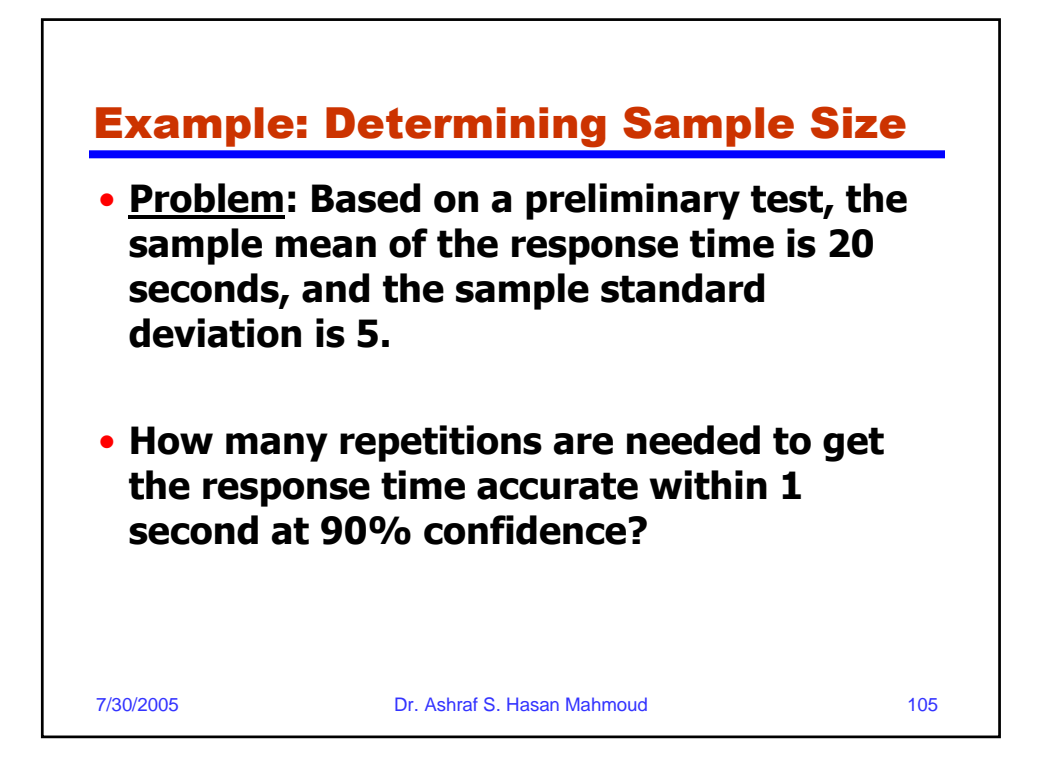

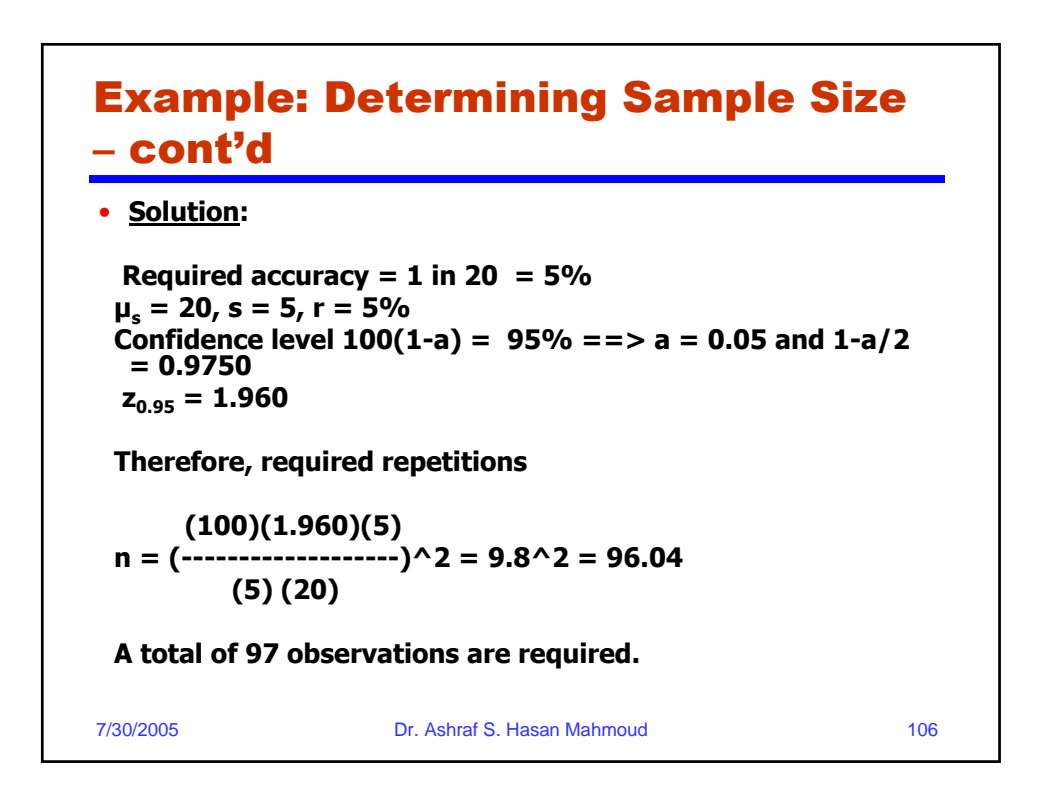

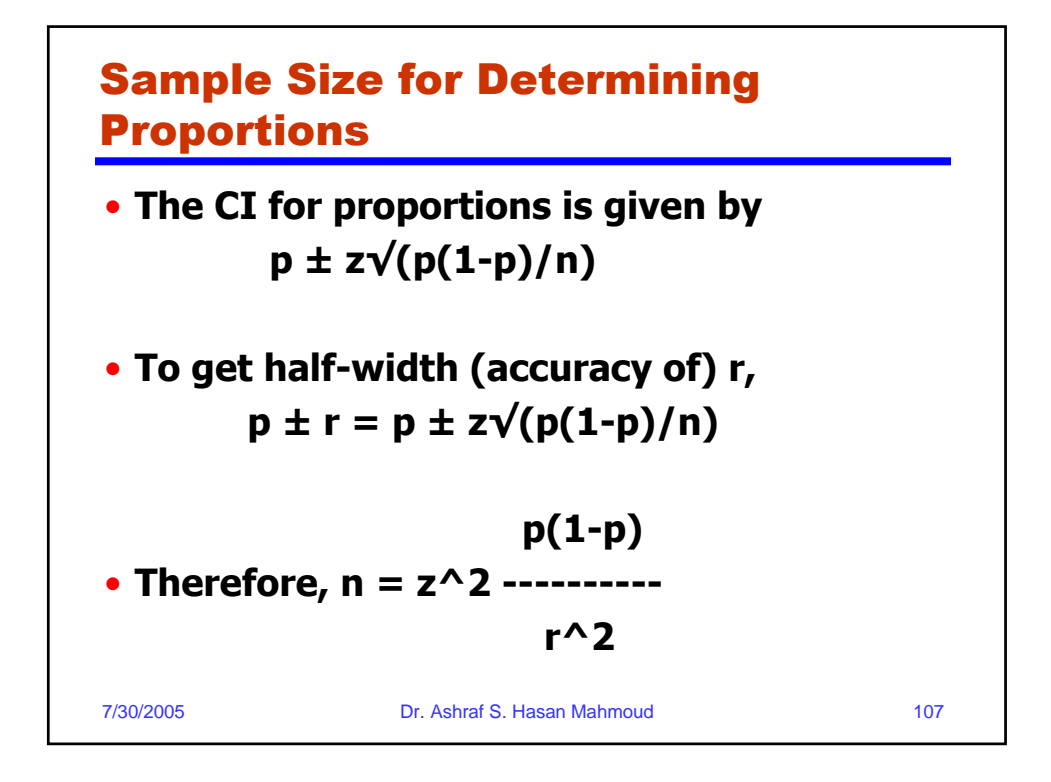

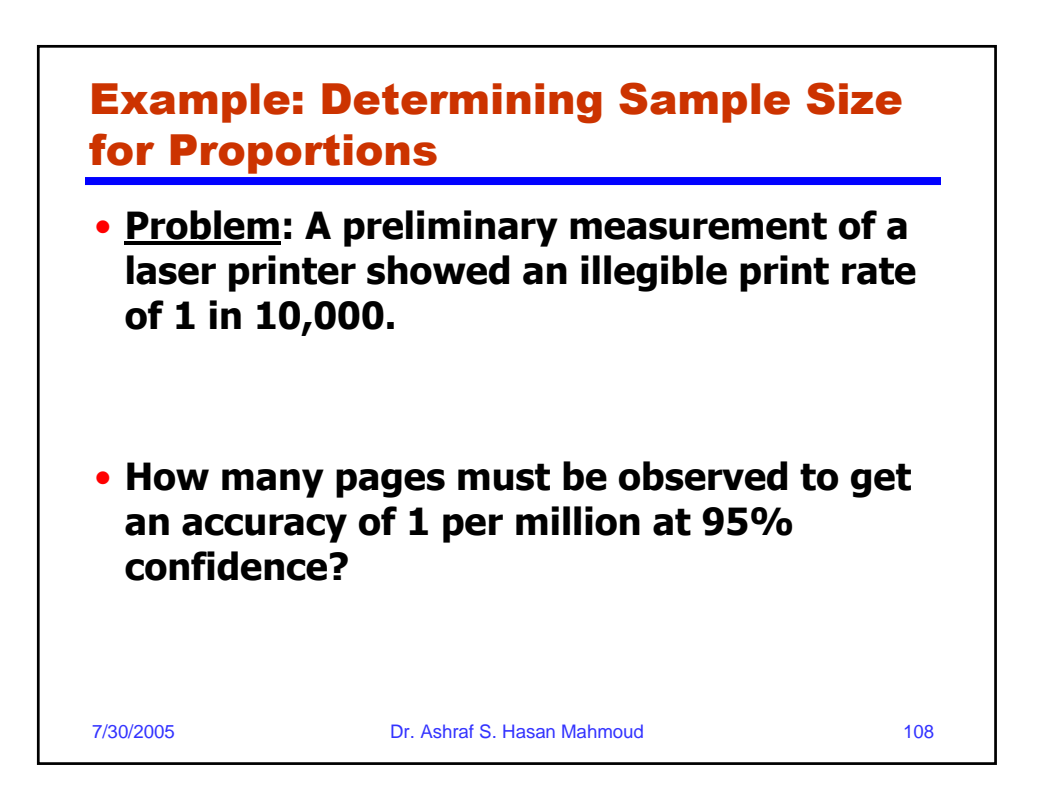

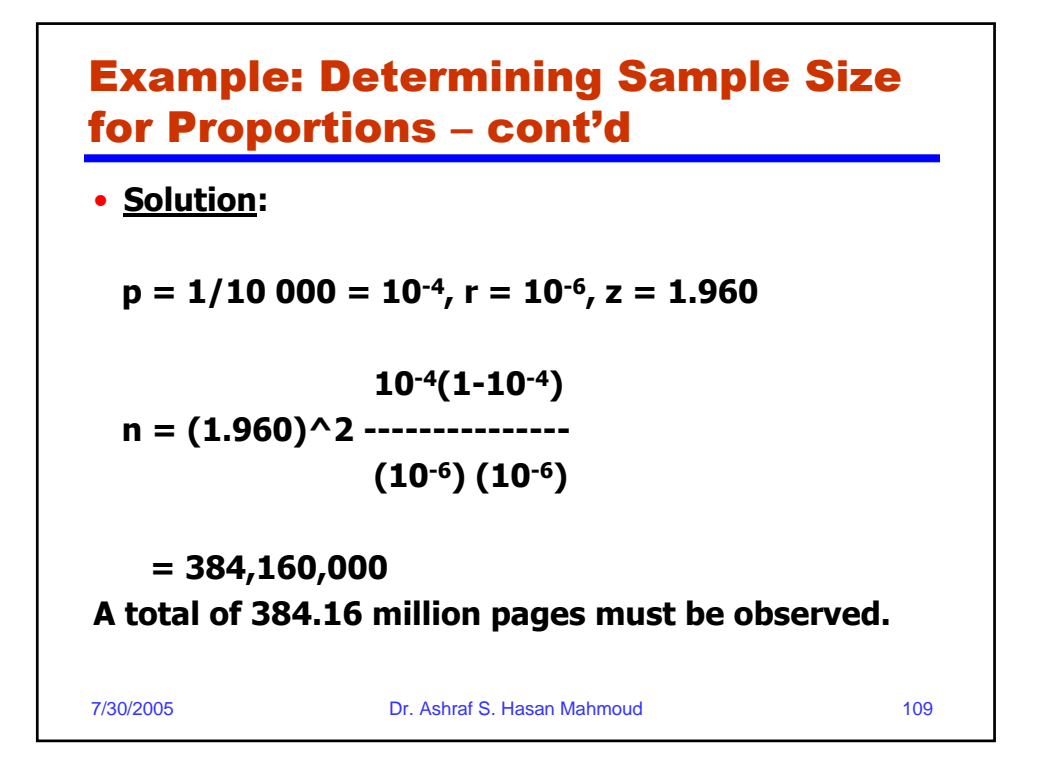

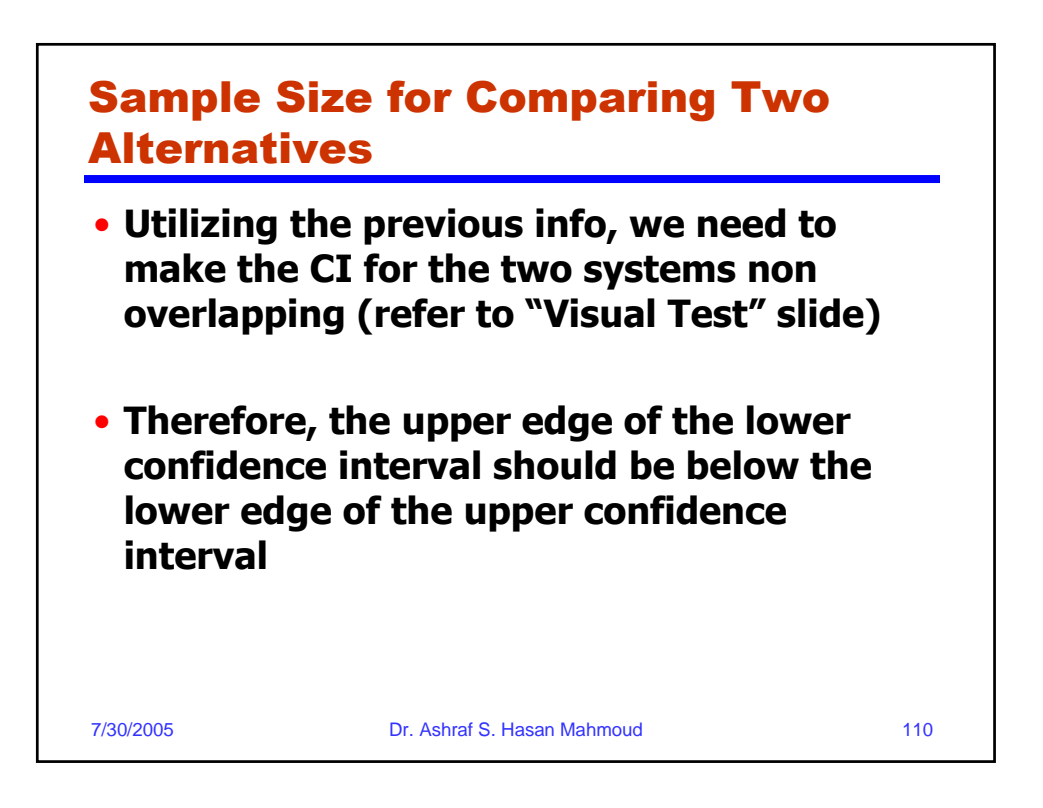

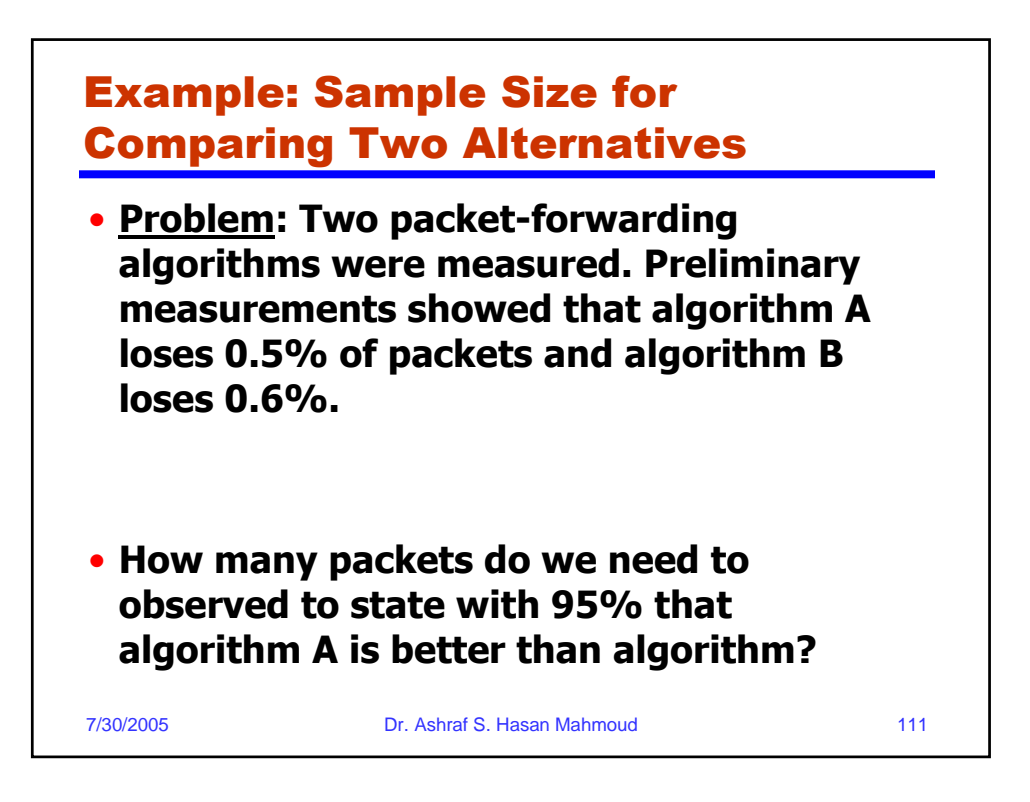

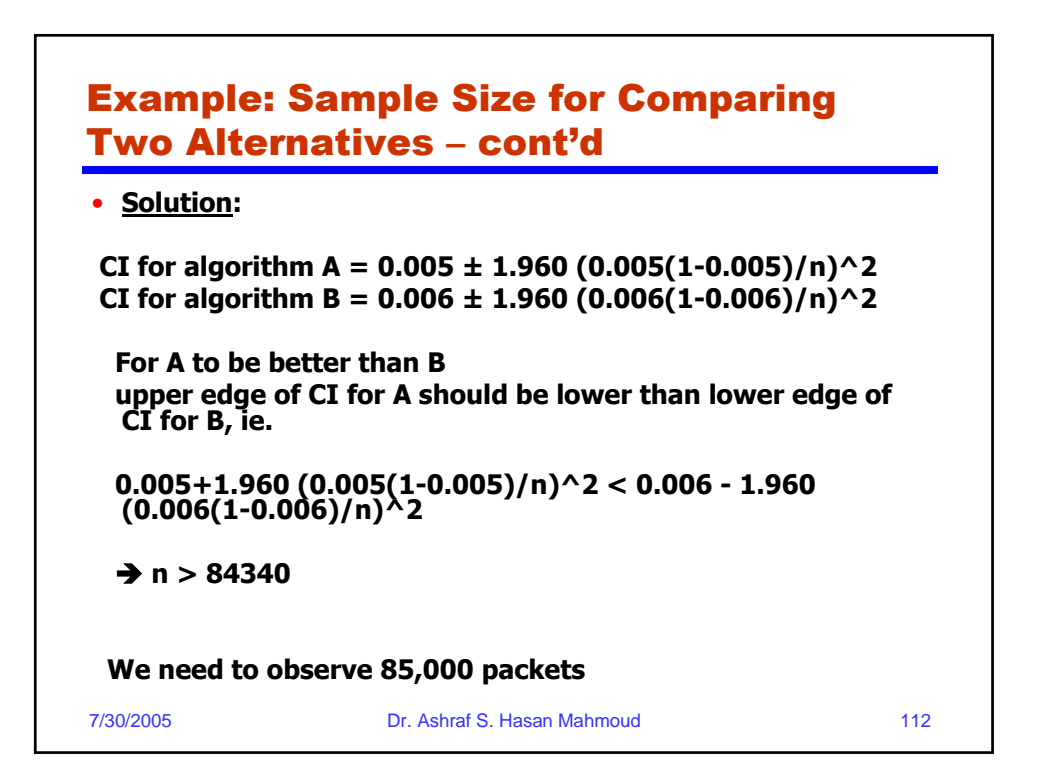

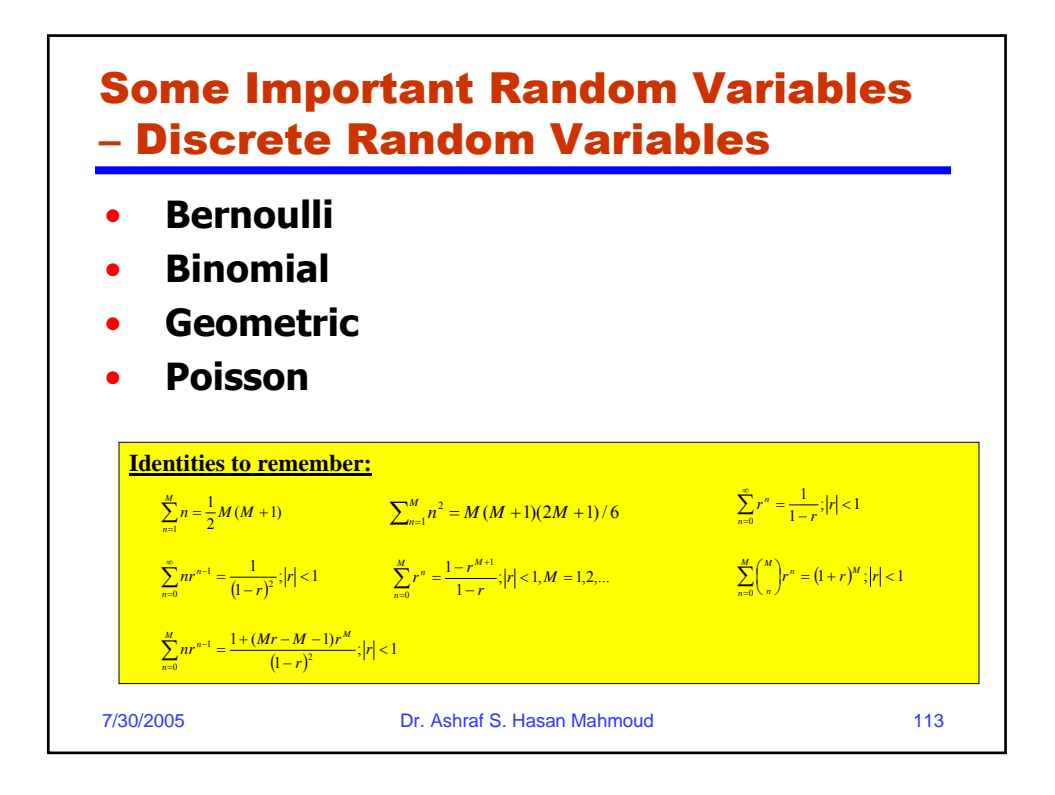

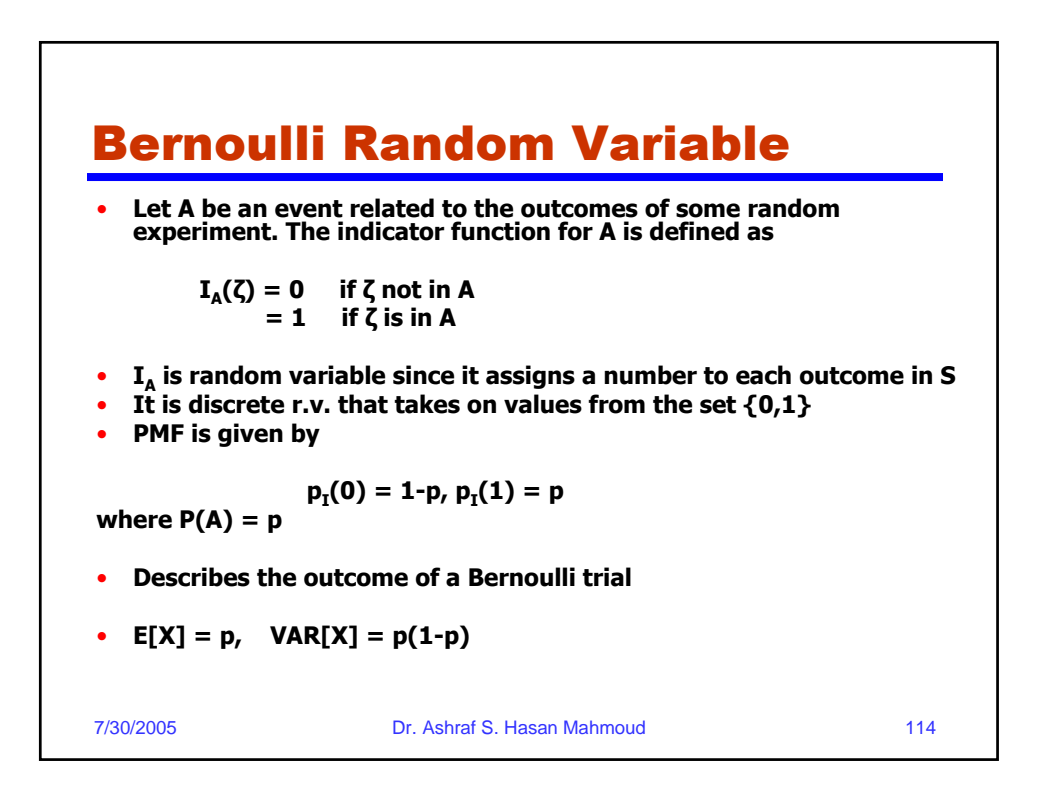

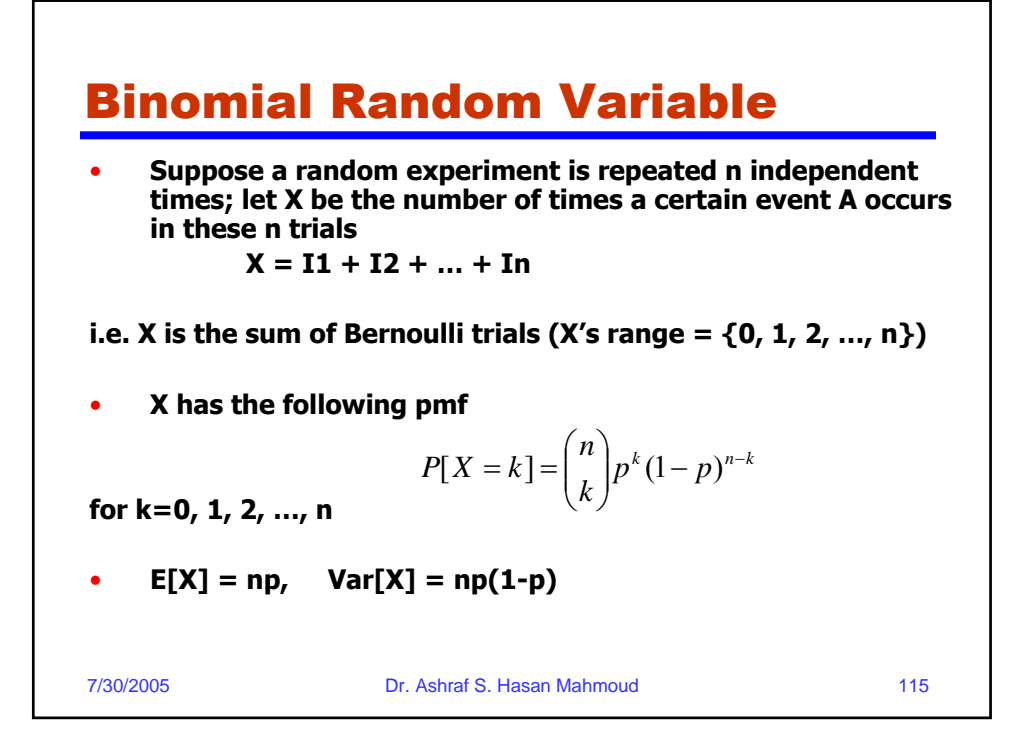

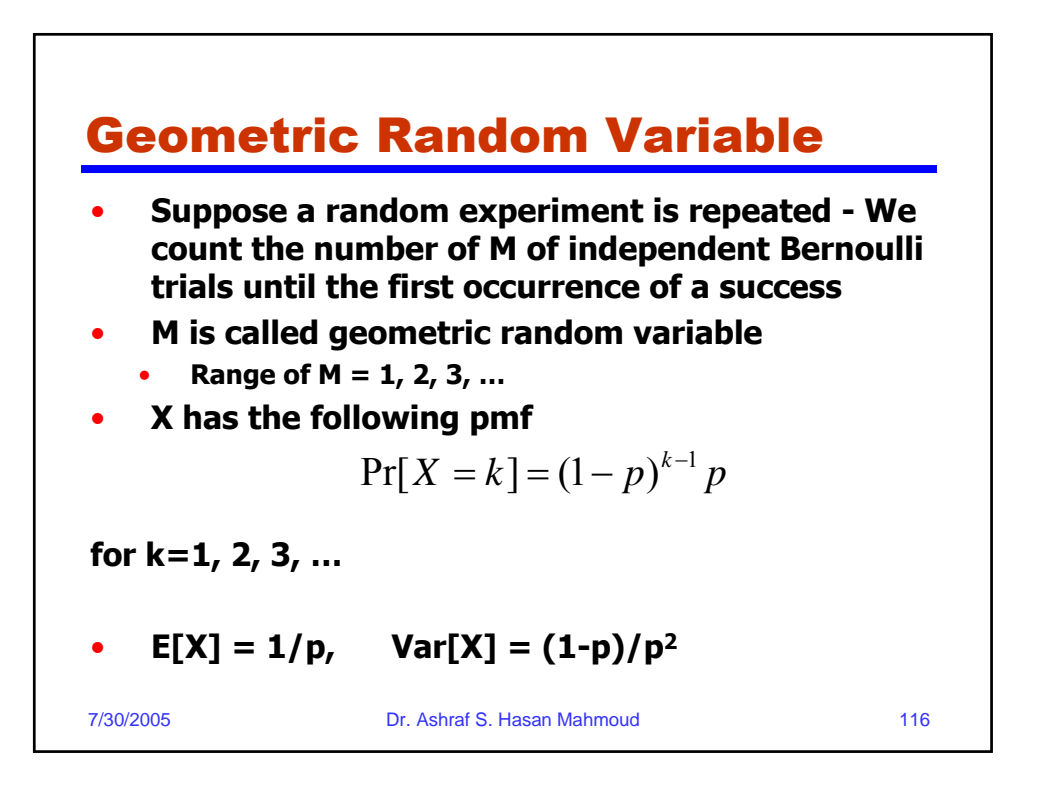

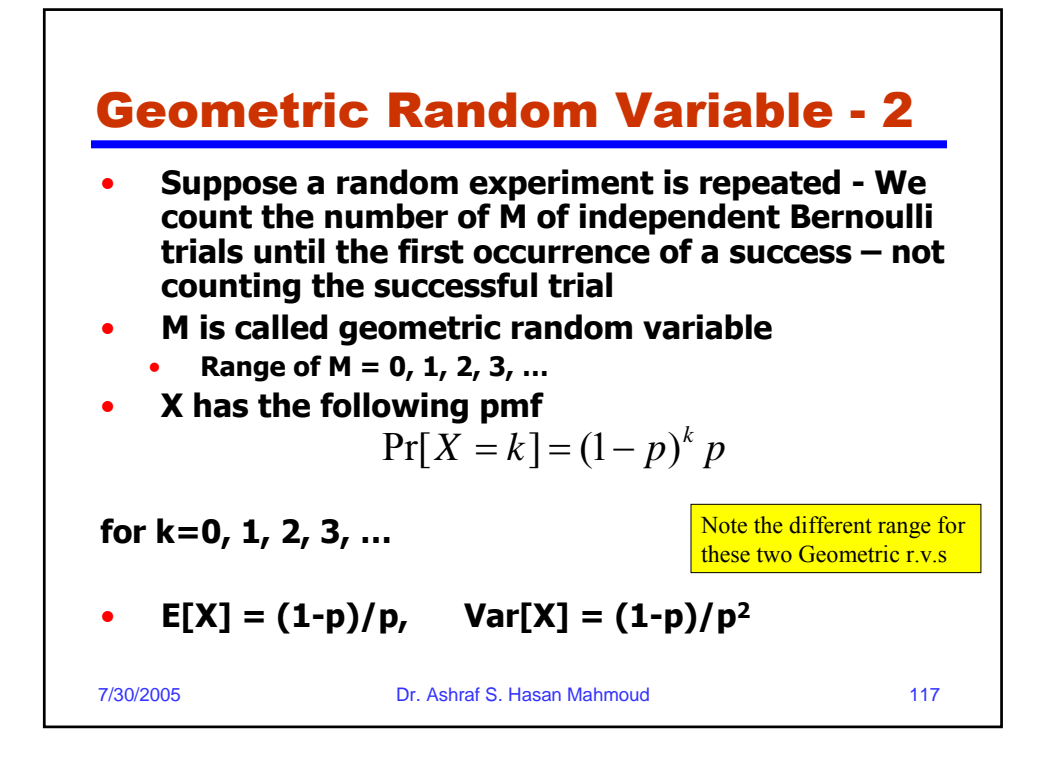

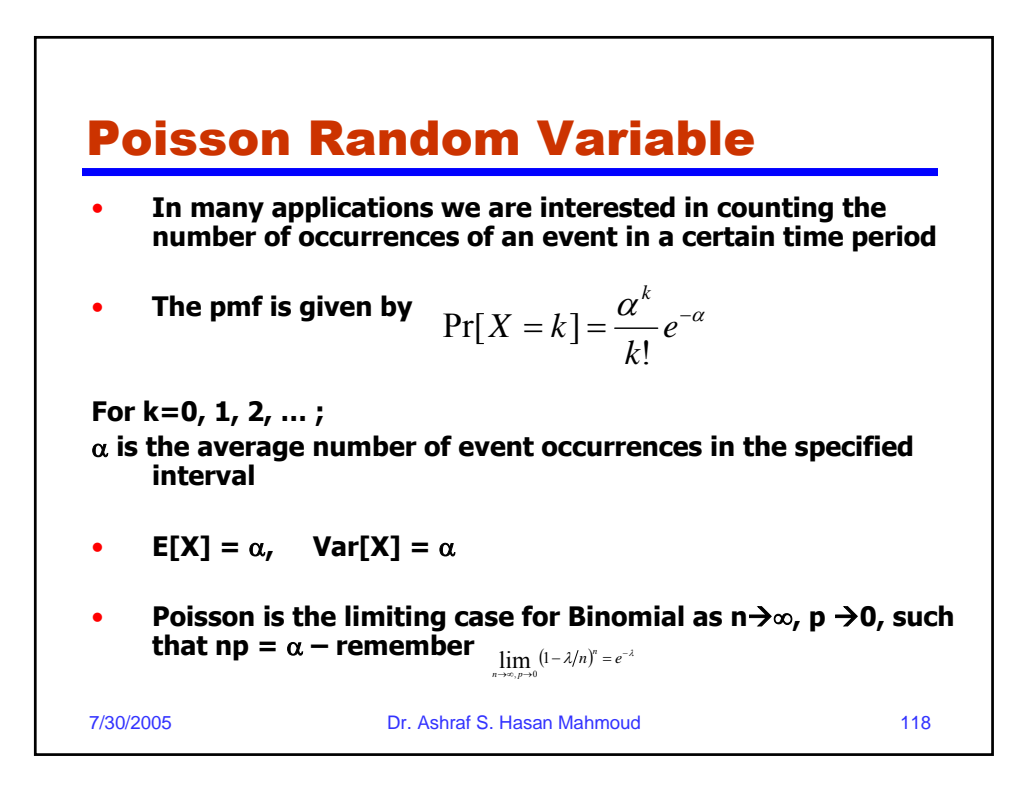

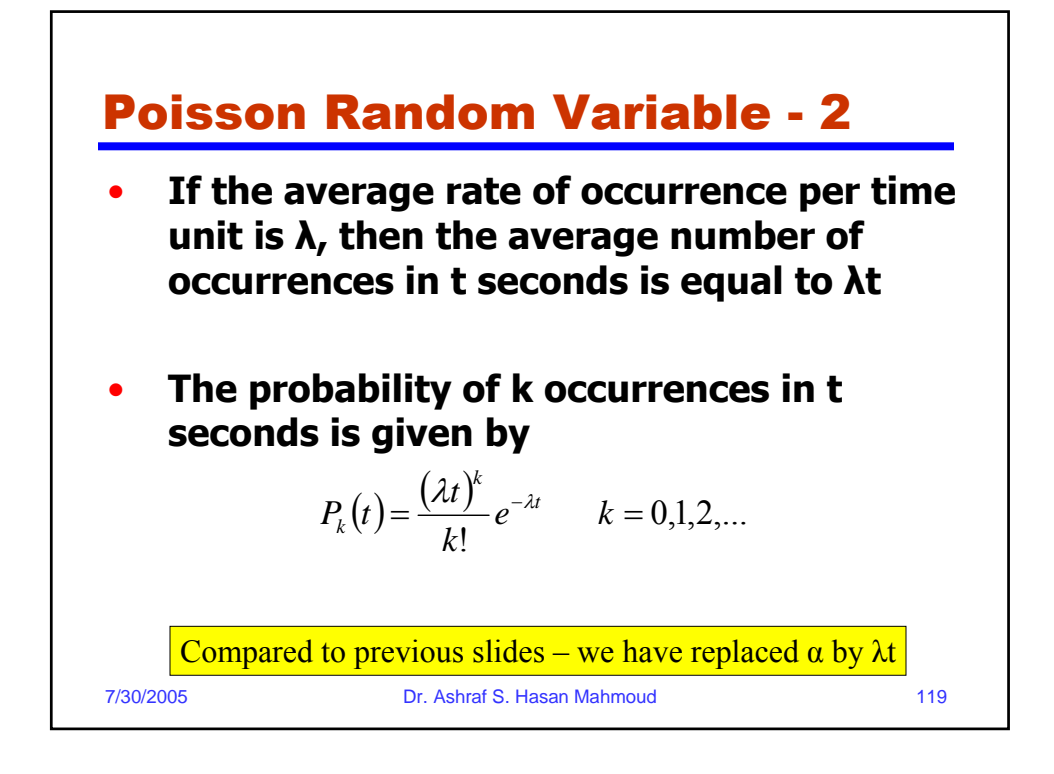

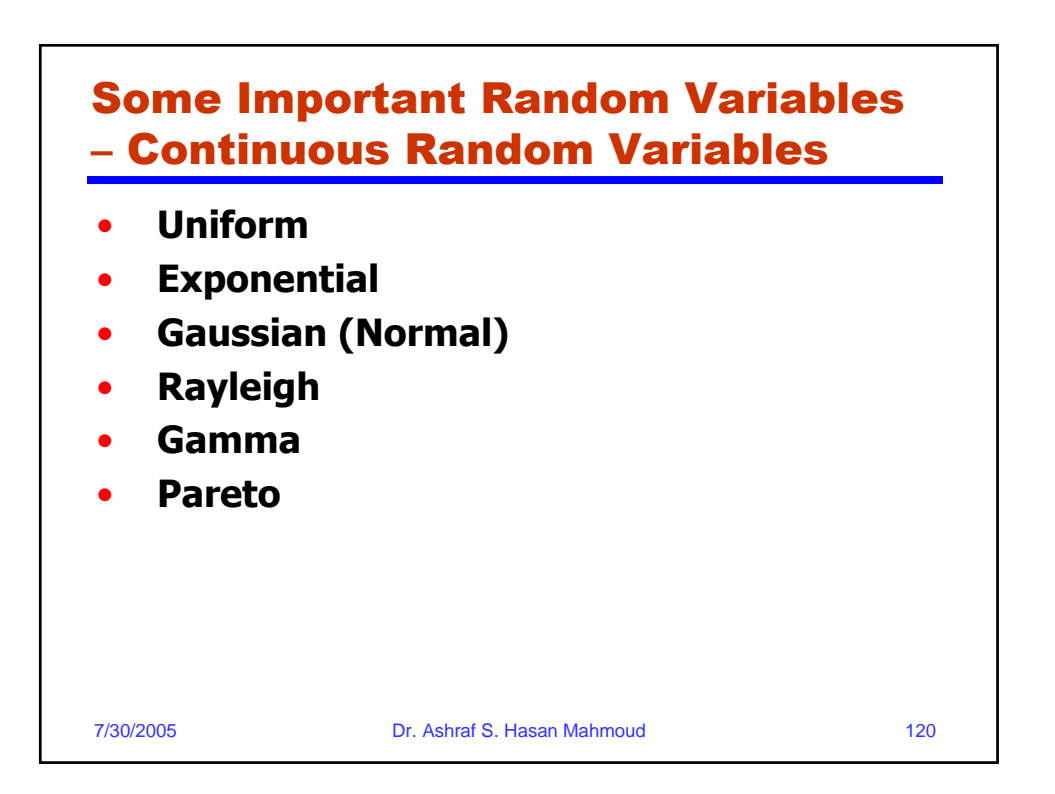

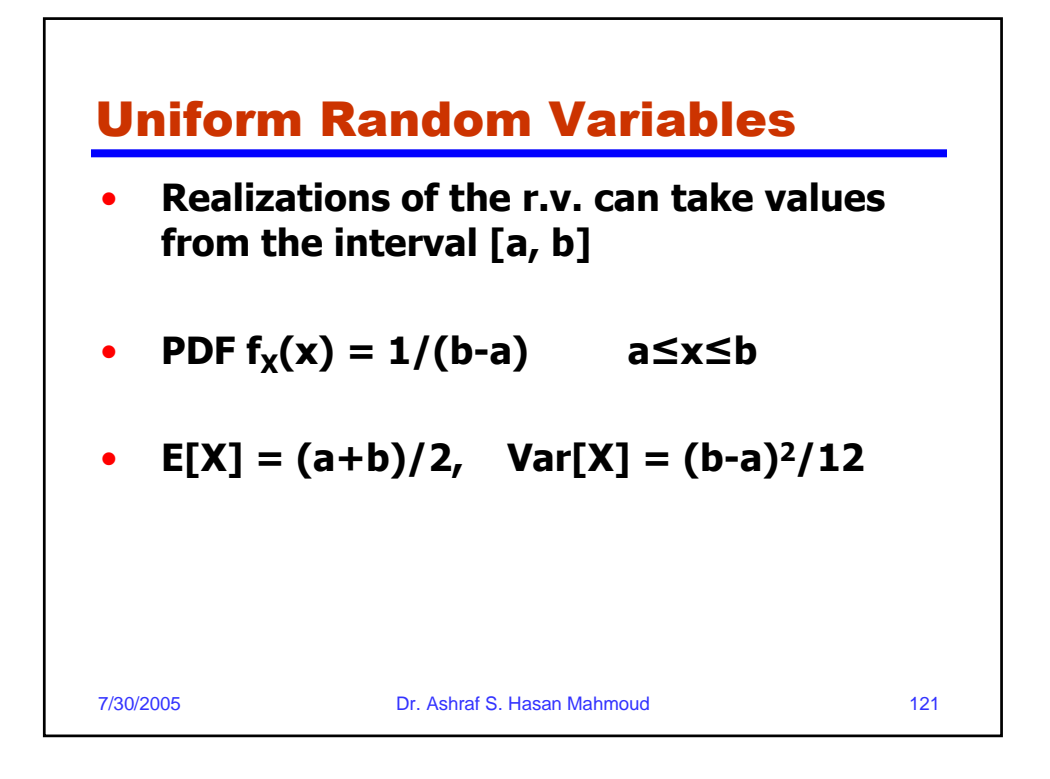

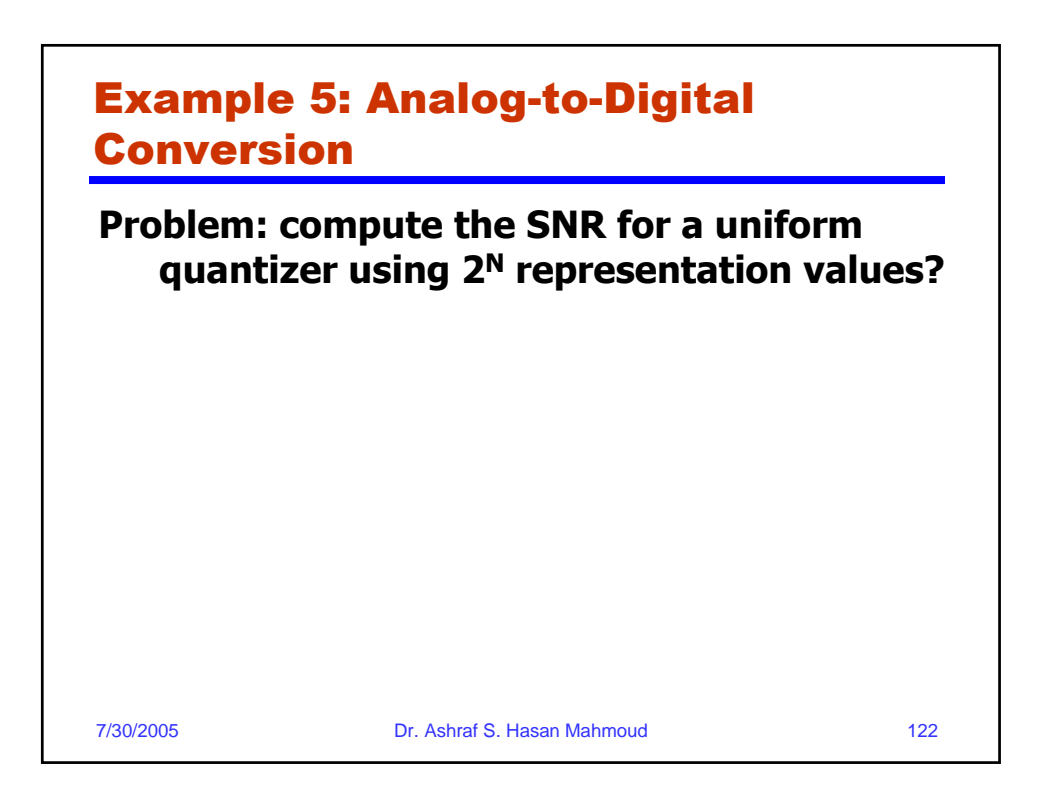

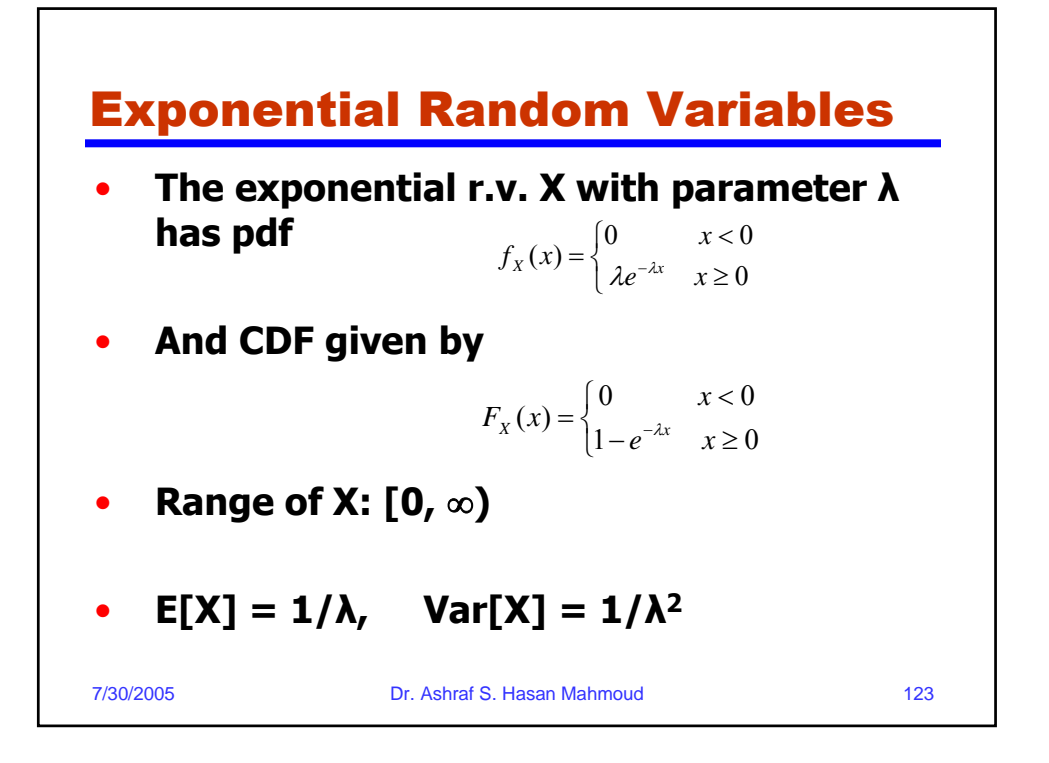

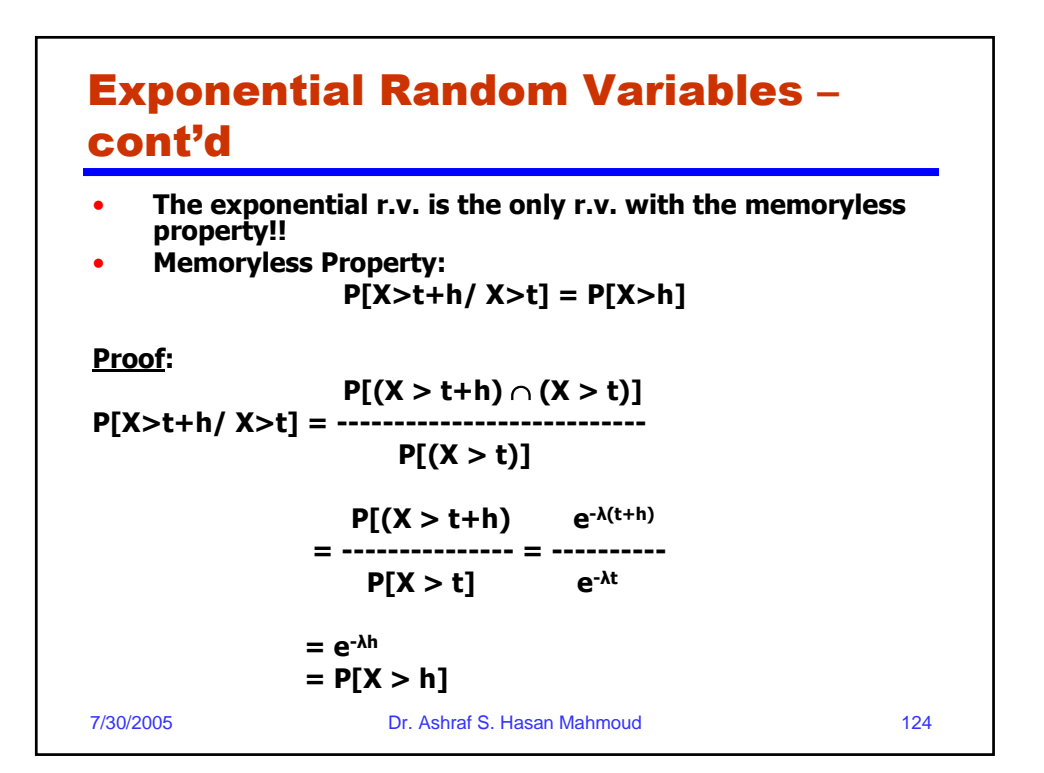

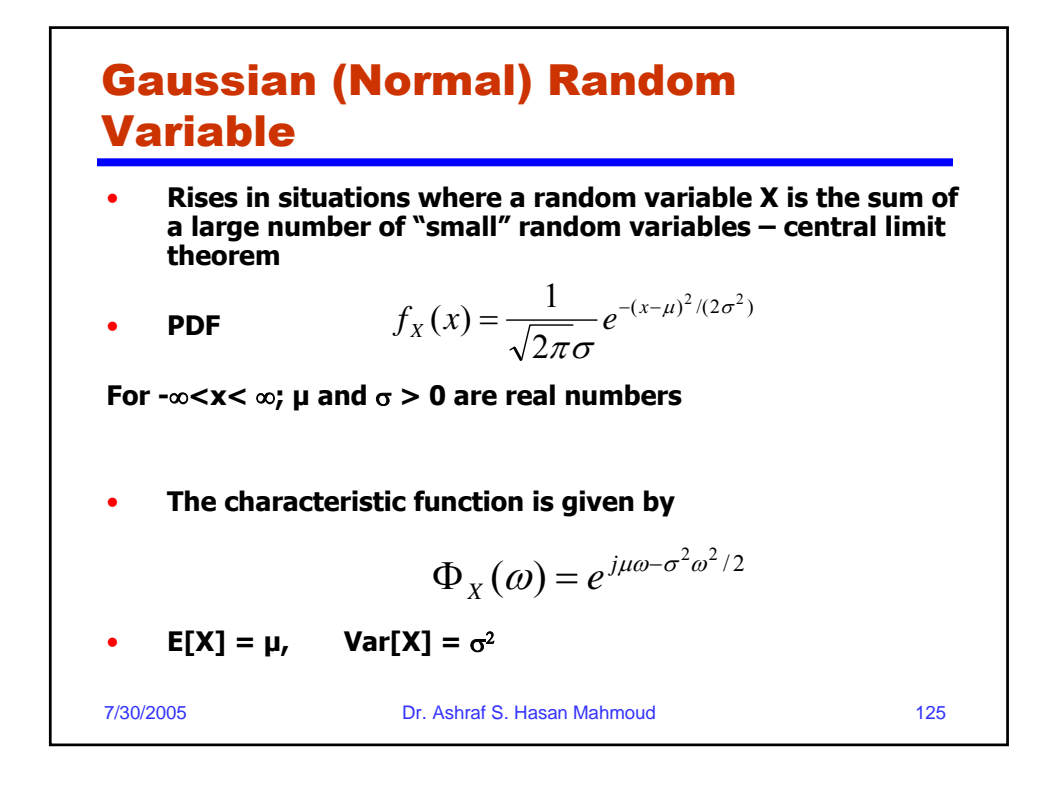

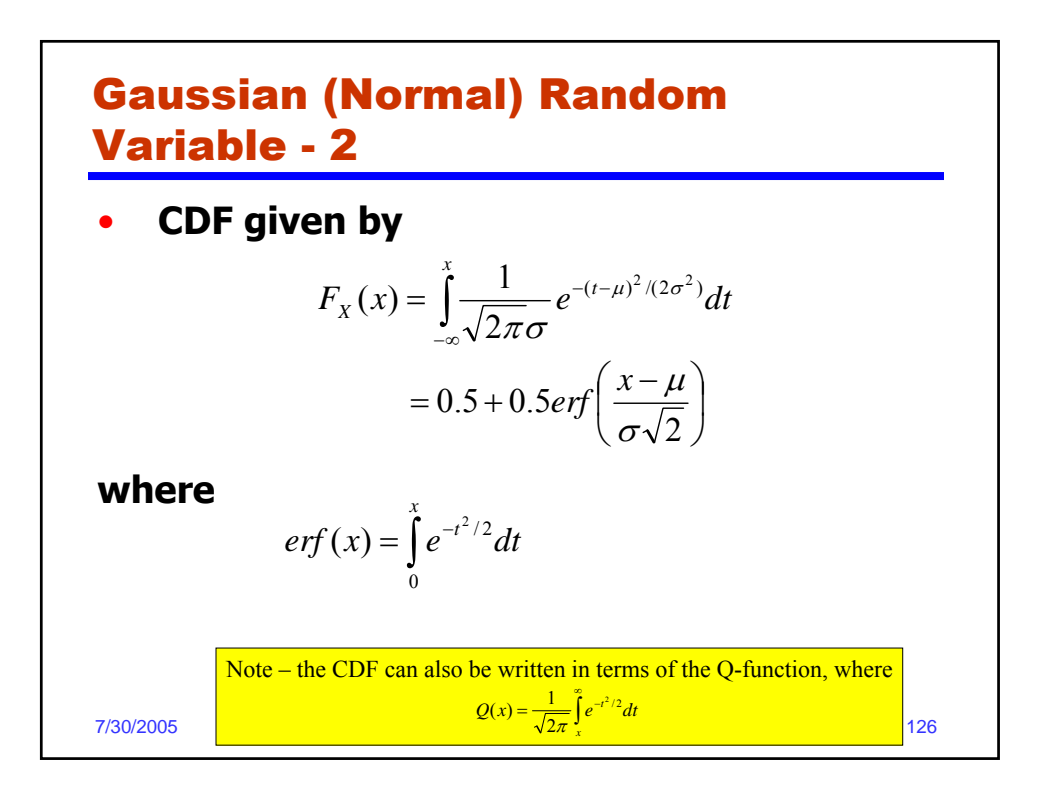

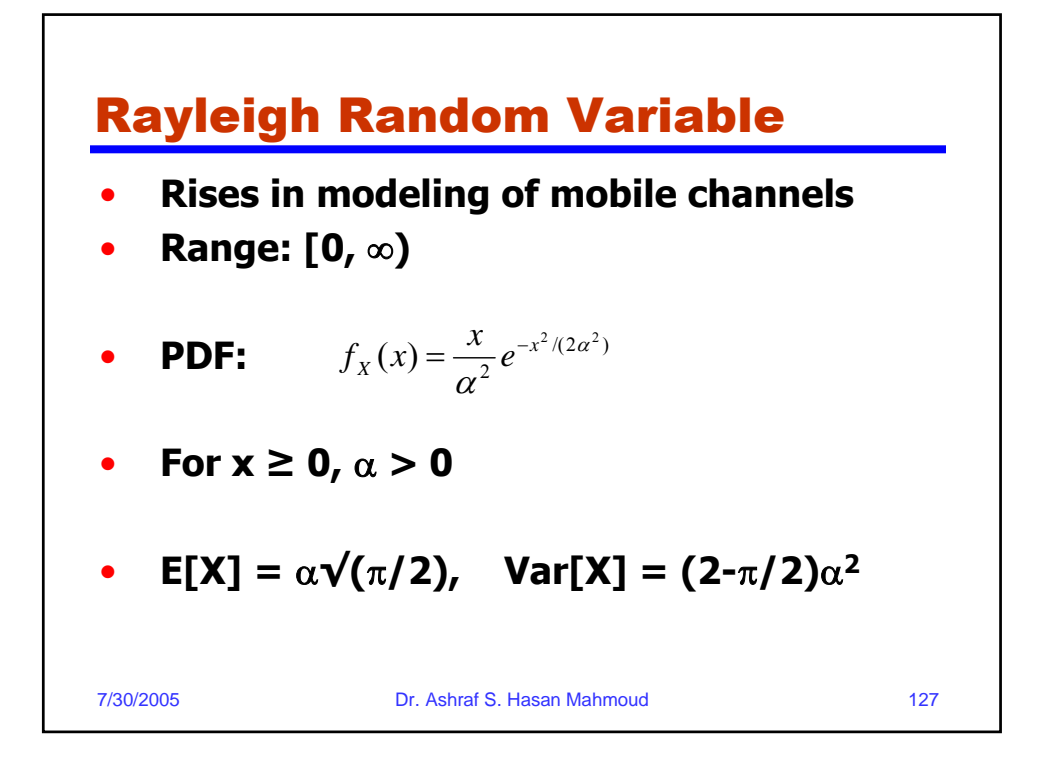

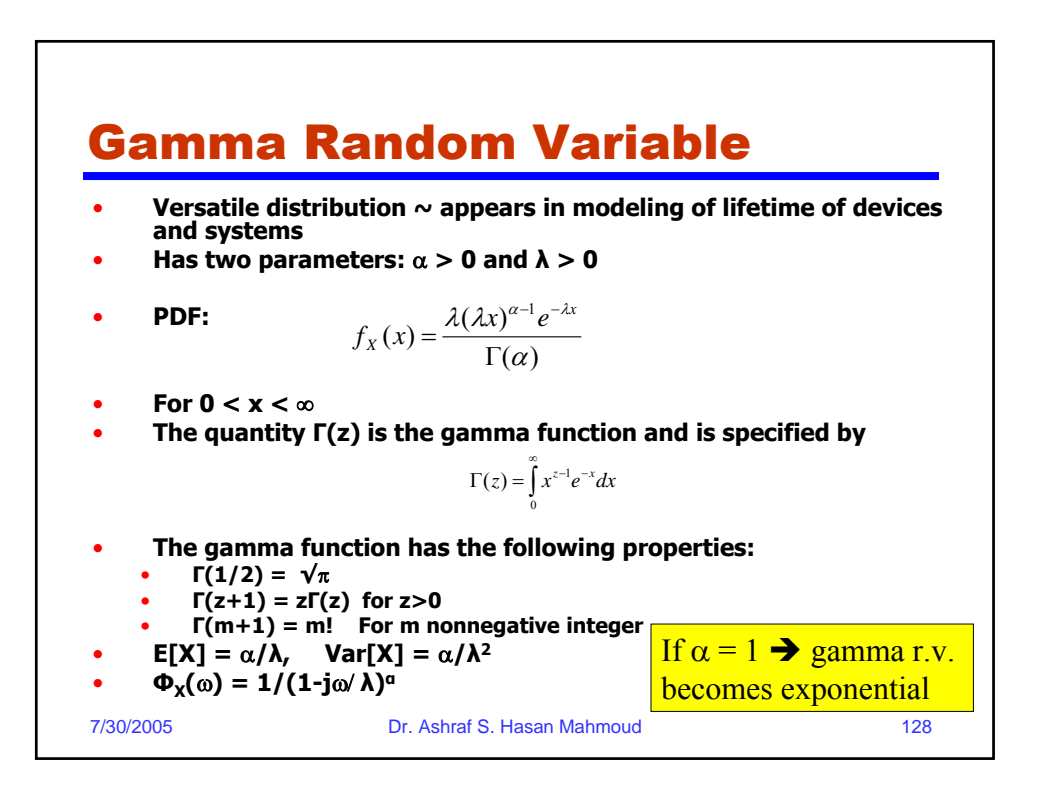

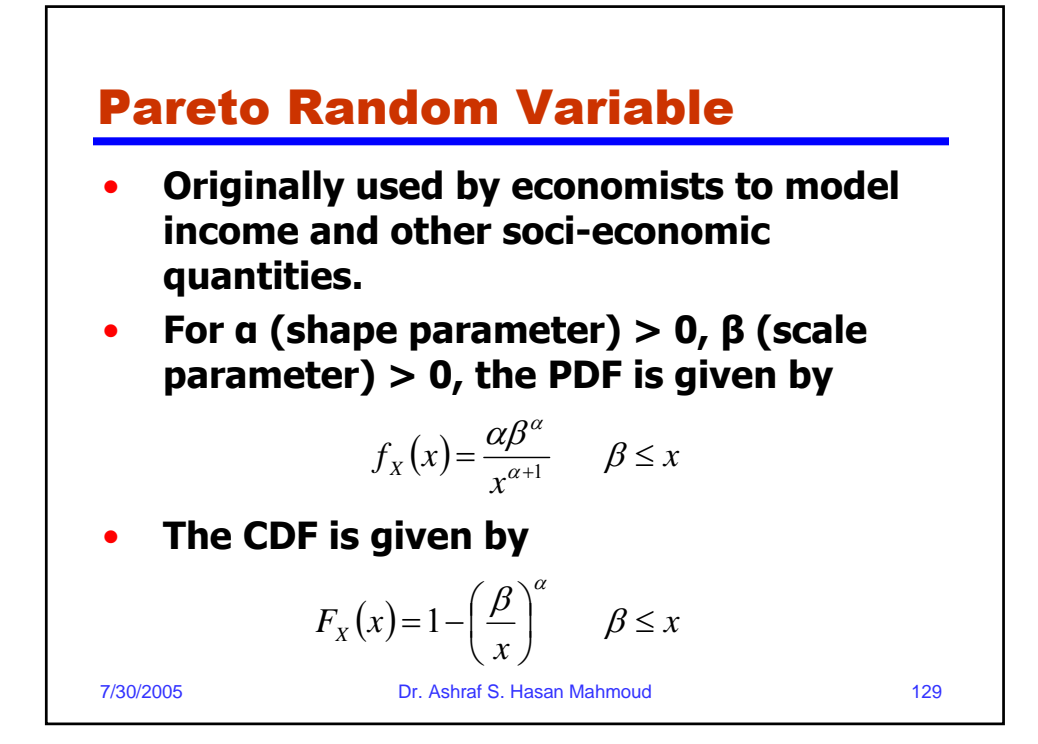

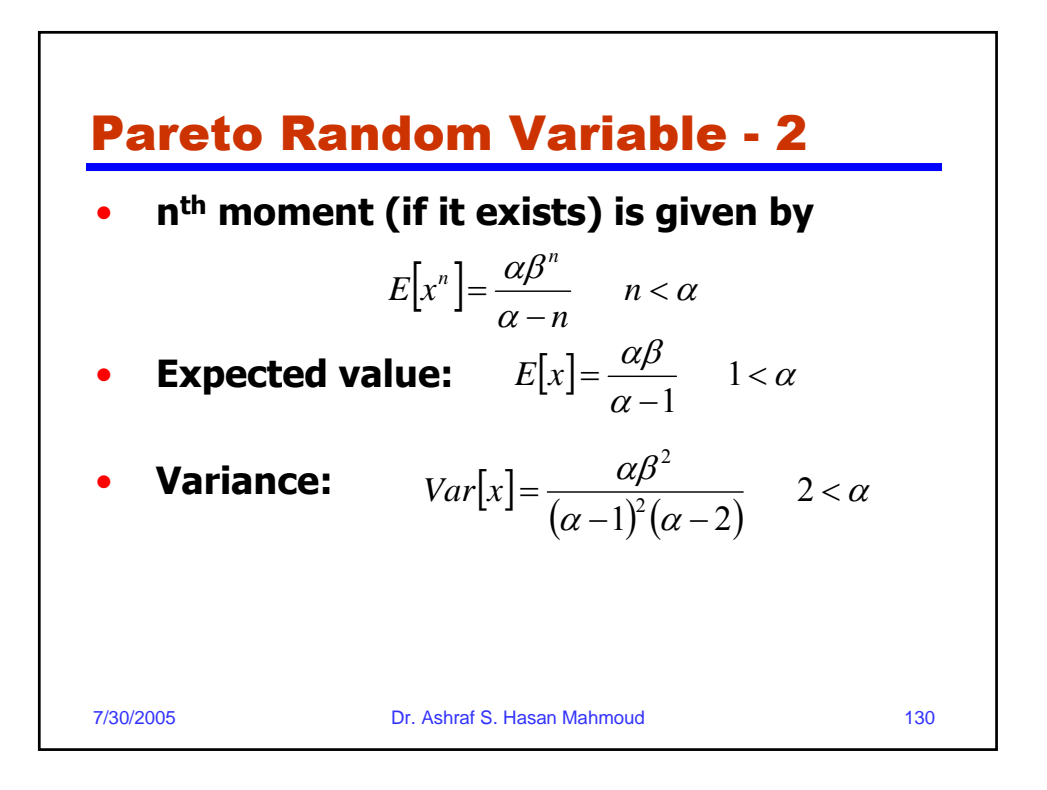

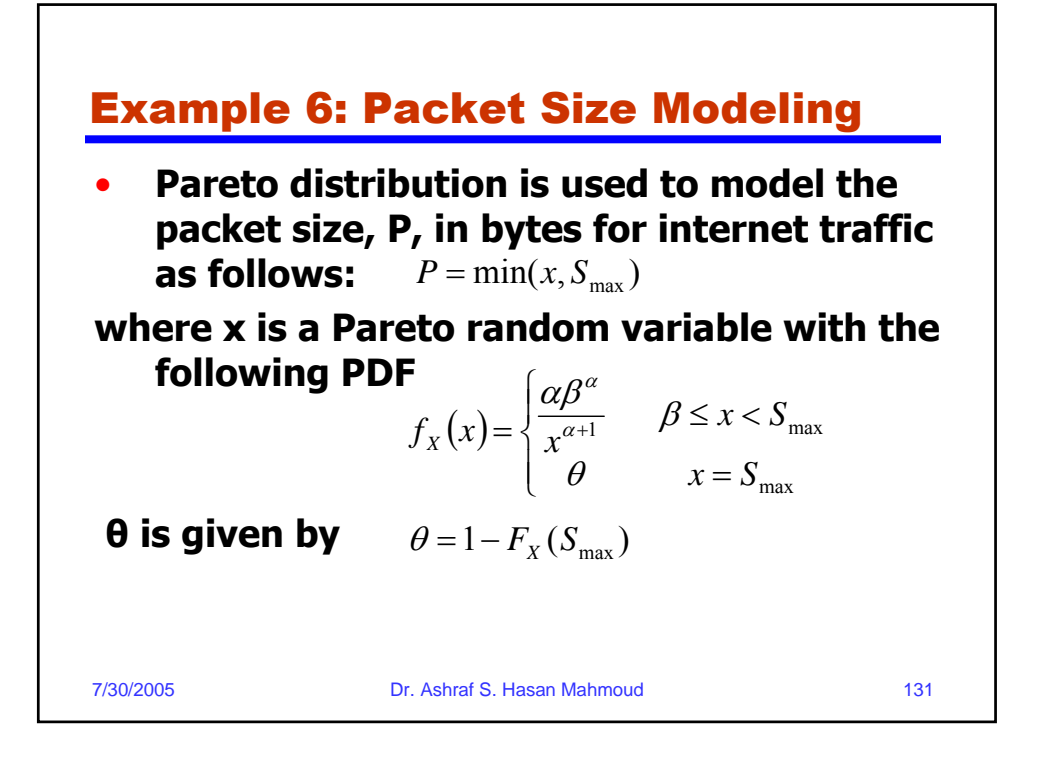

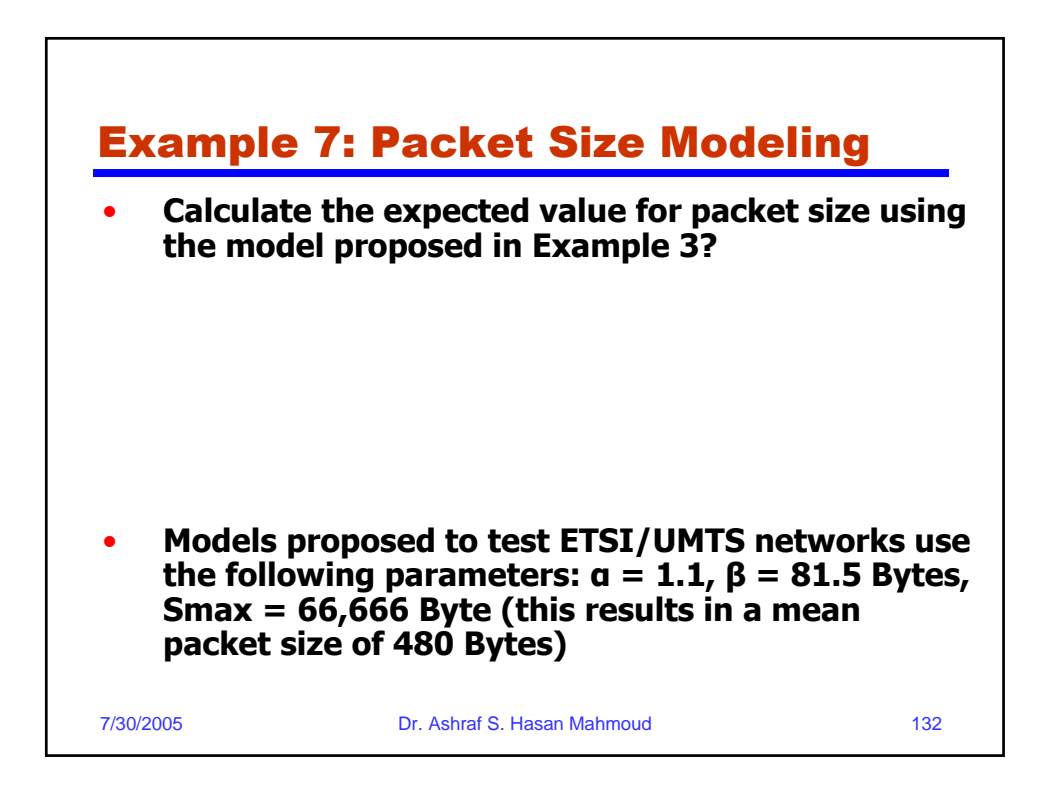